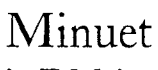

in F Major

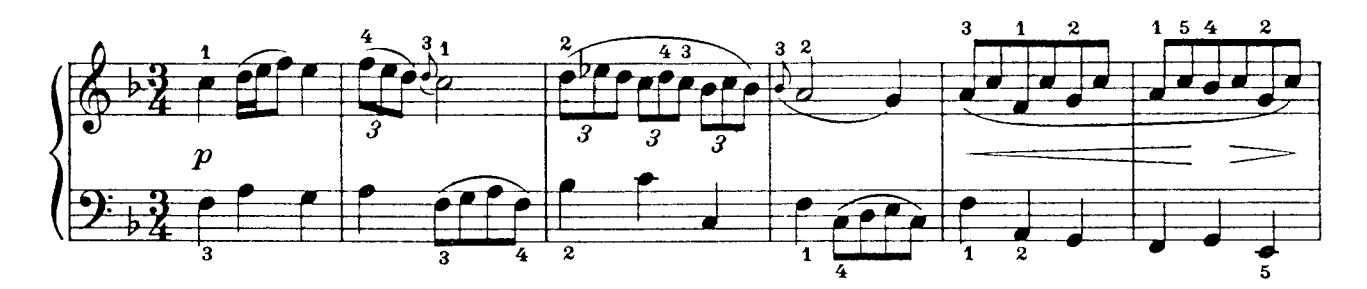

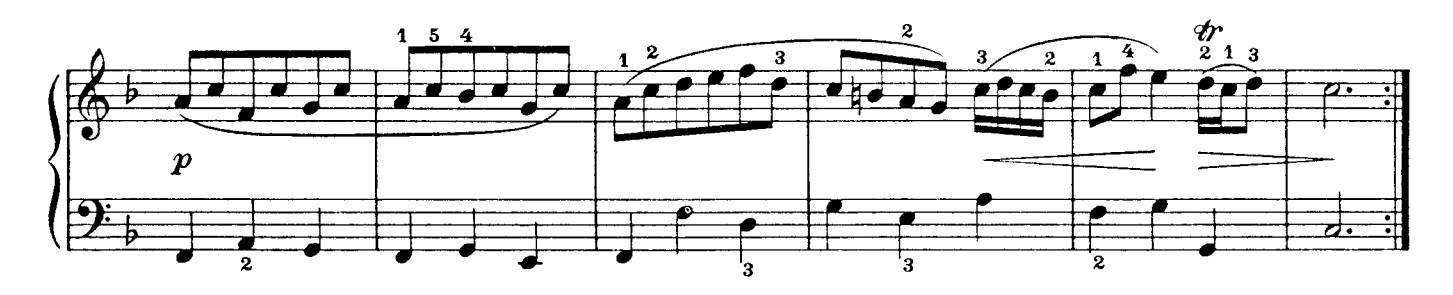

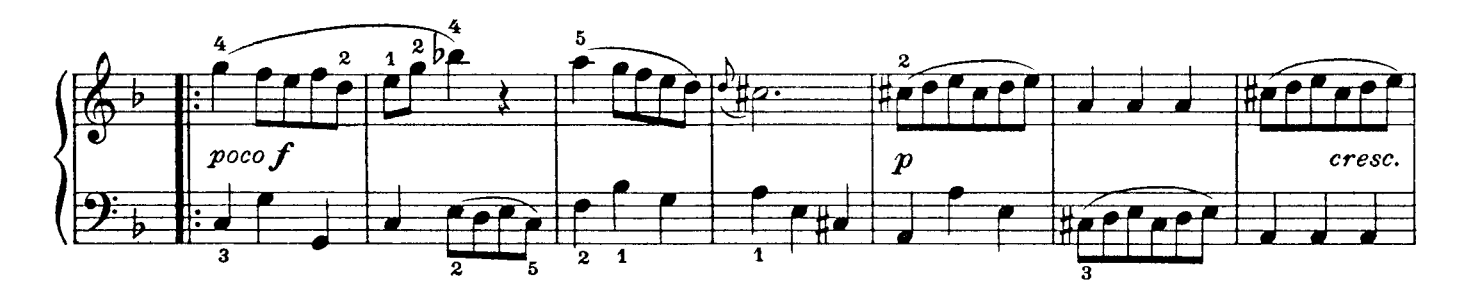

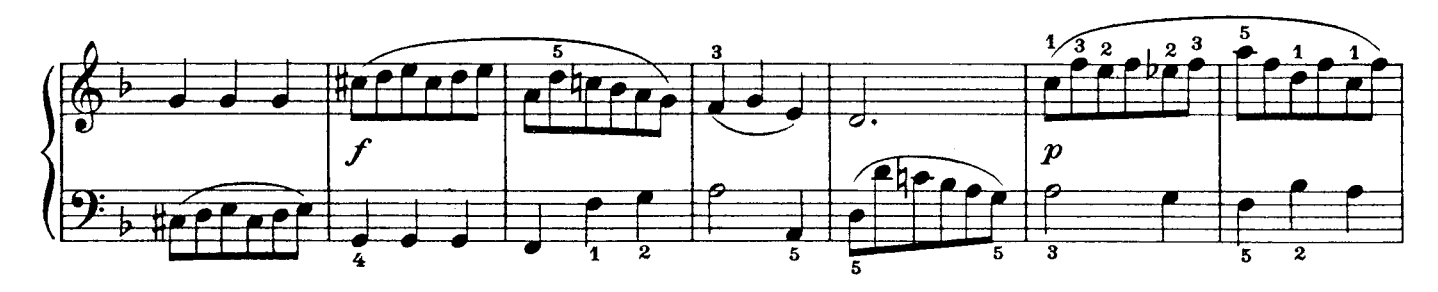

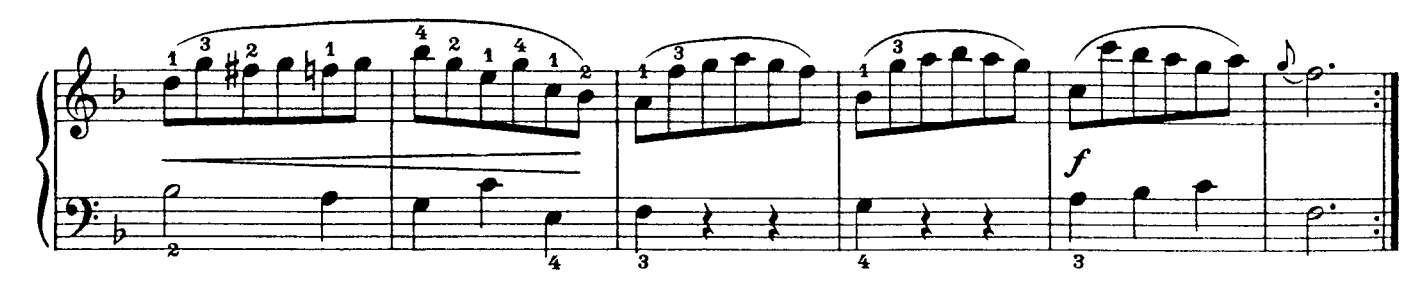

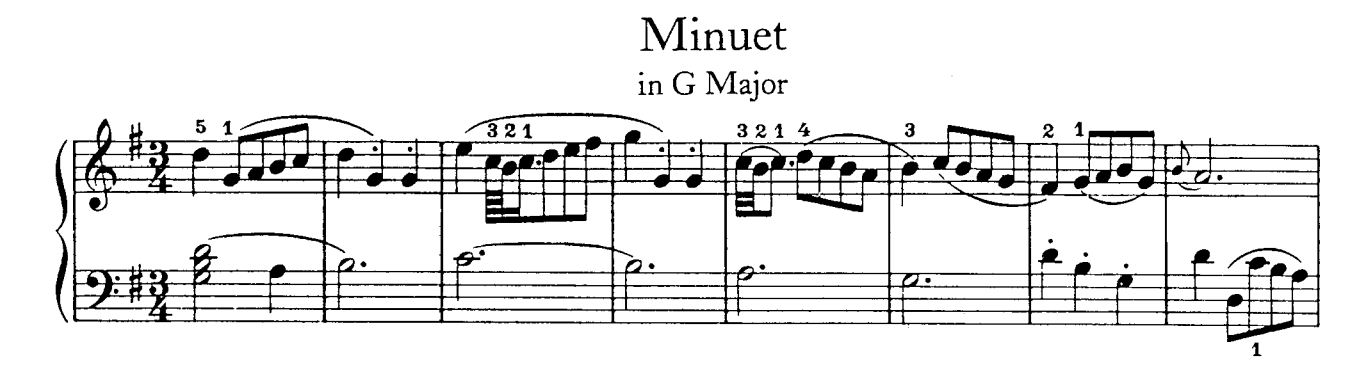

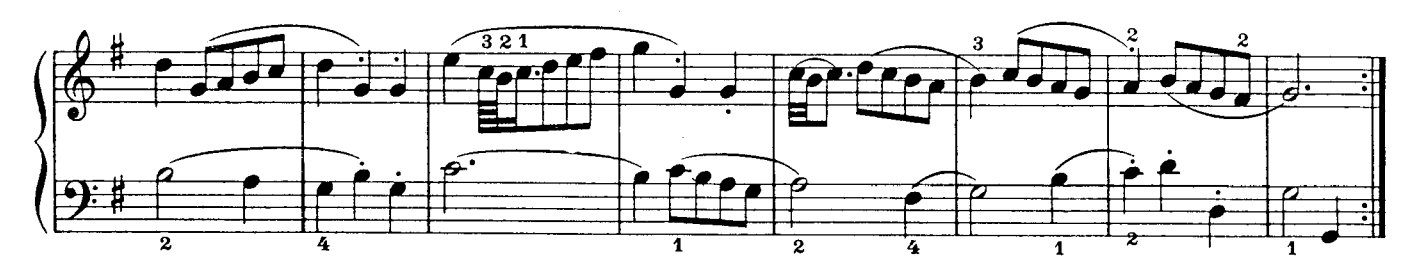

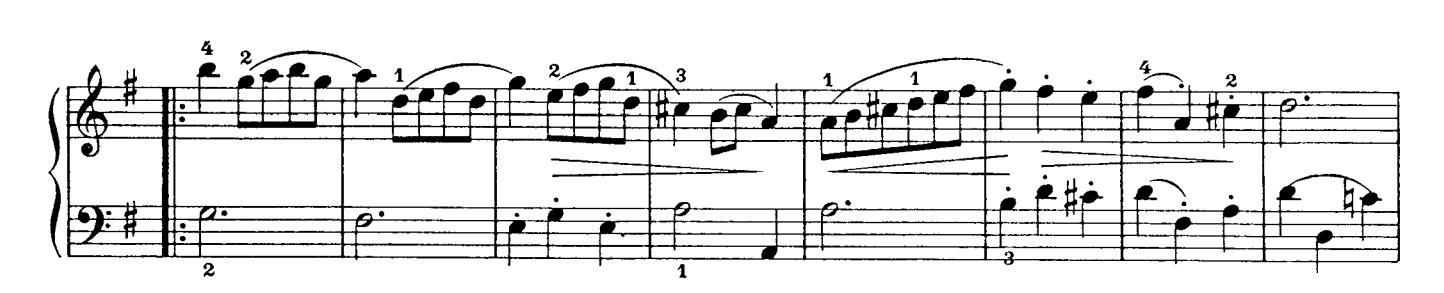

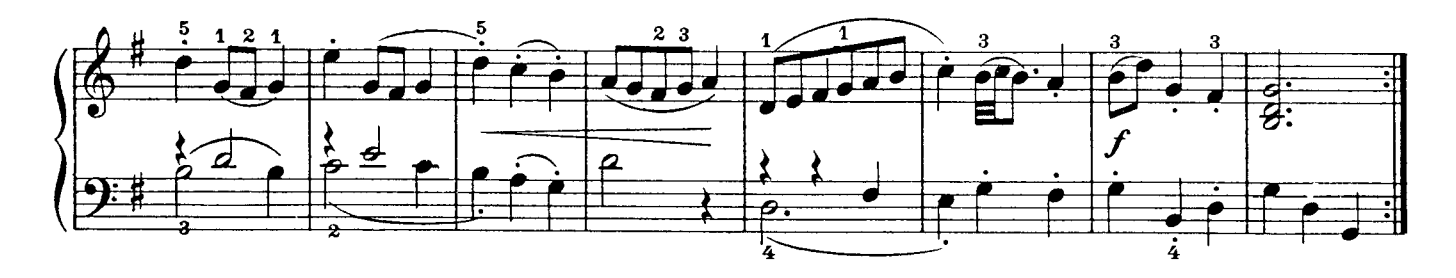

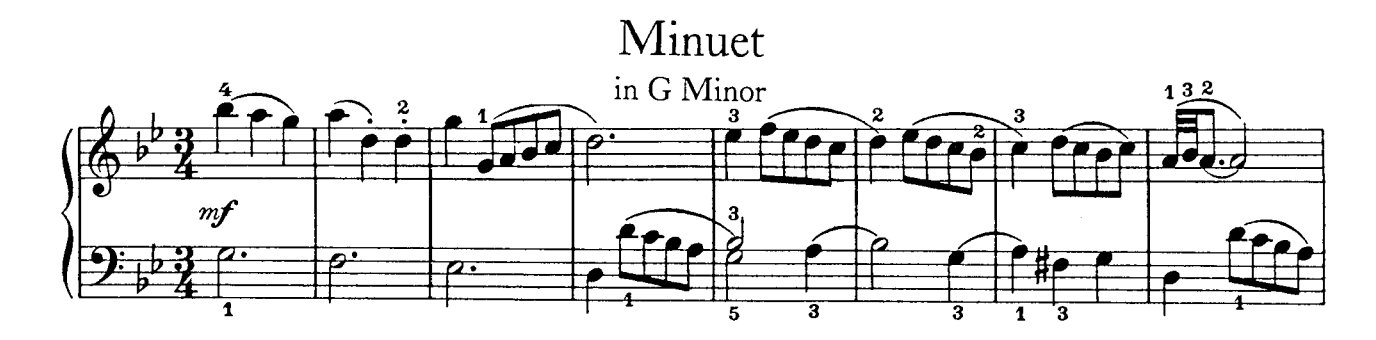

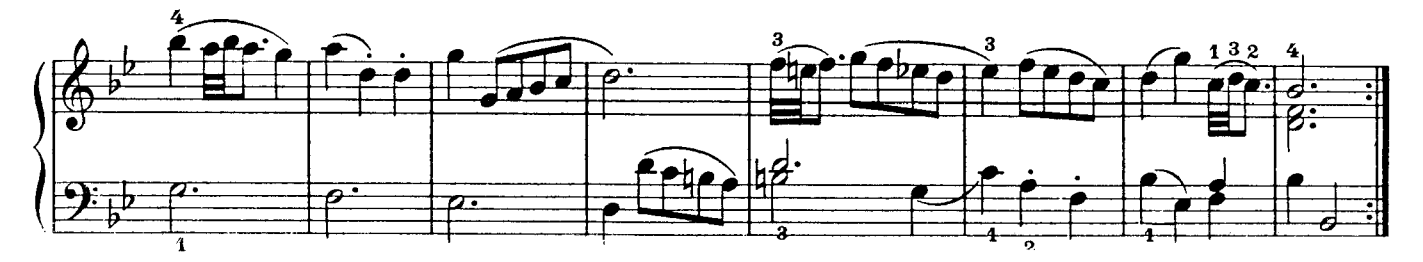

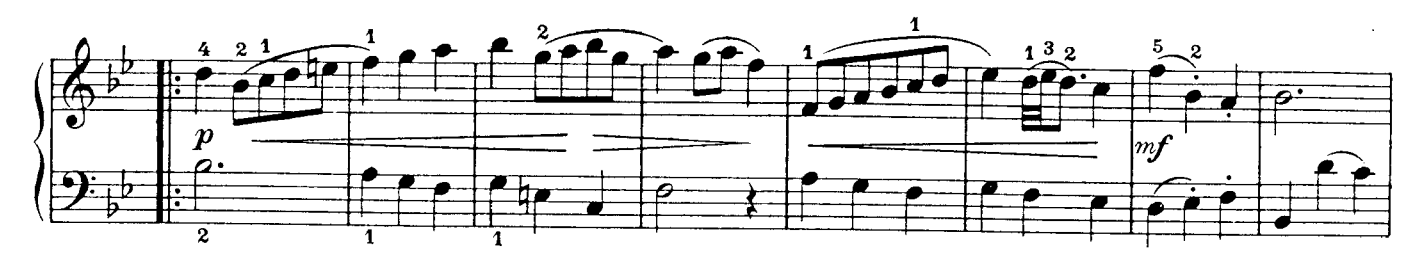

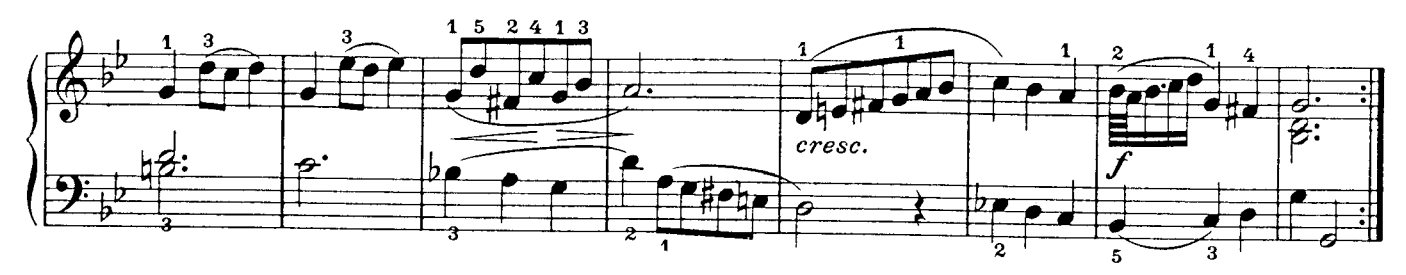

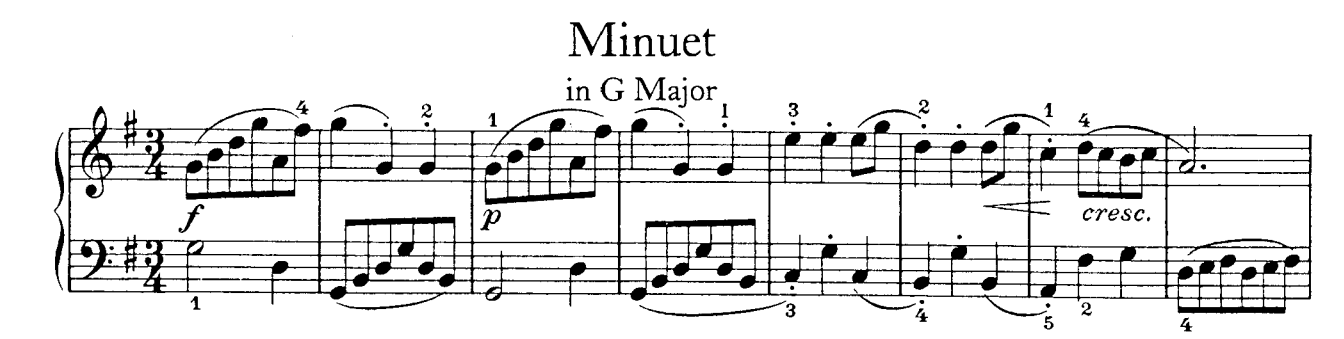

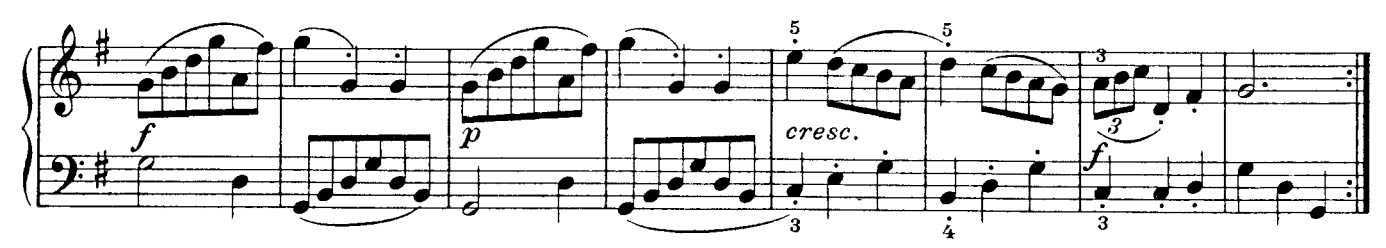

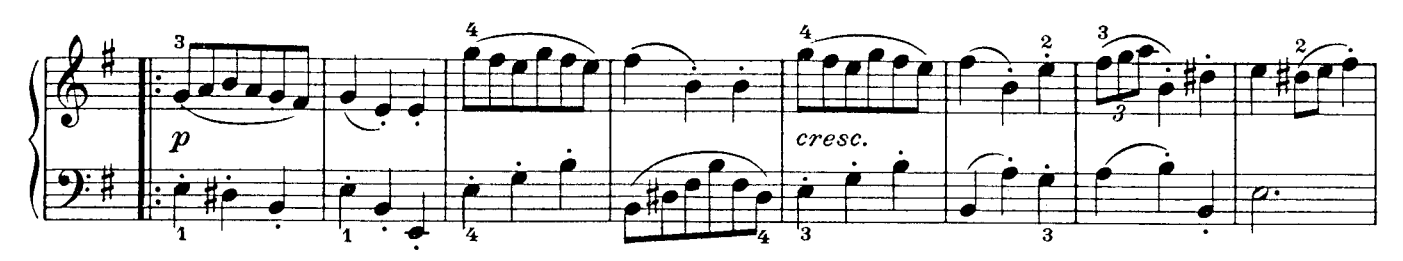

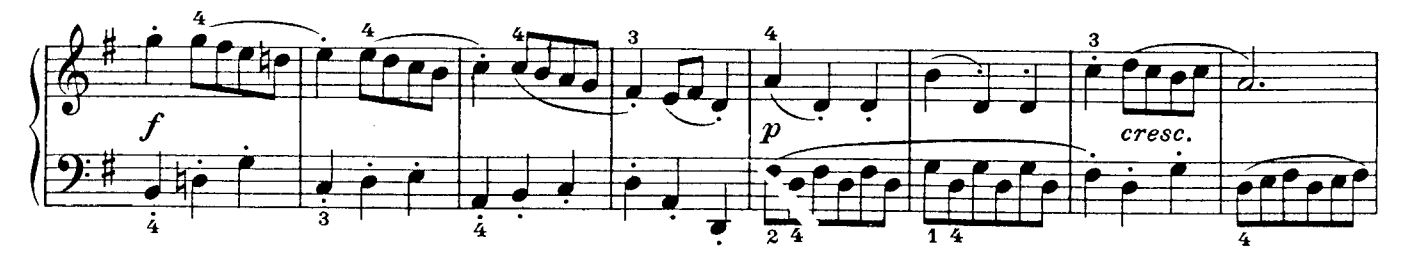

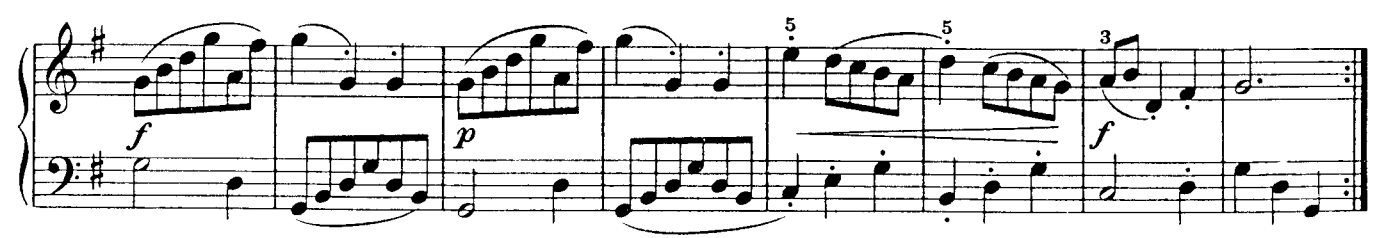

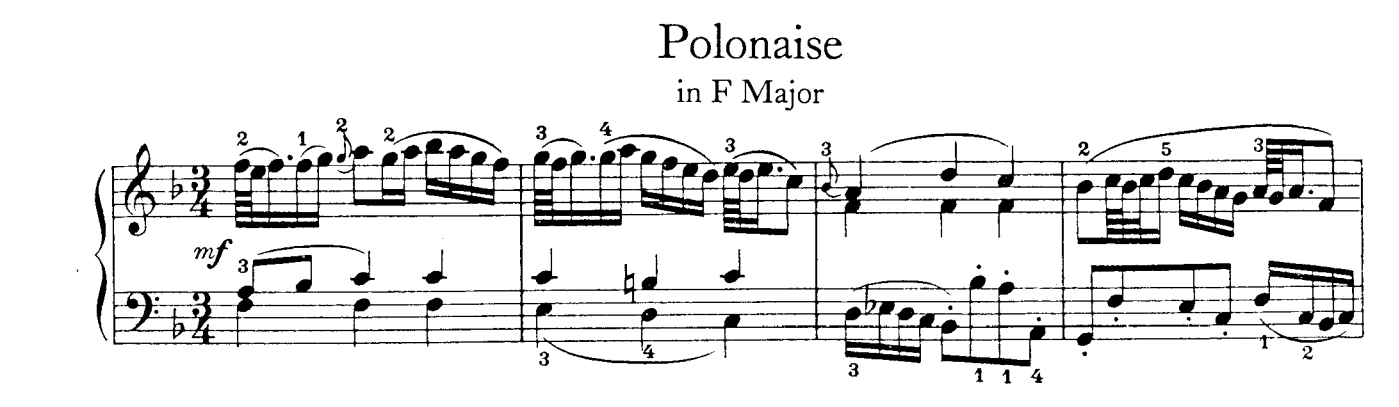

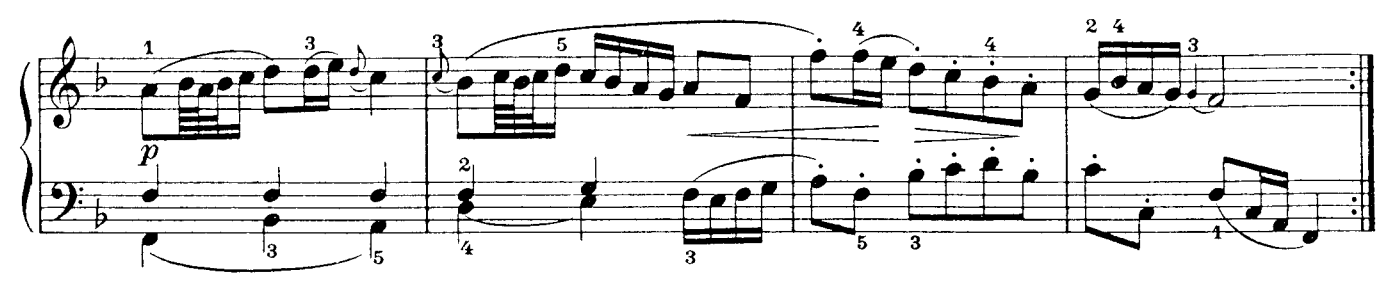

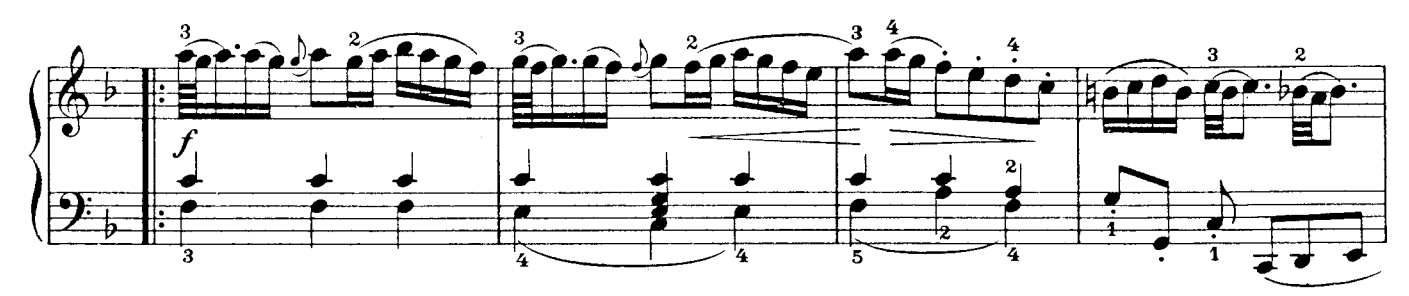

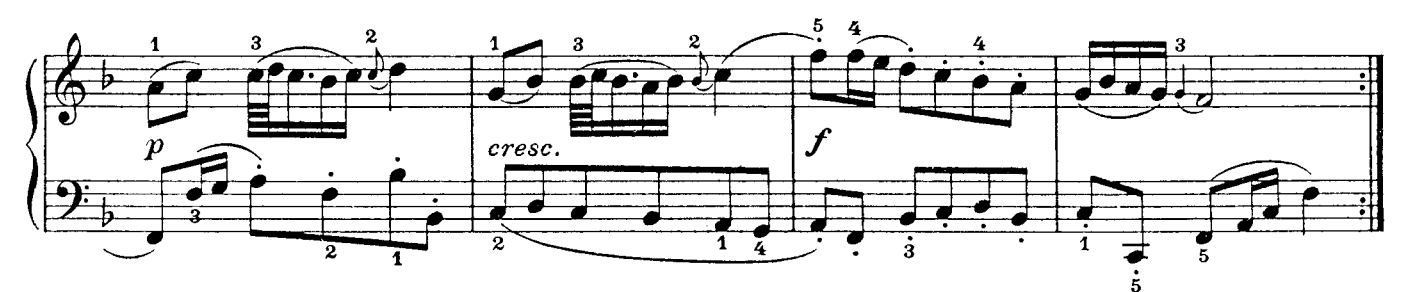

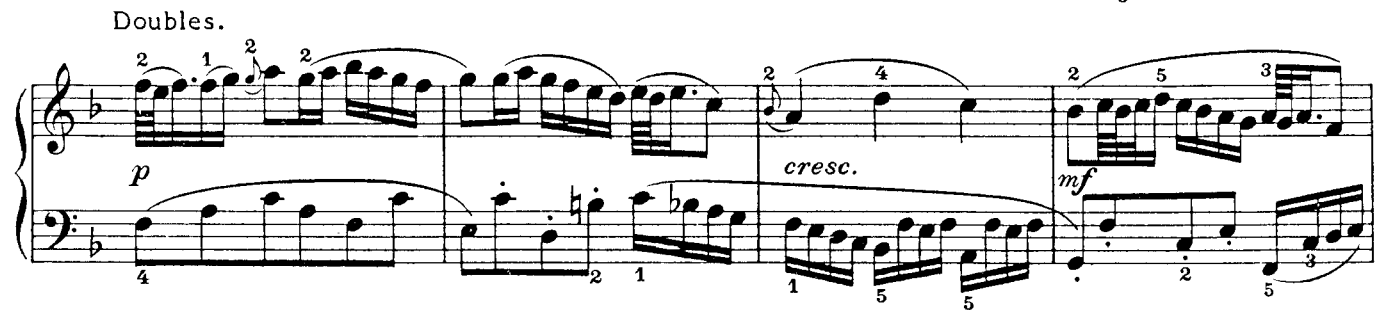

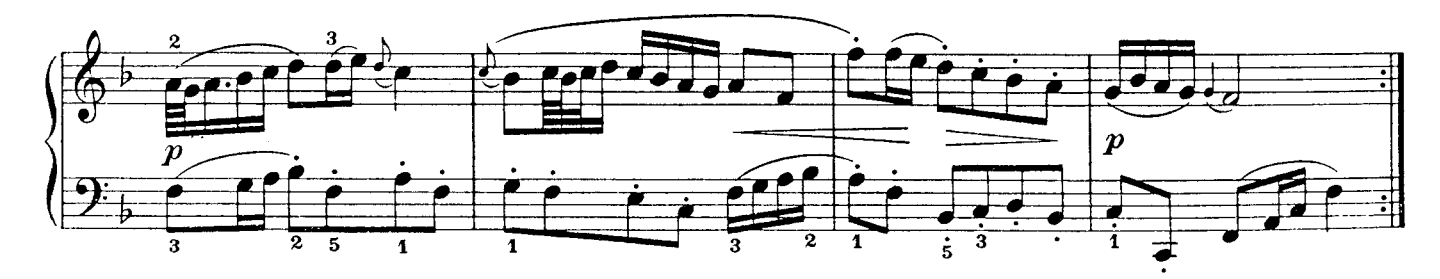

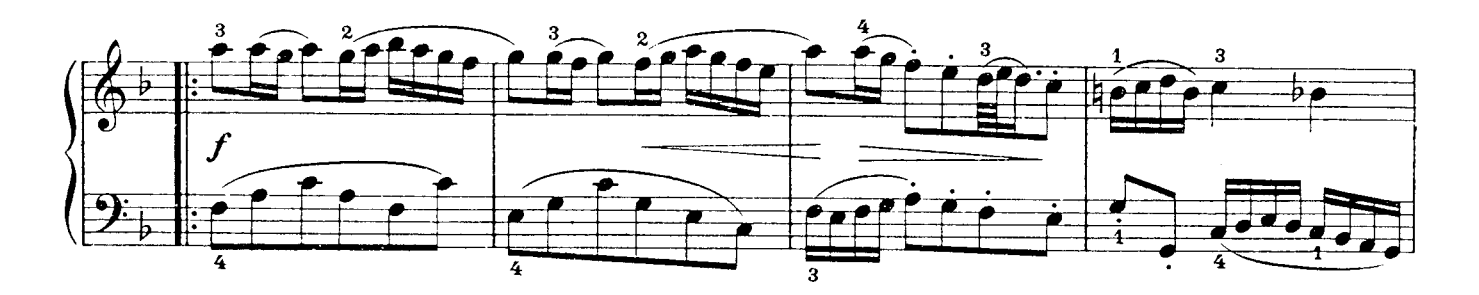

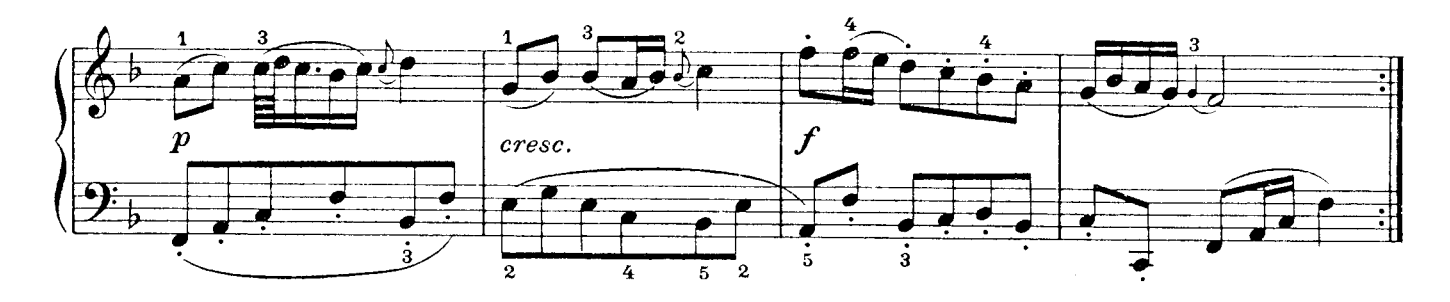

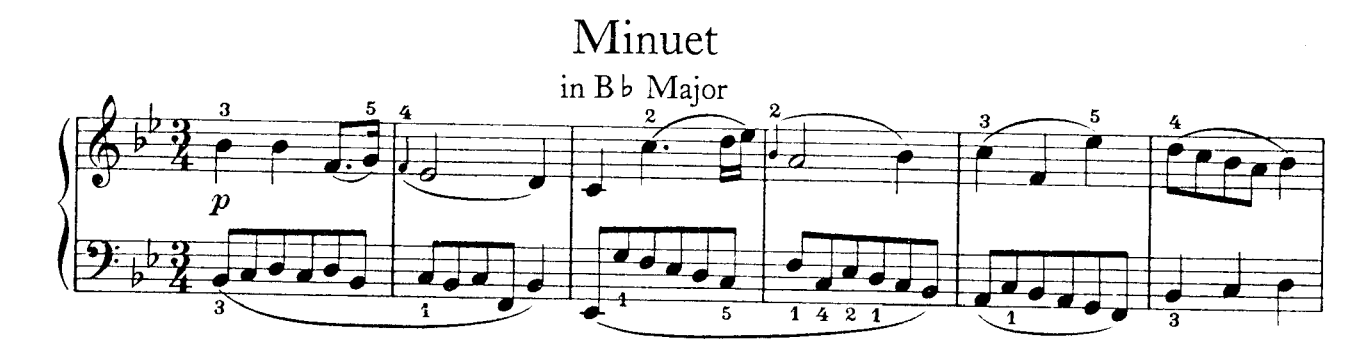

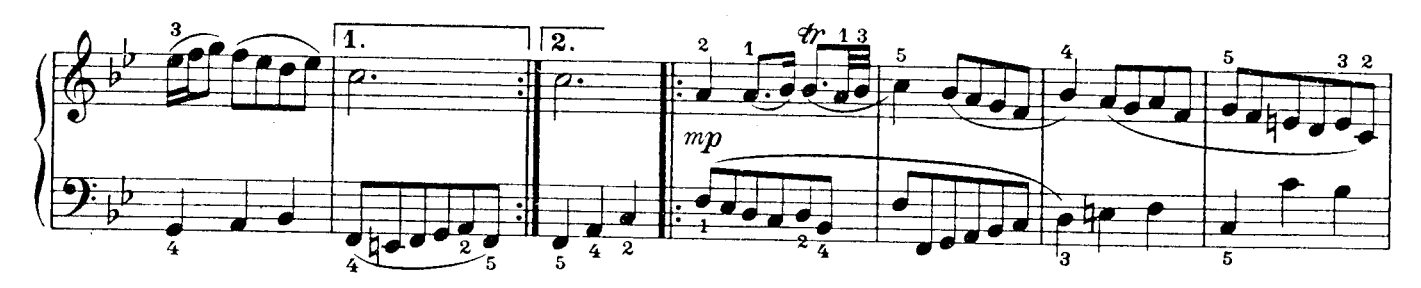

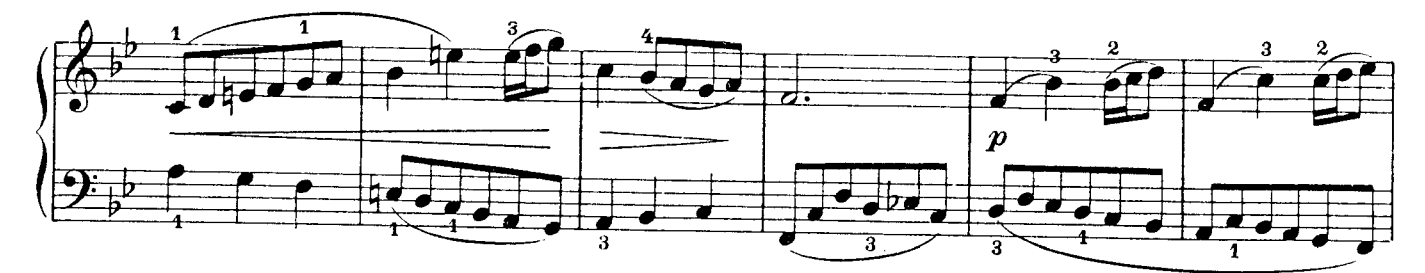

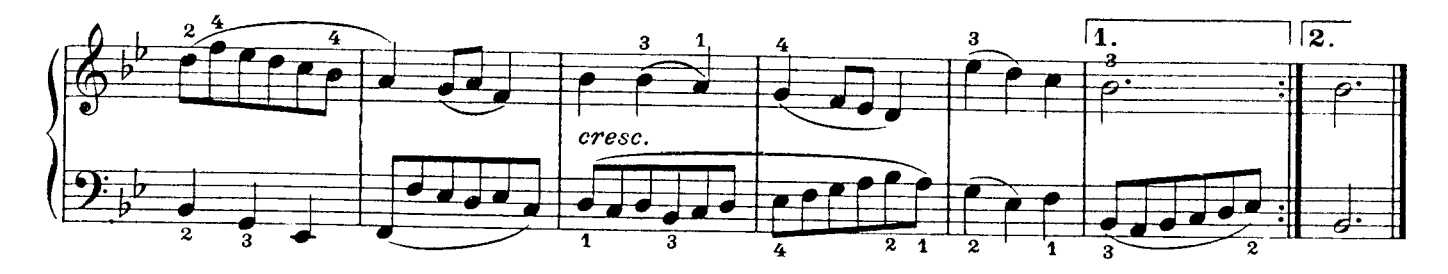

#### Rondo (François Couperin)

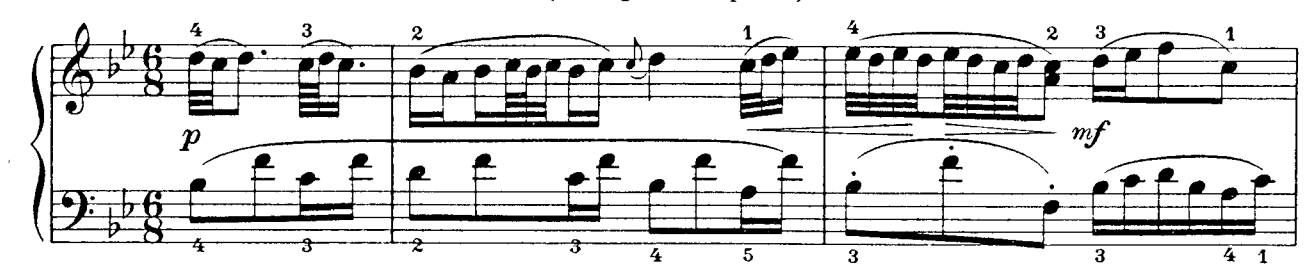

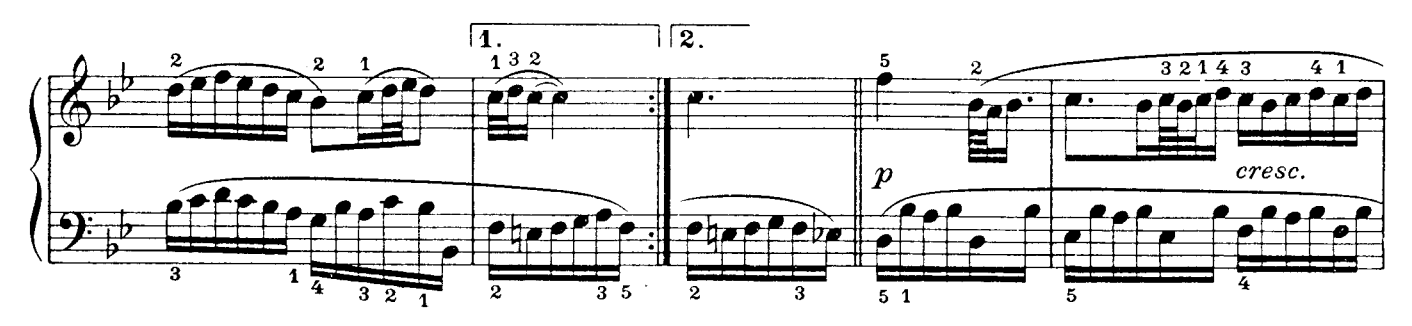

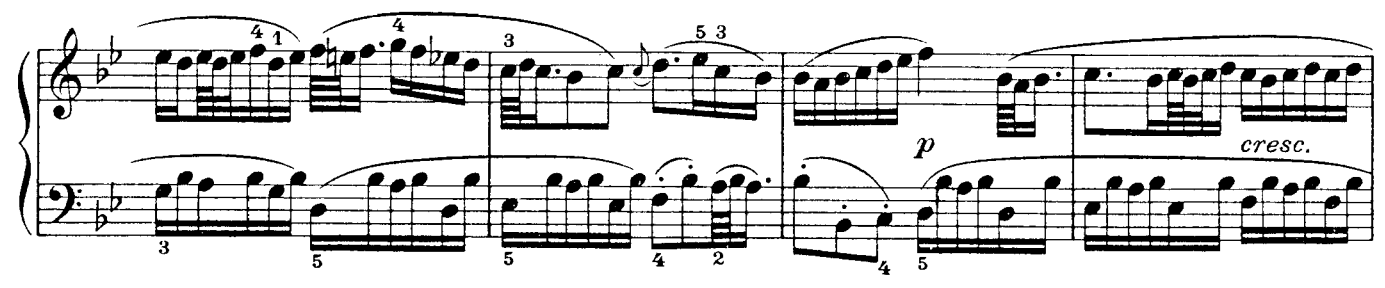

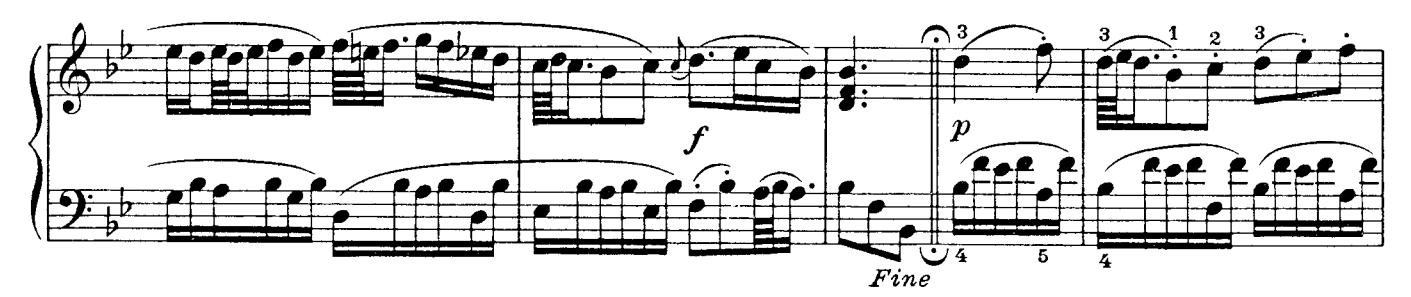

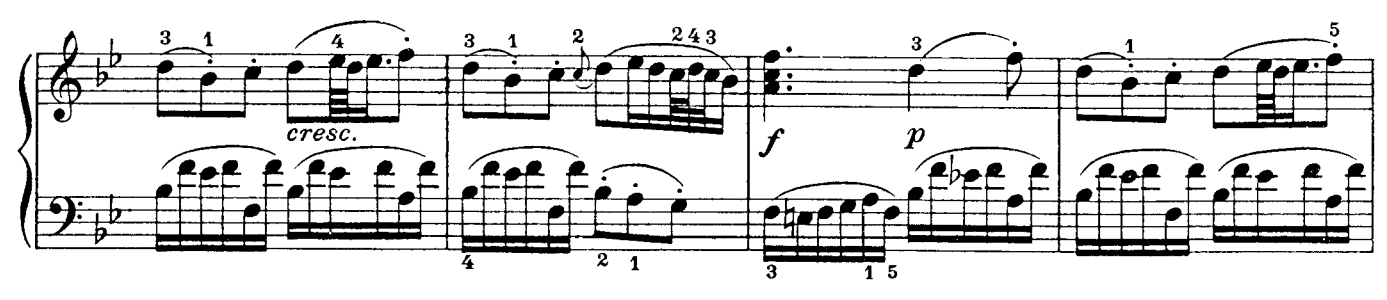

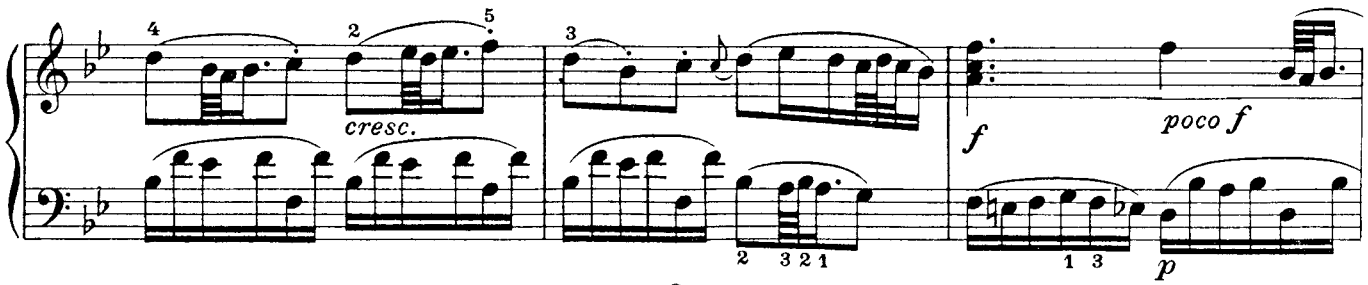

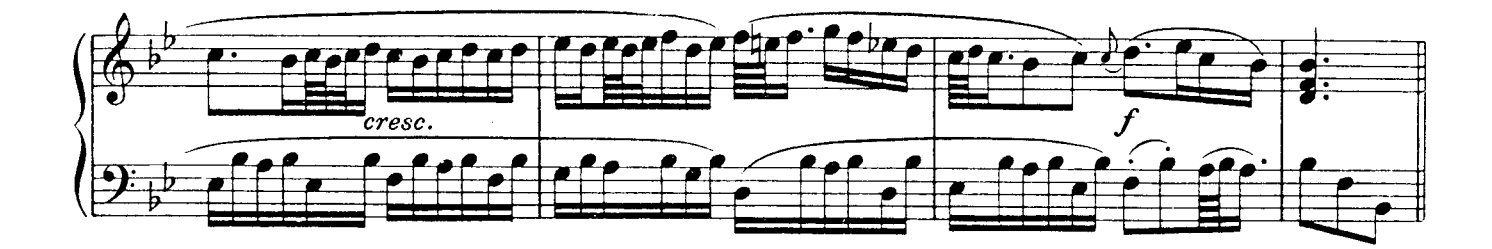

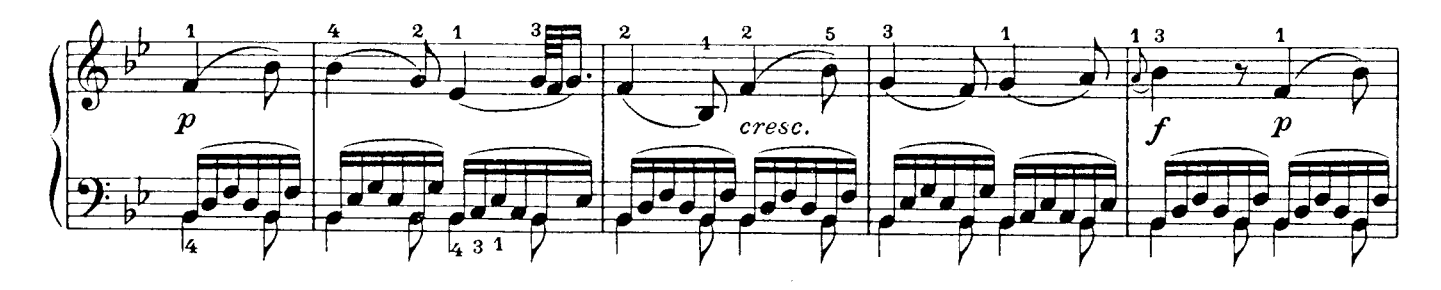

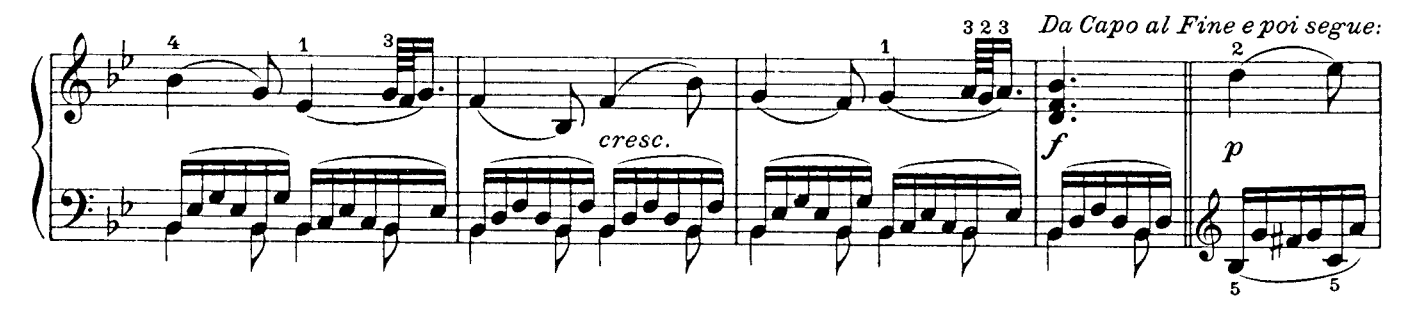

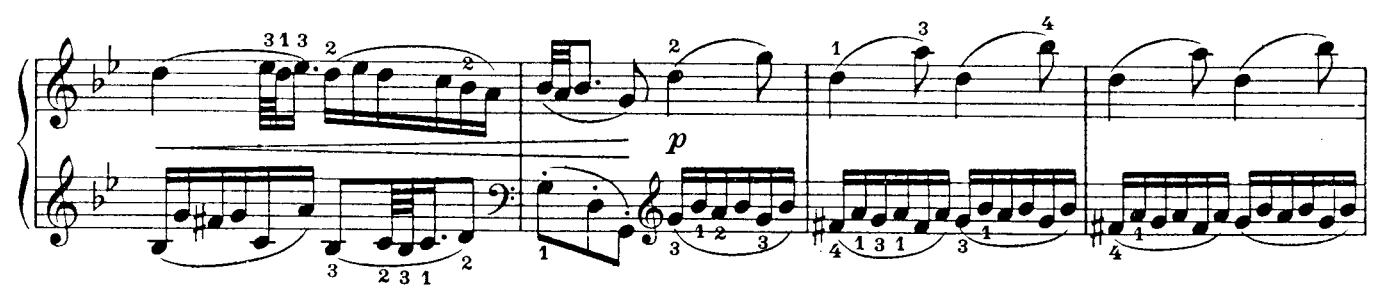

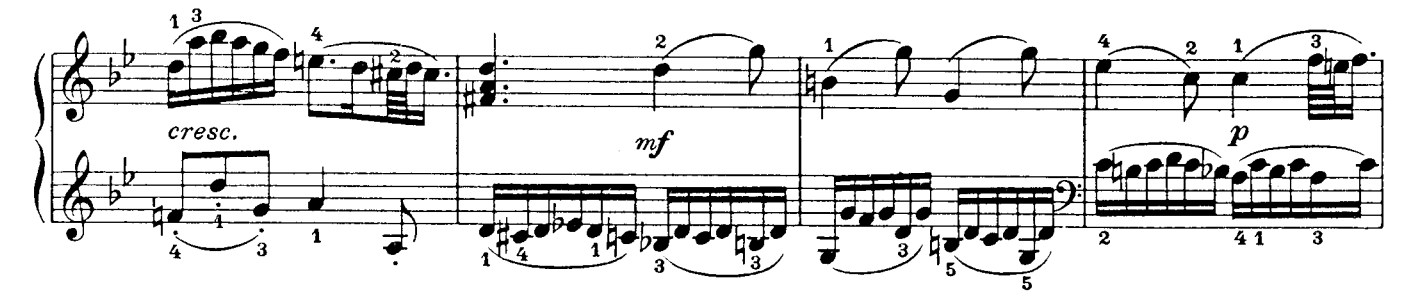

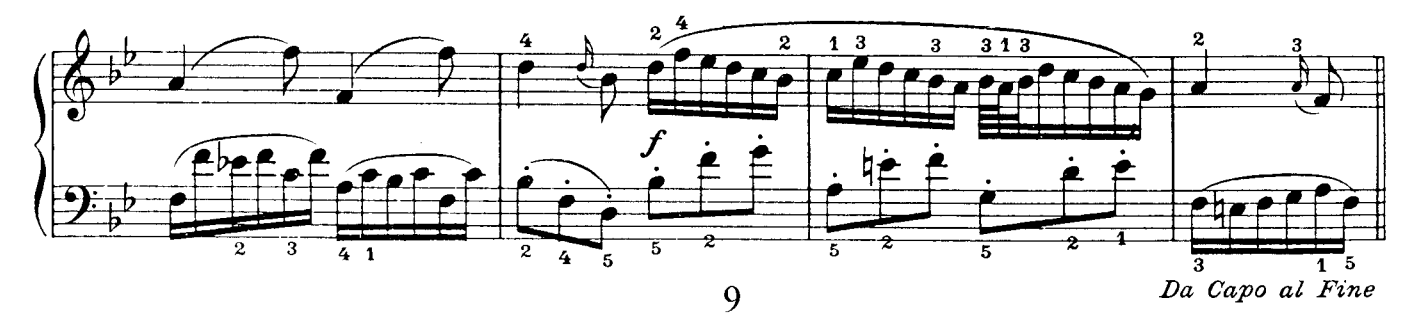

#### Polonaise in G Minor

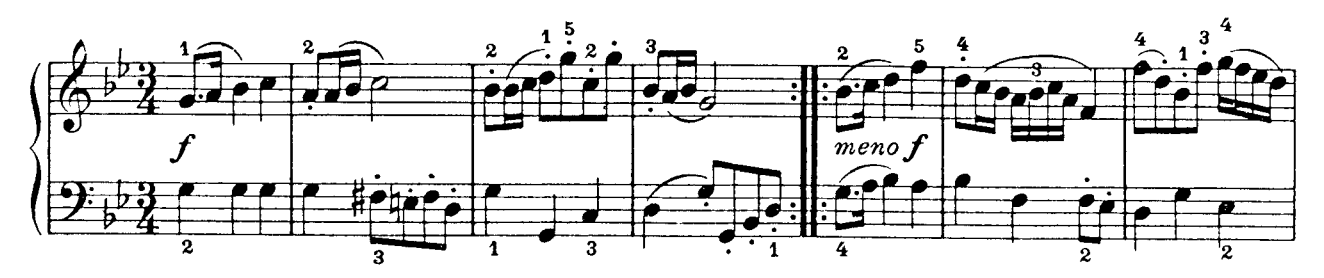

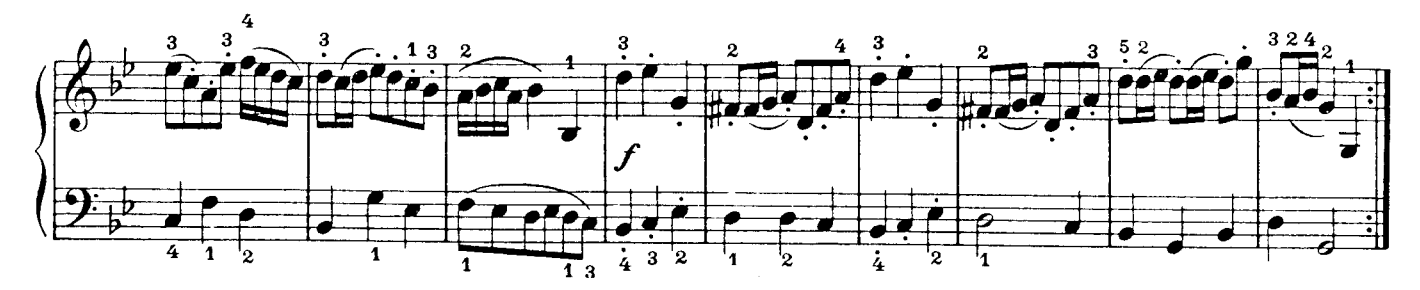

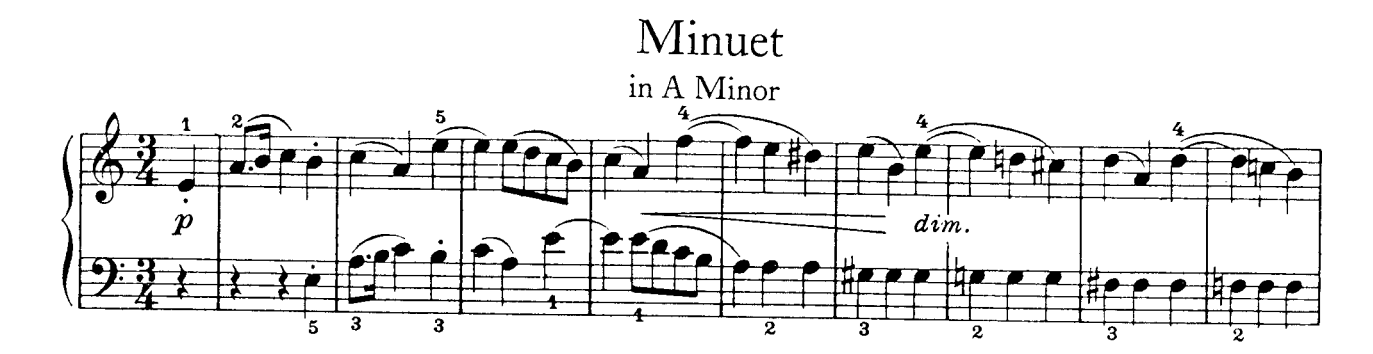

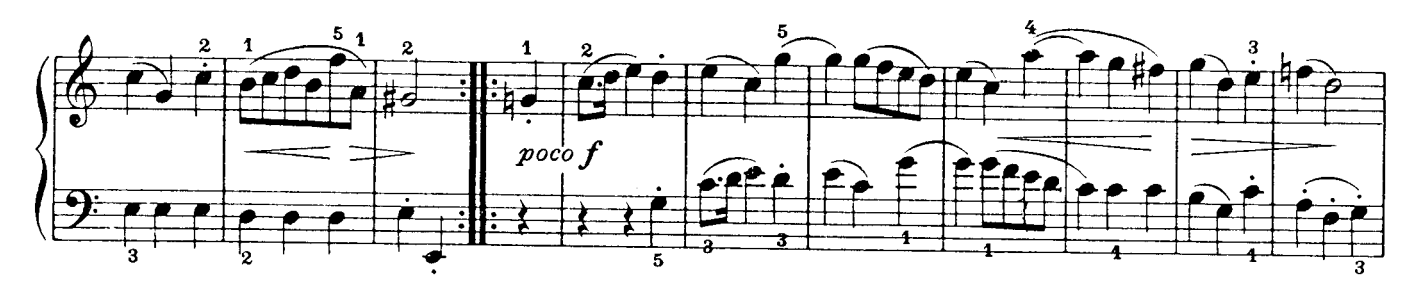

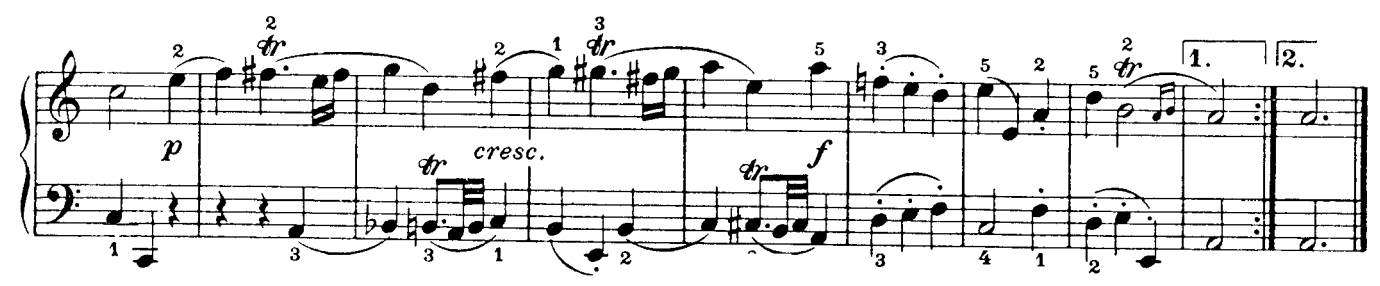

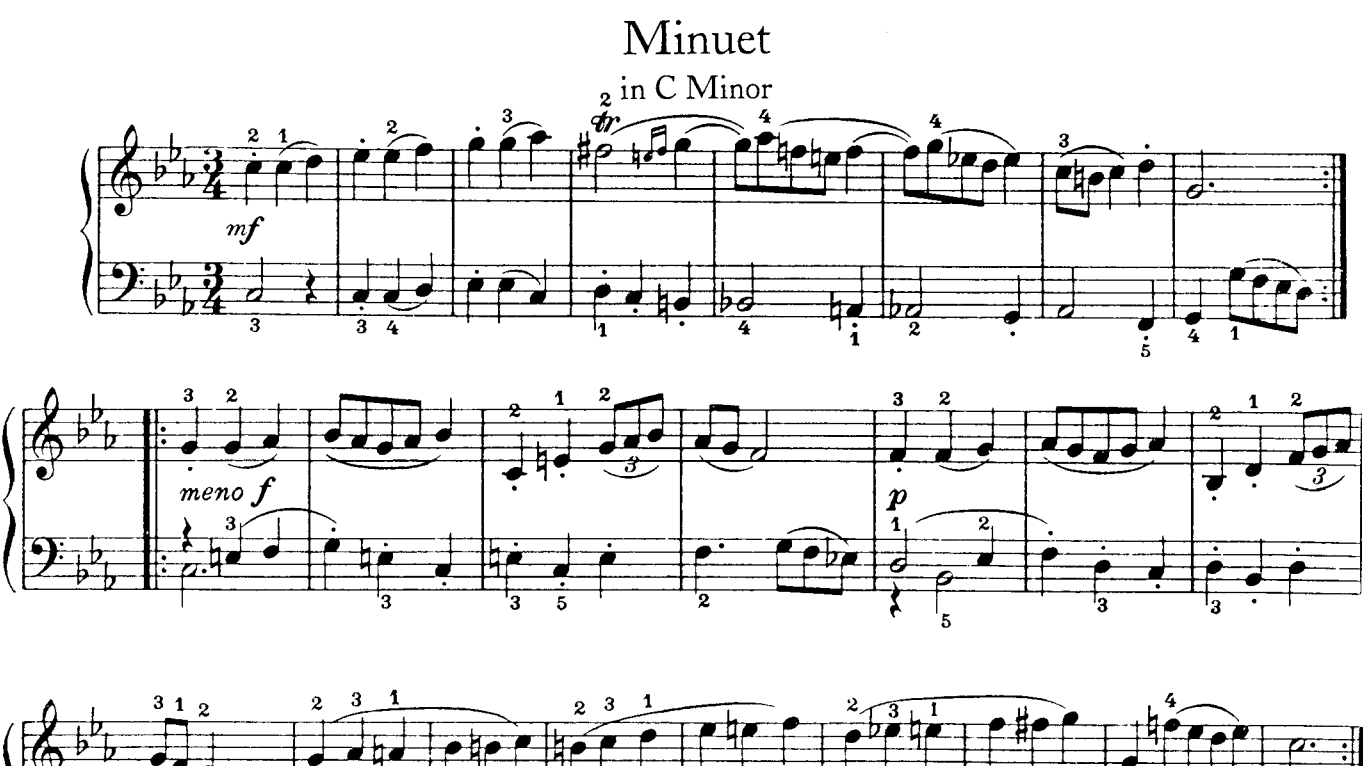

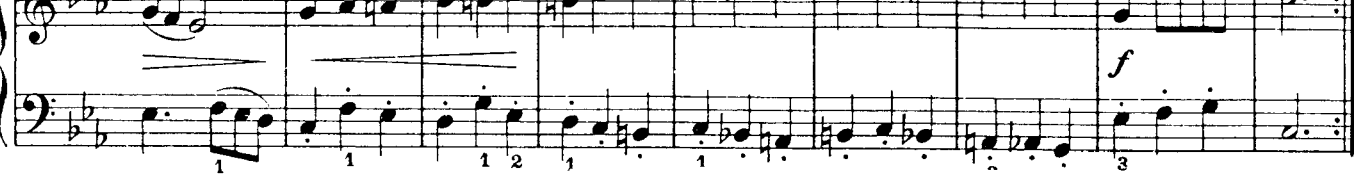

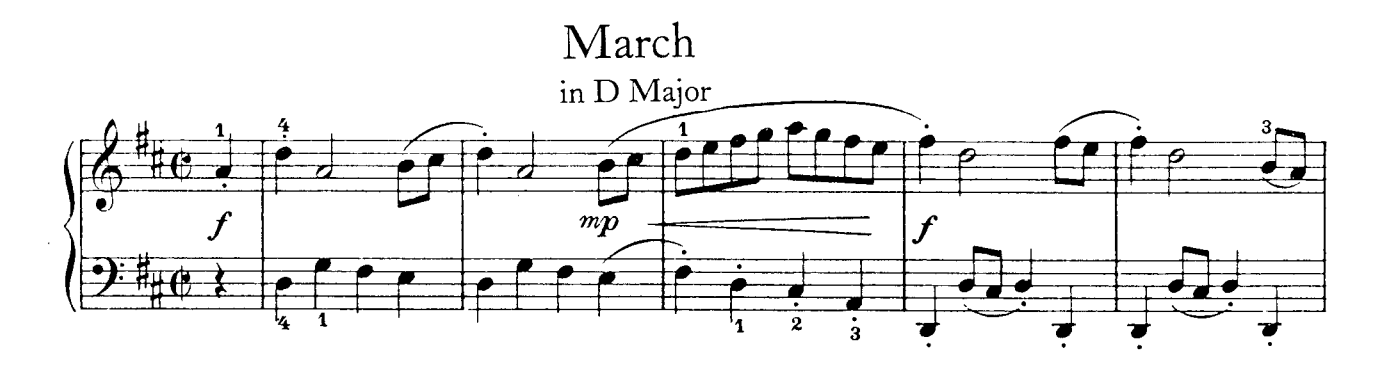

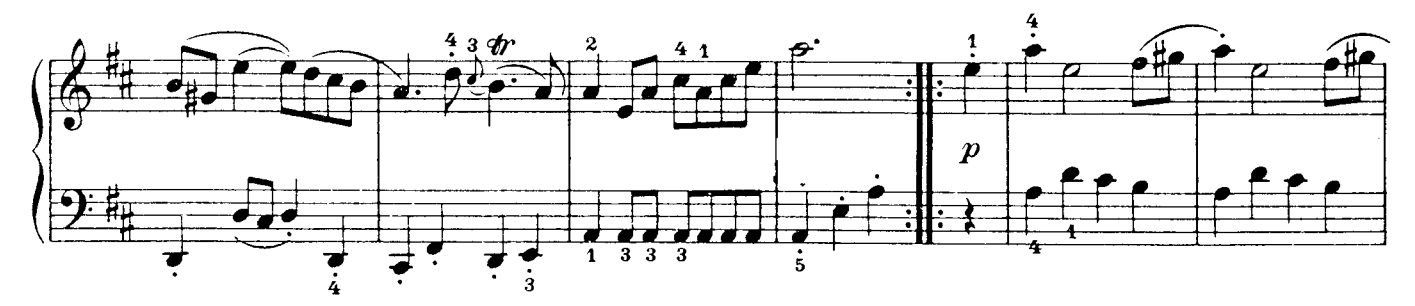

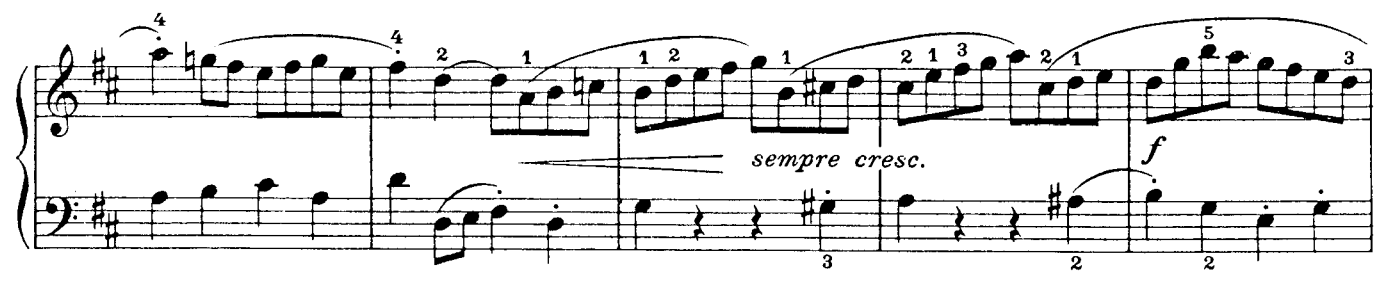

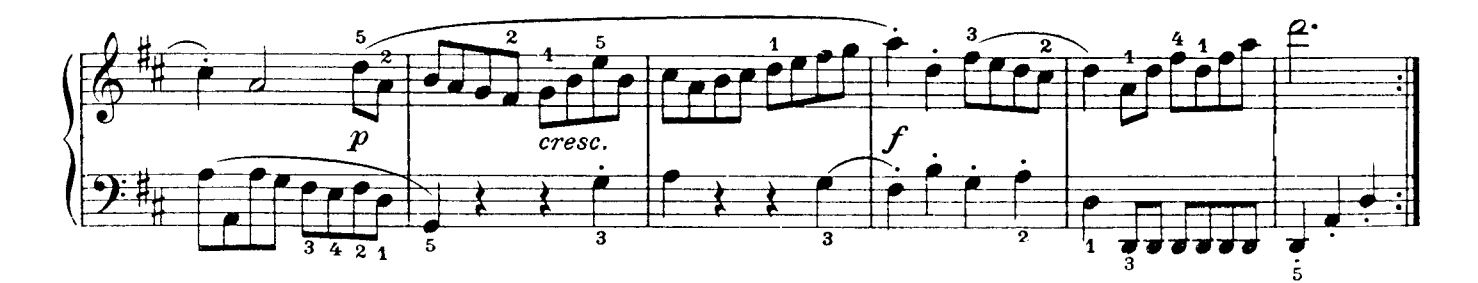

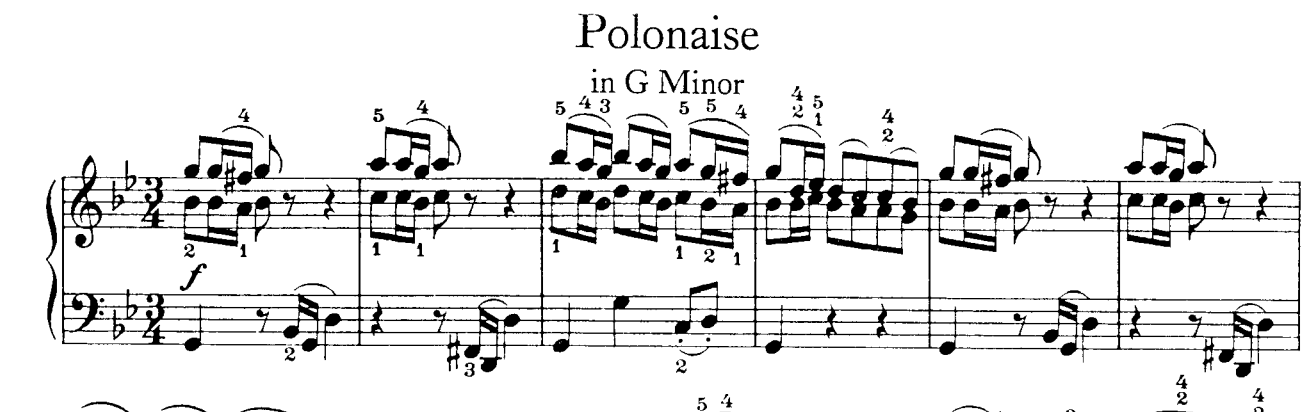

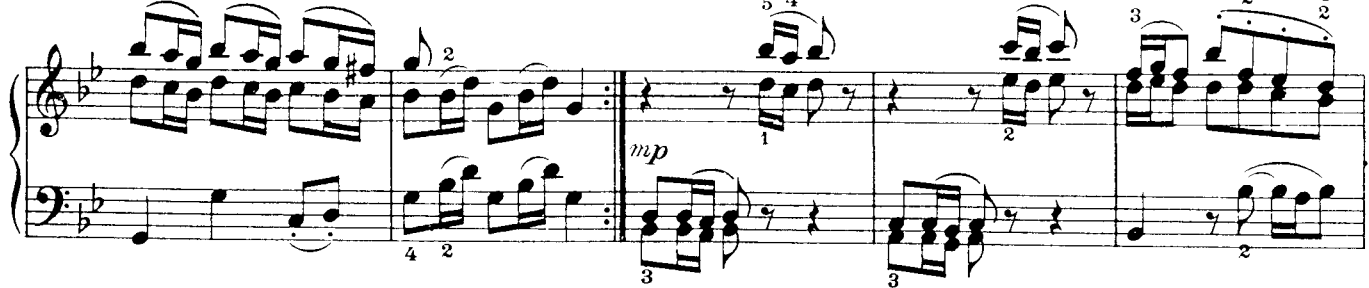

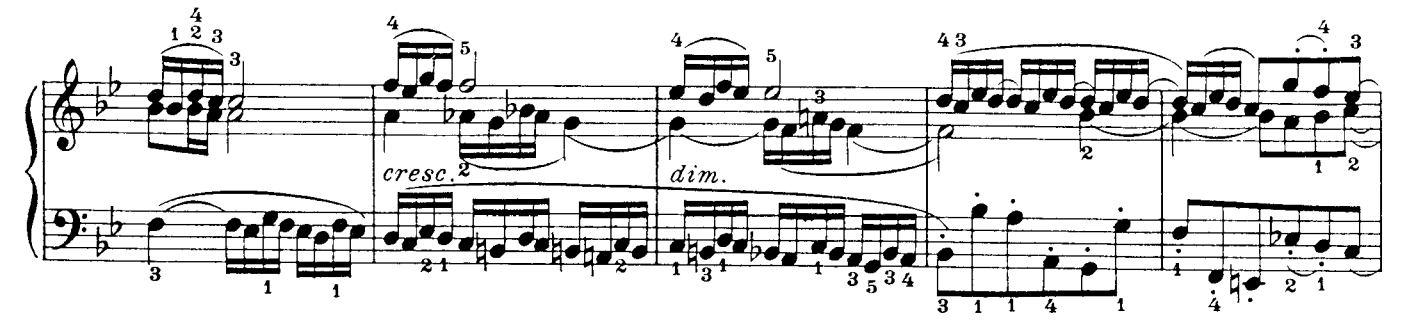

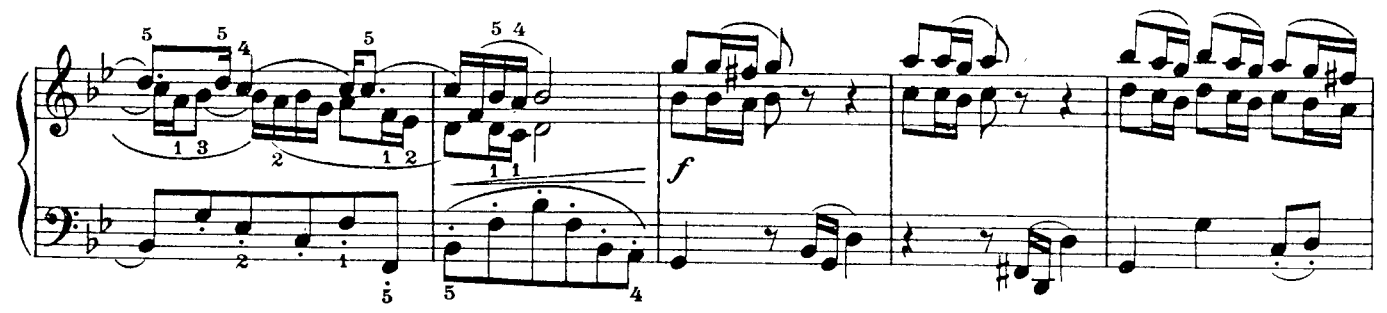

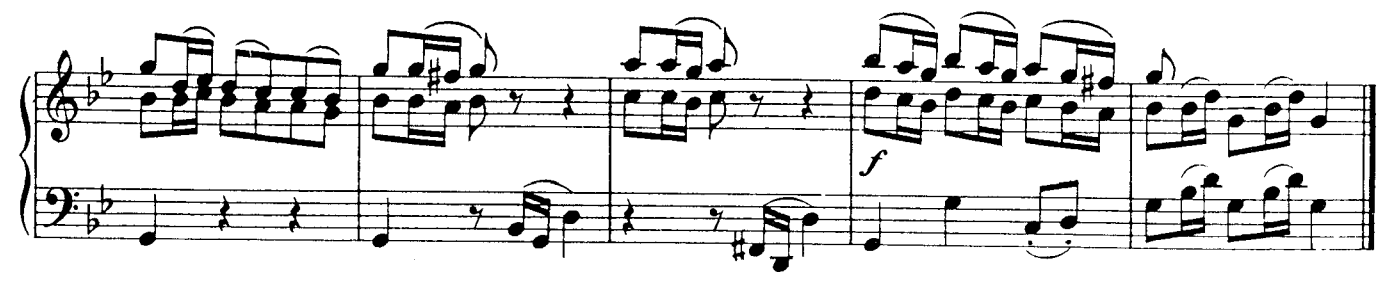

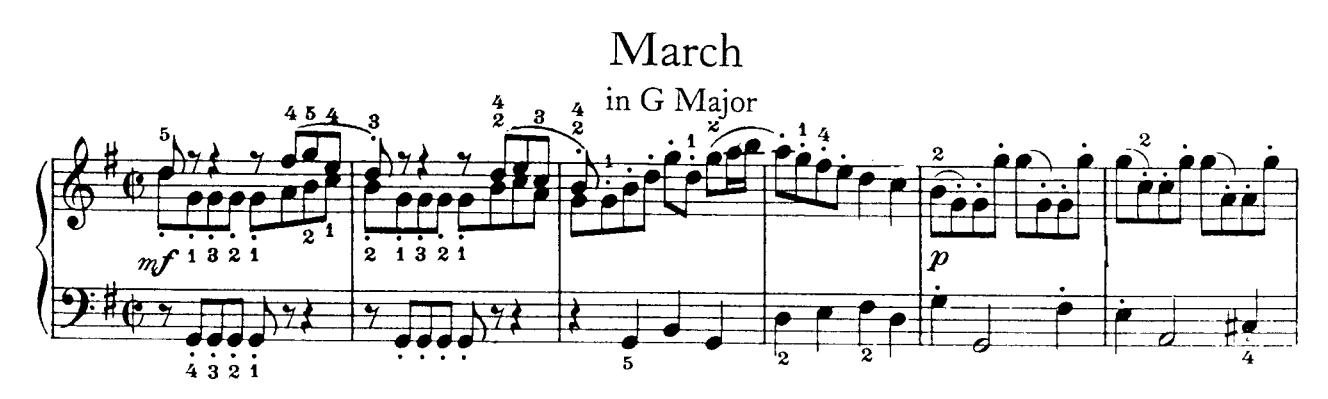

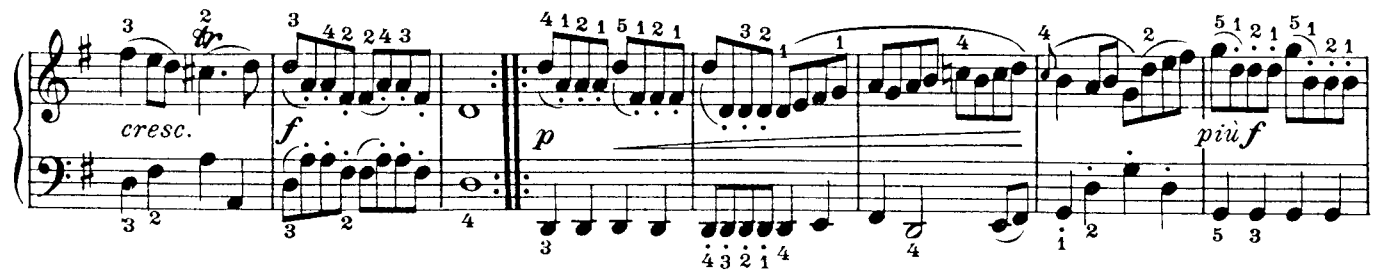

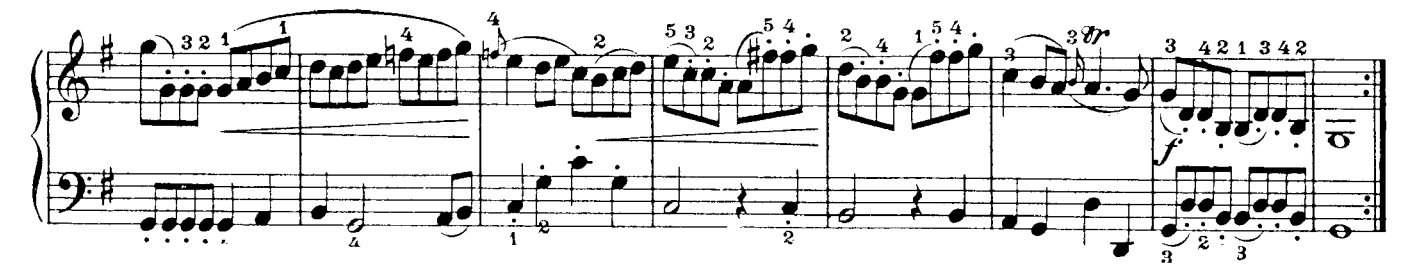

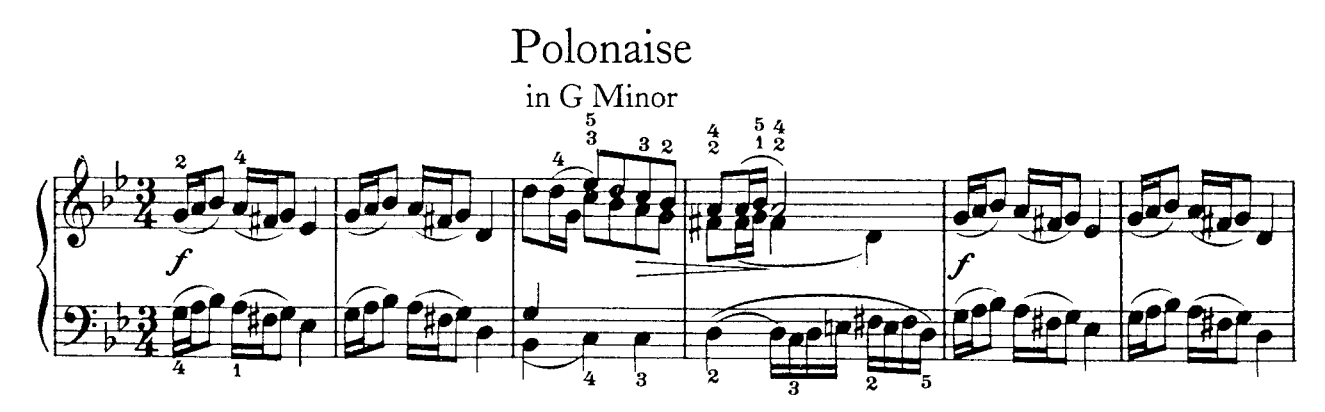

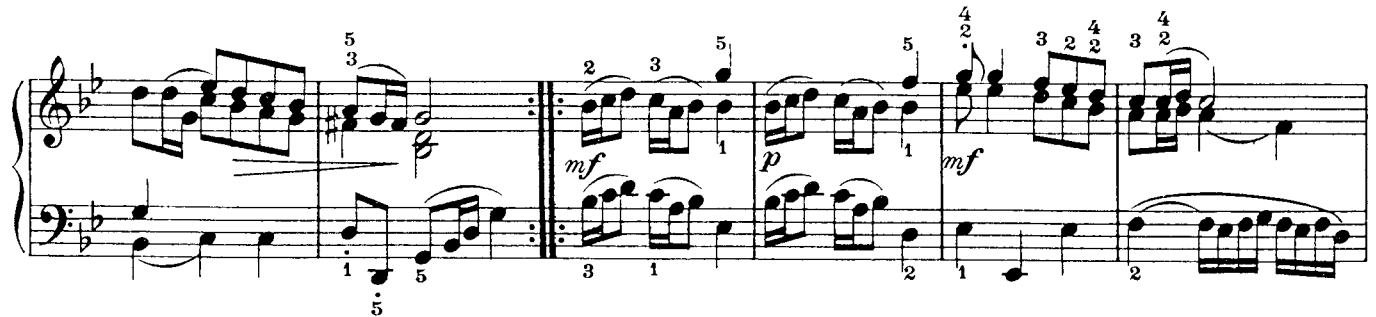

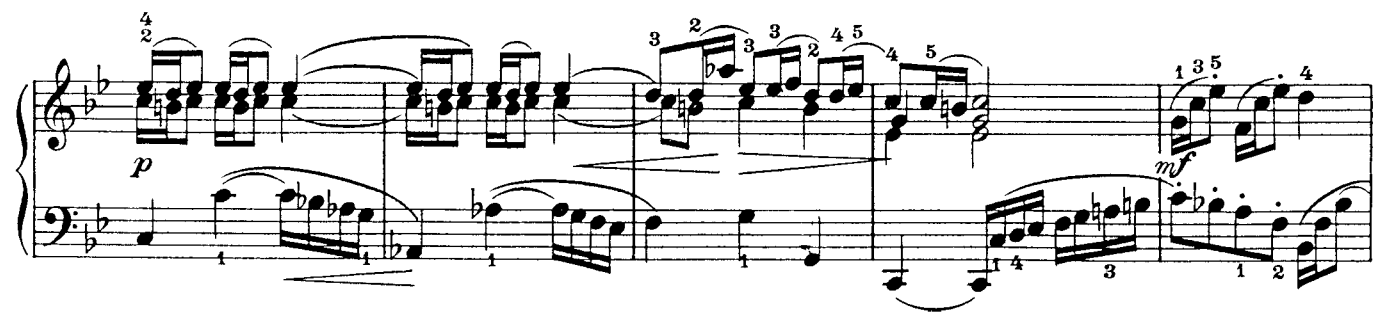

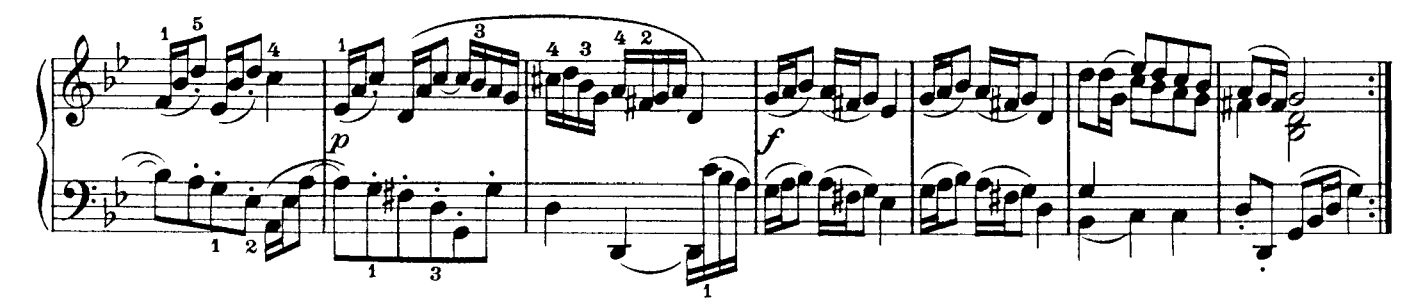

## Musette

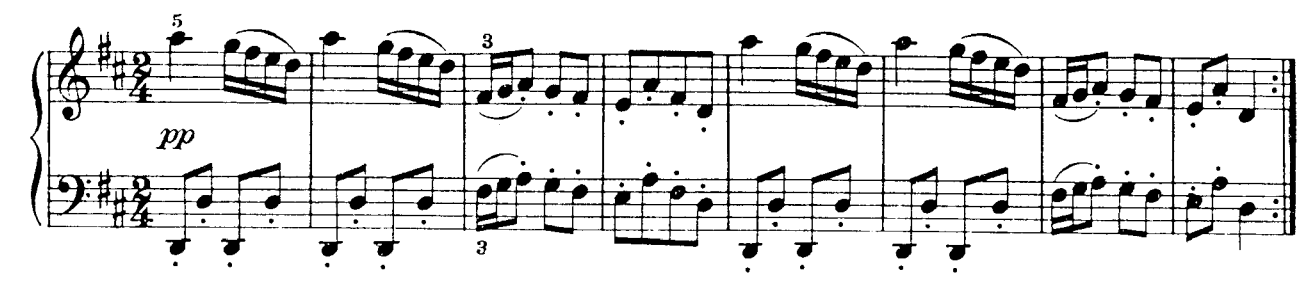

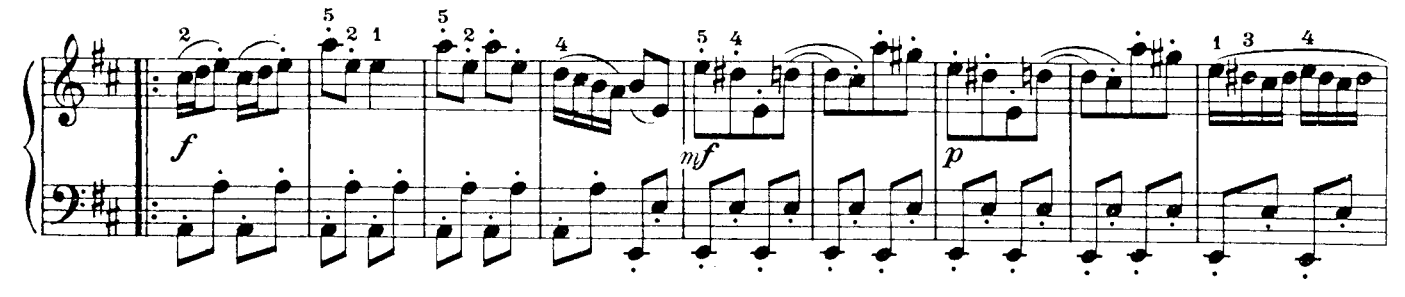

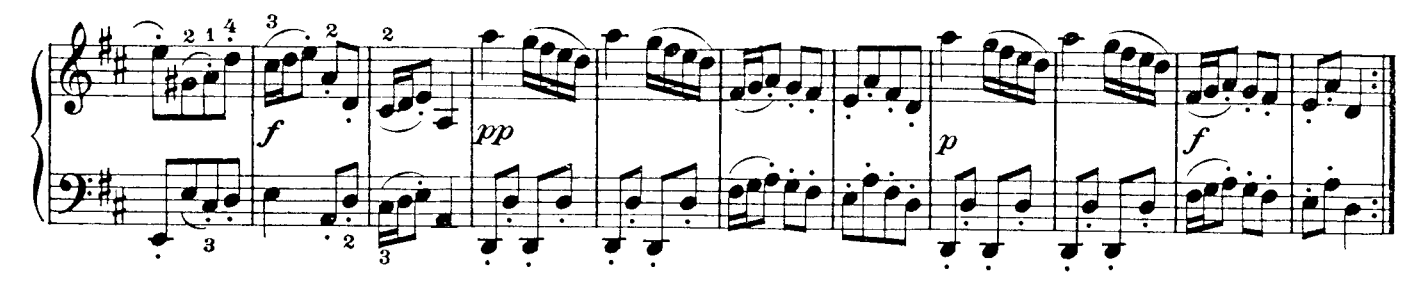

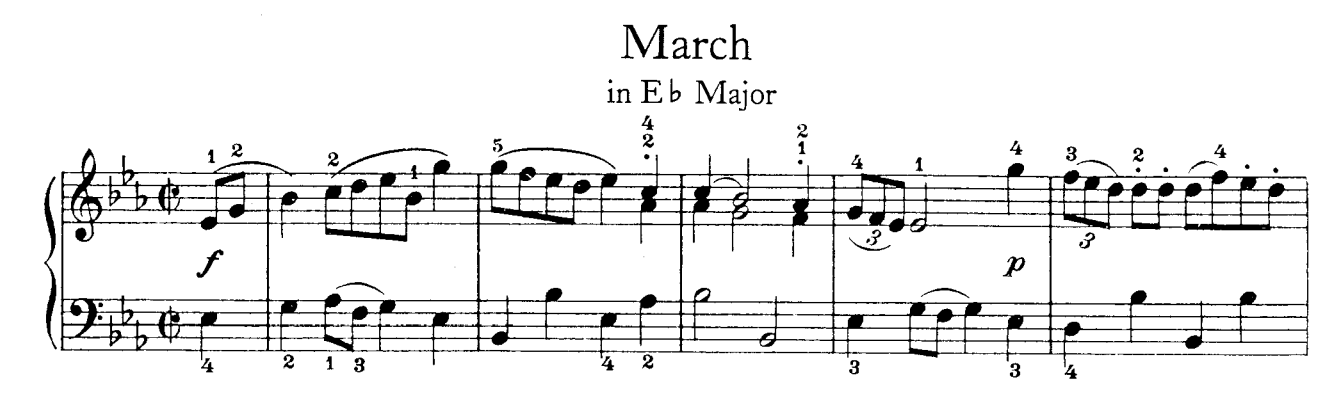

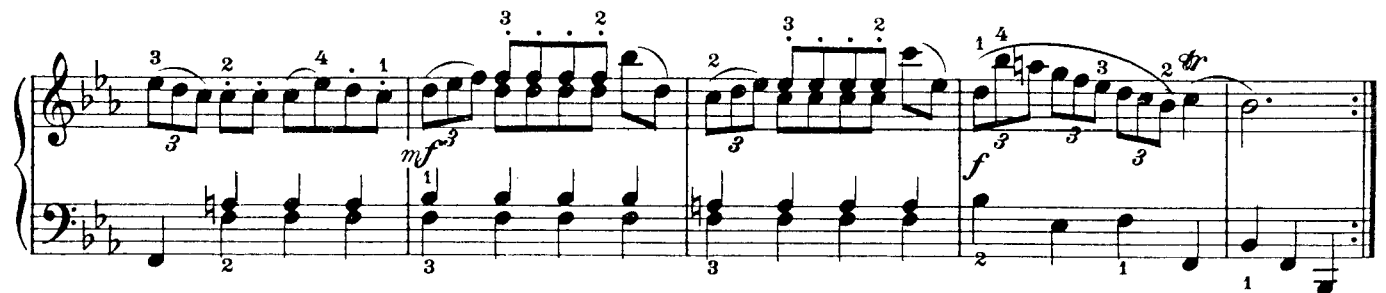

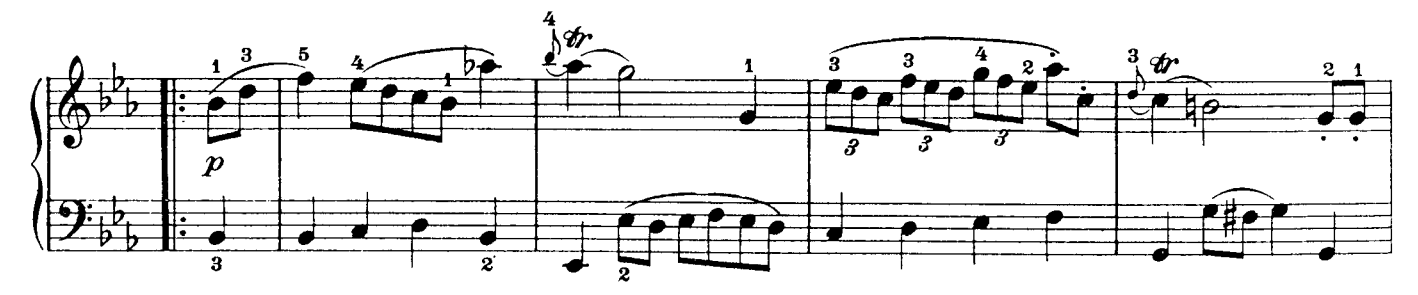

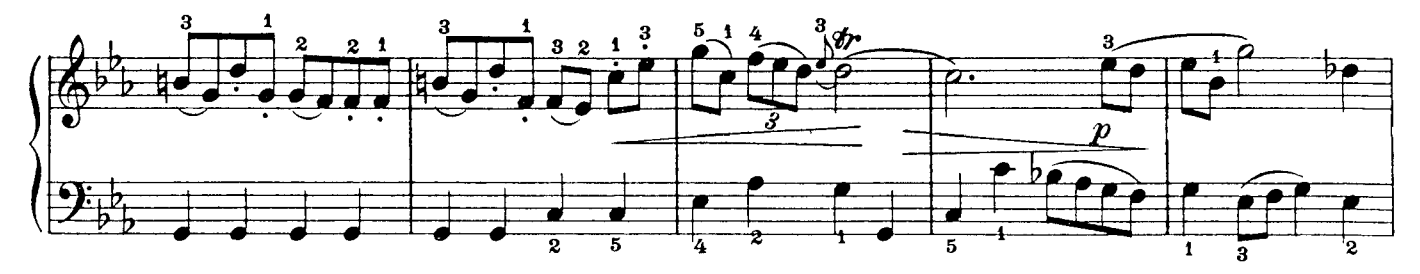

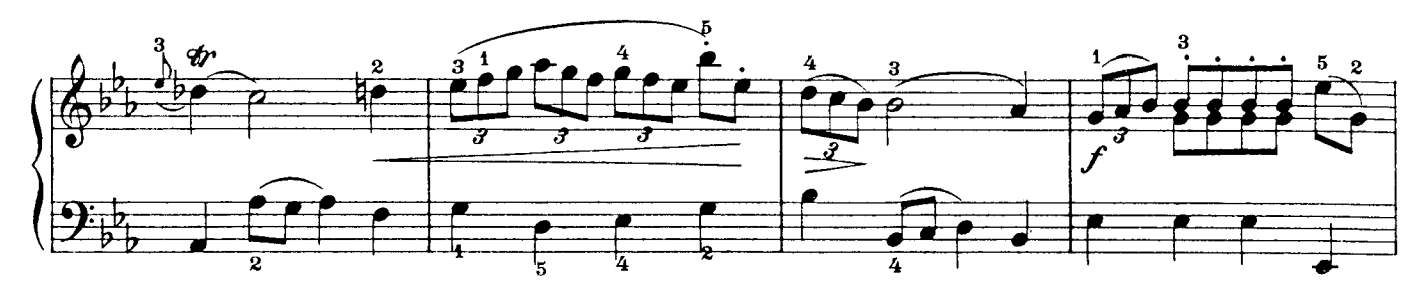

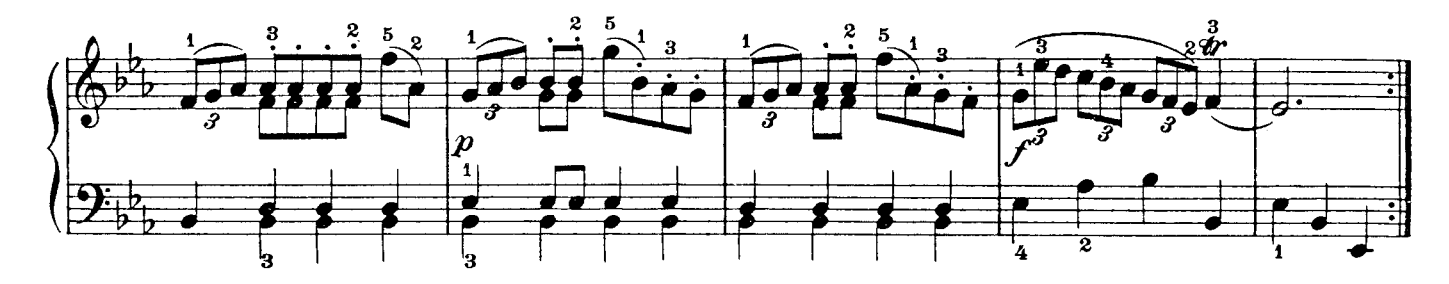

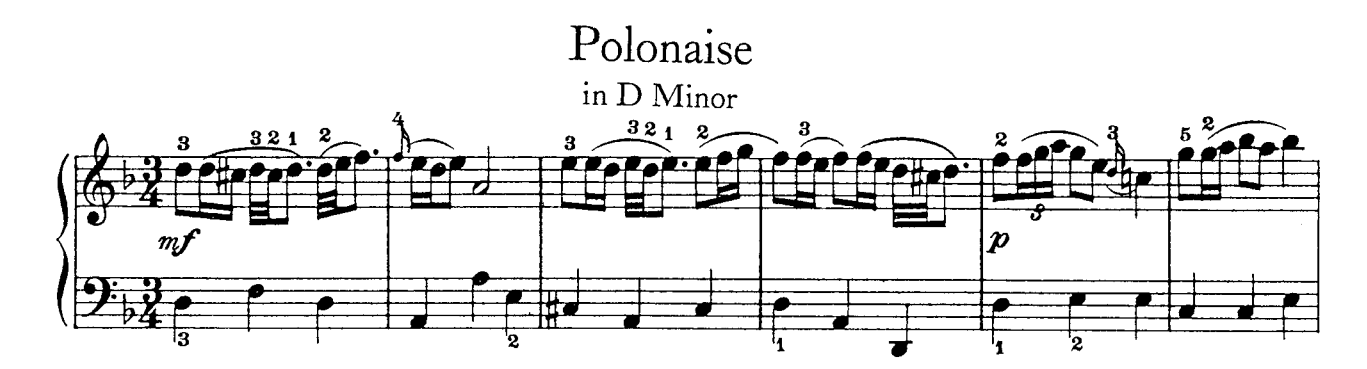

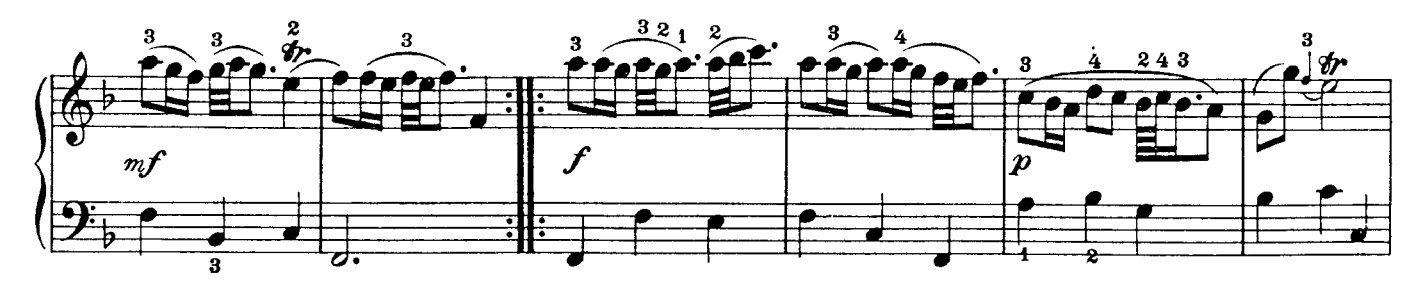

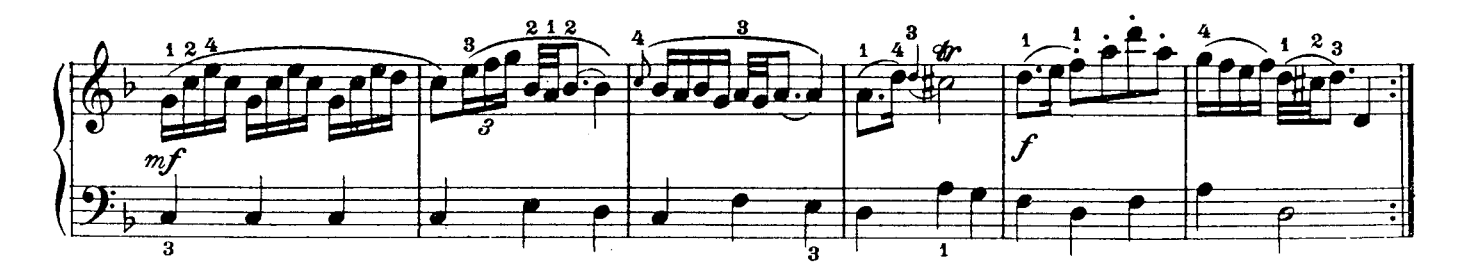

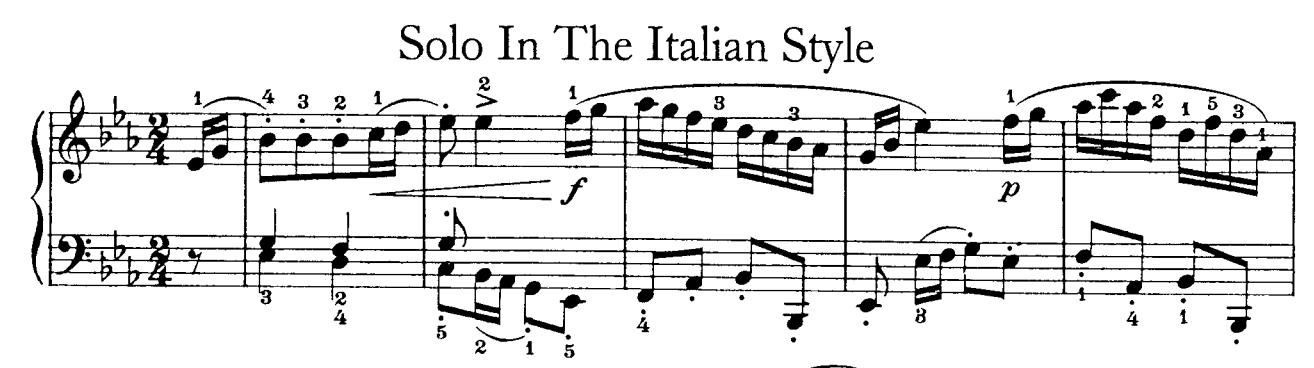

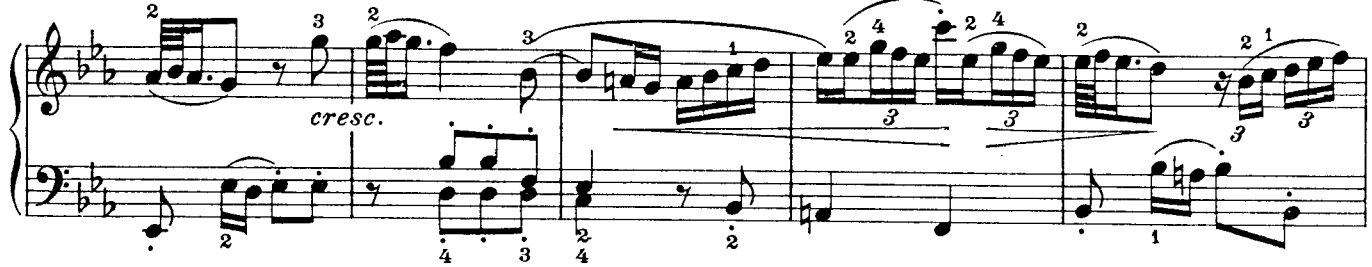

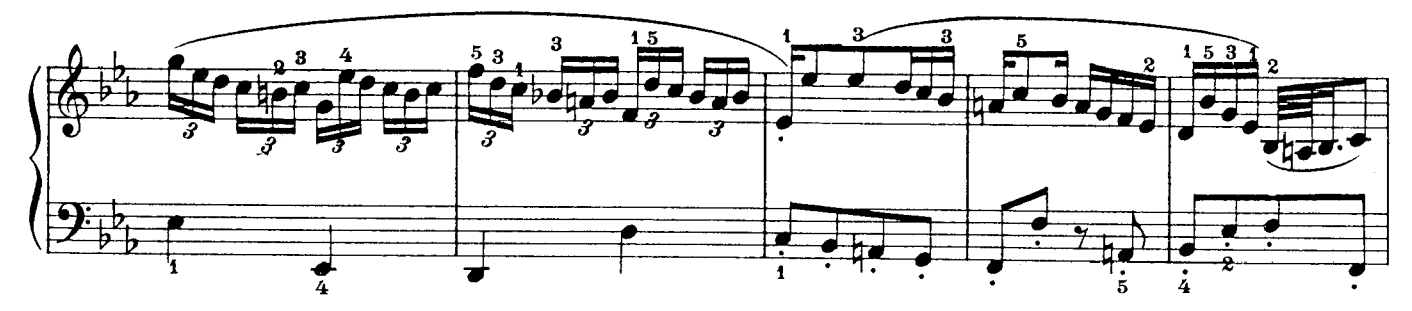

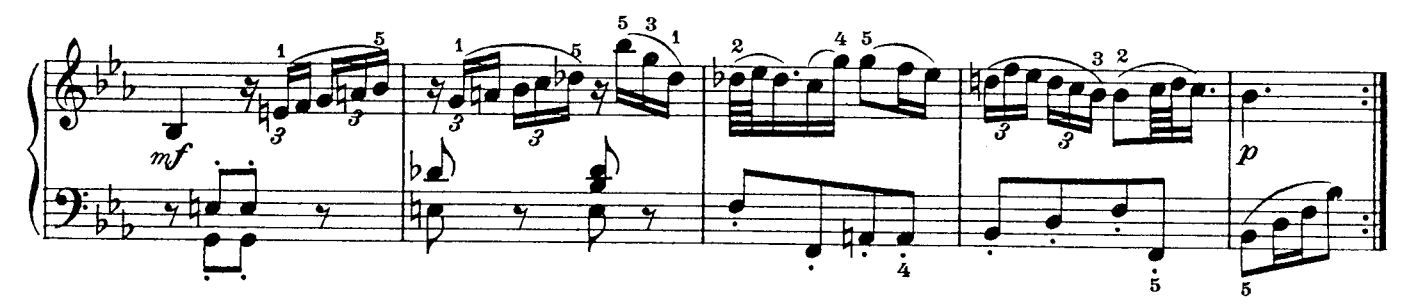

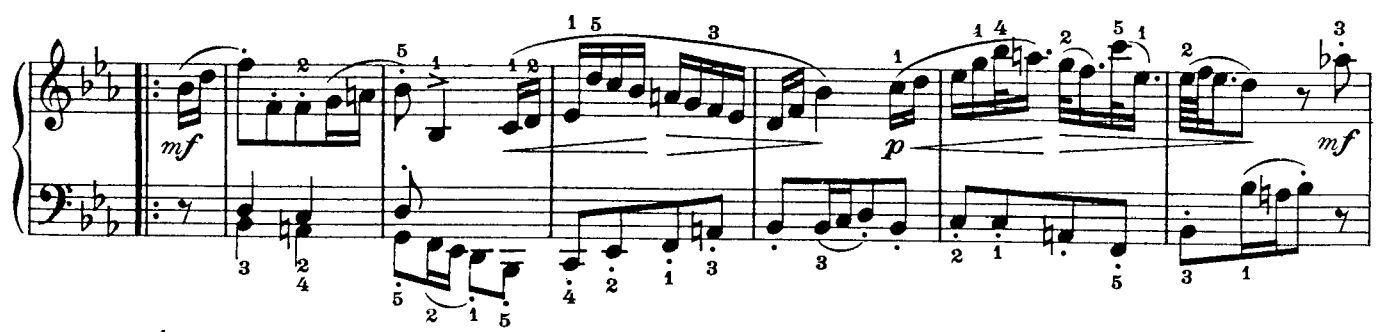

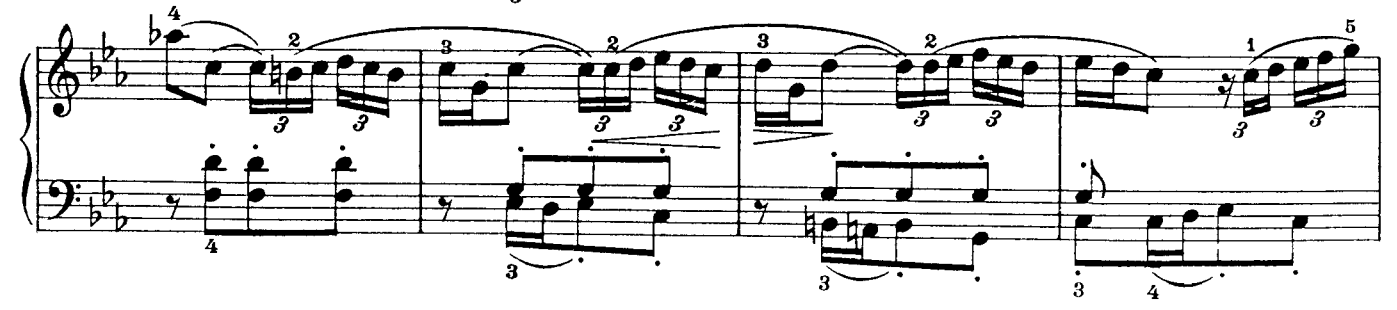

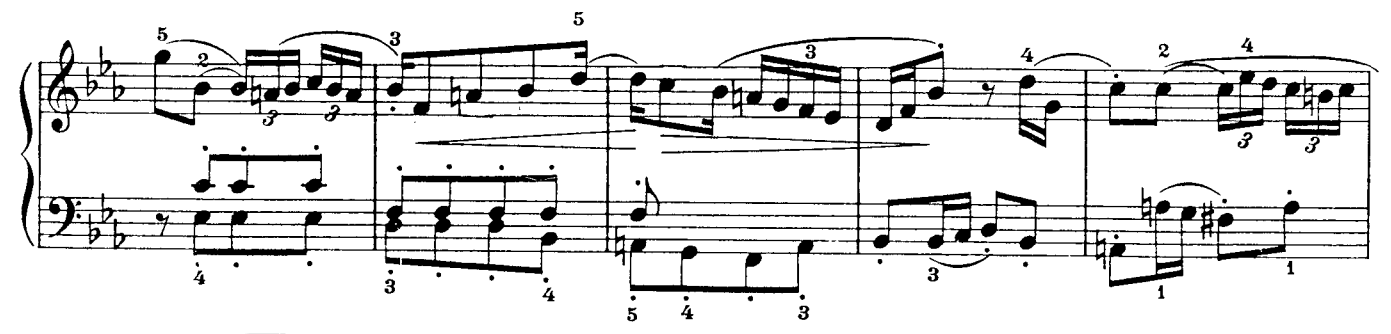

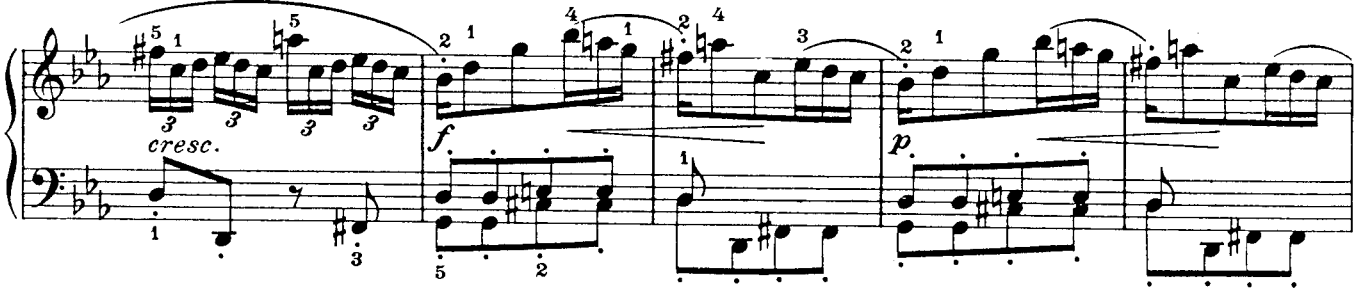

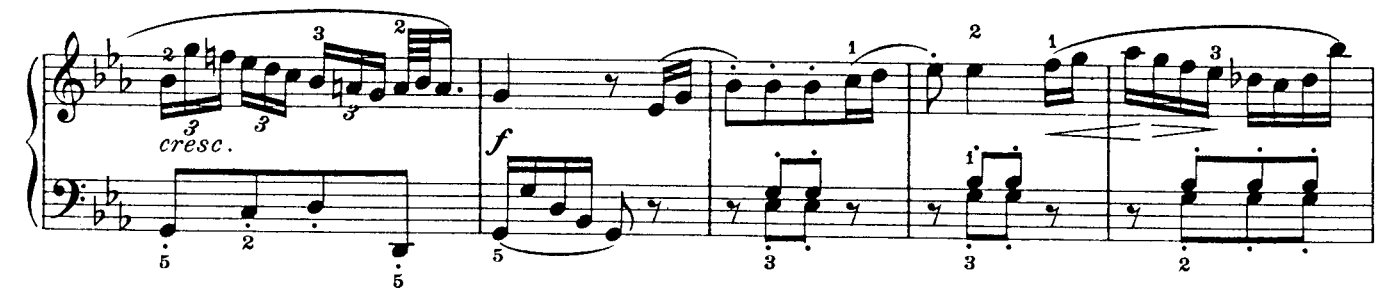

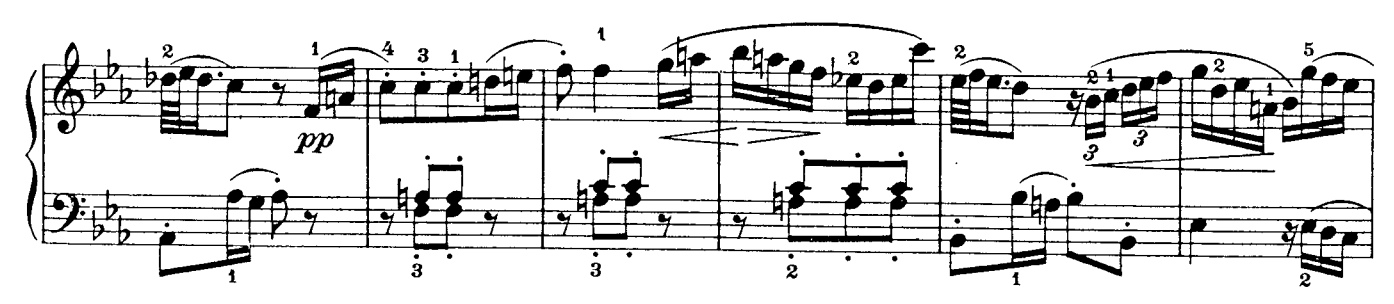

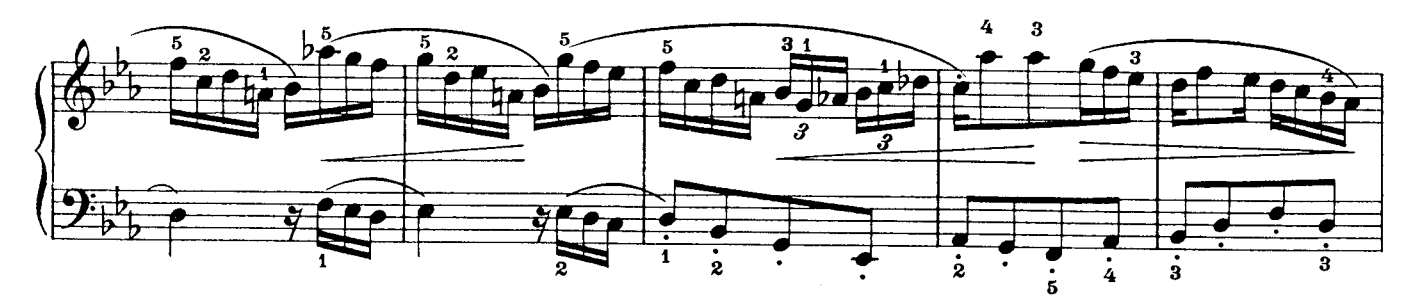

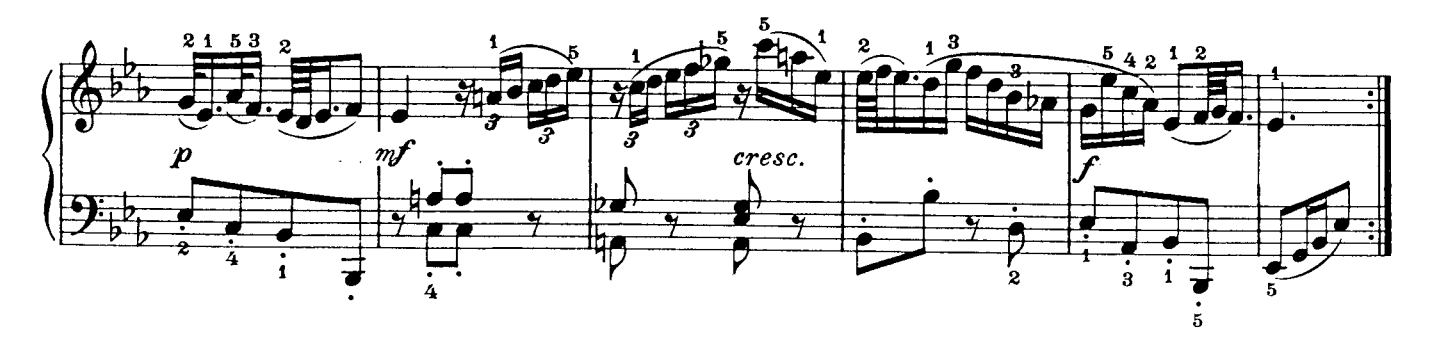

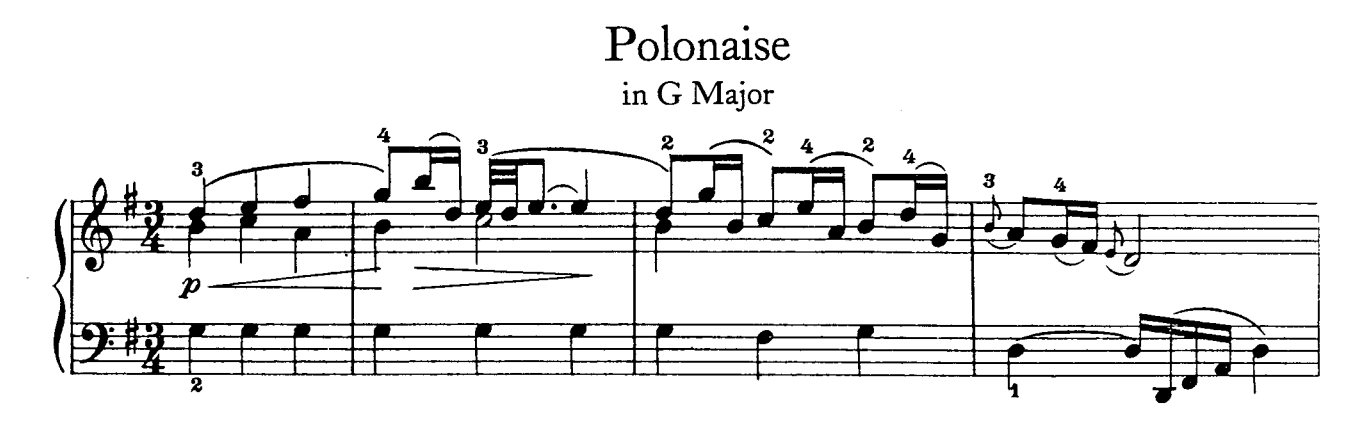

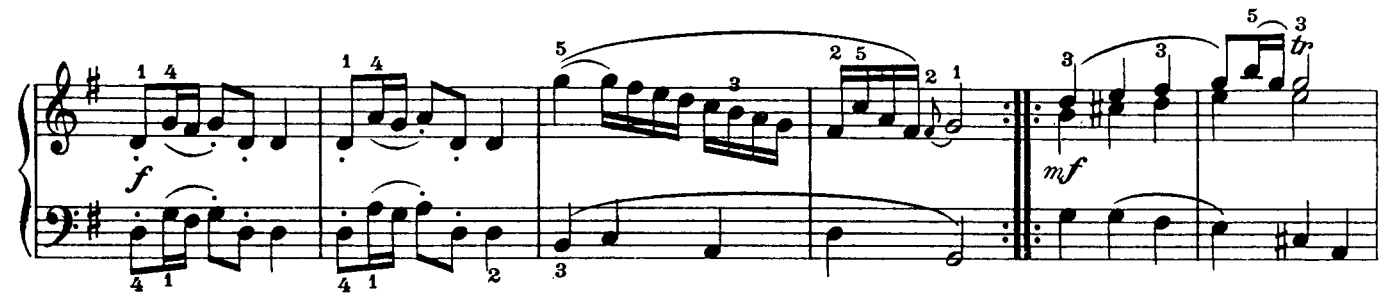

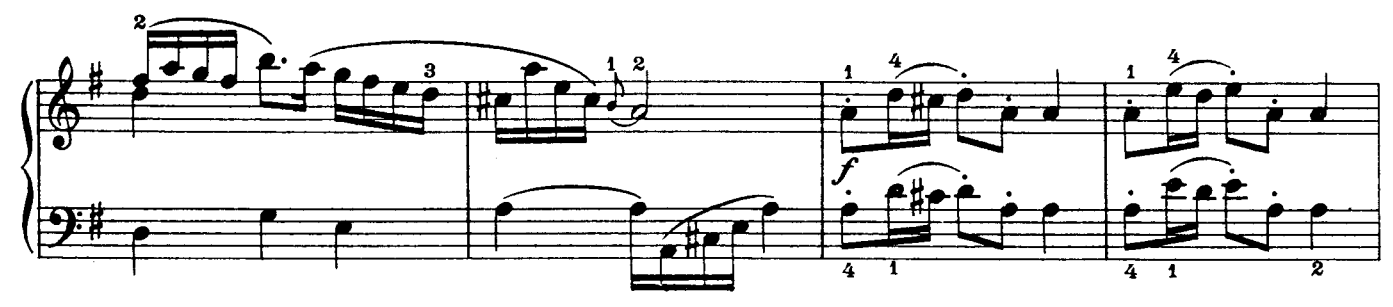

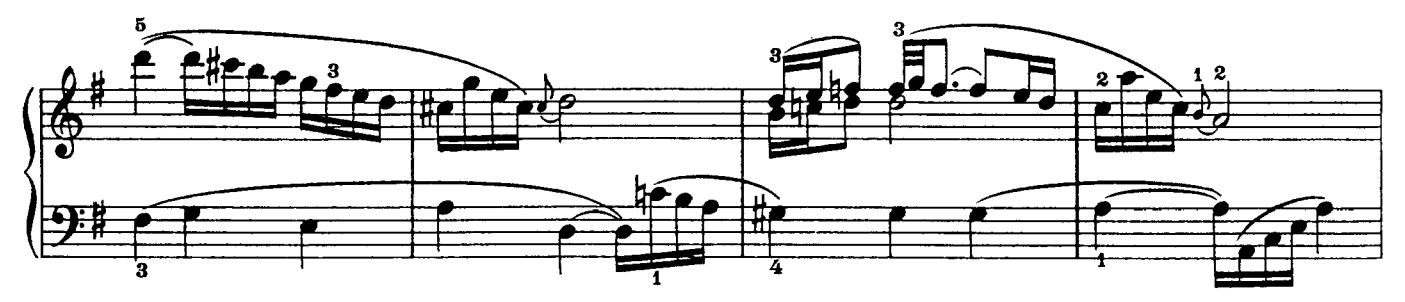

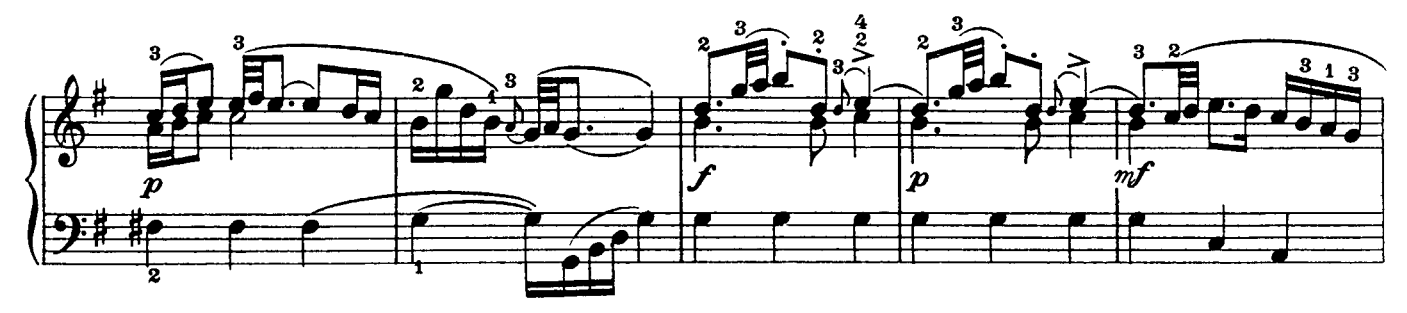

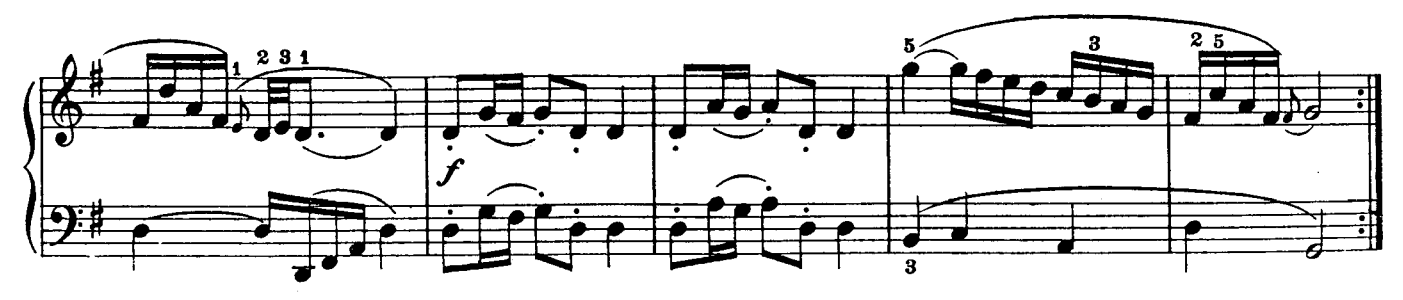

## Minuet in D Minor cresc.

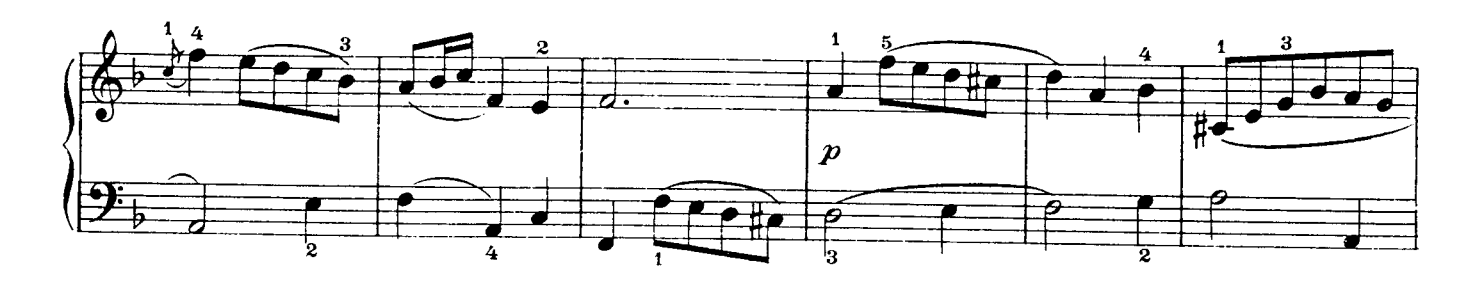

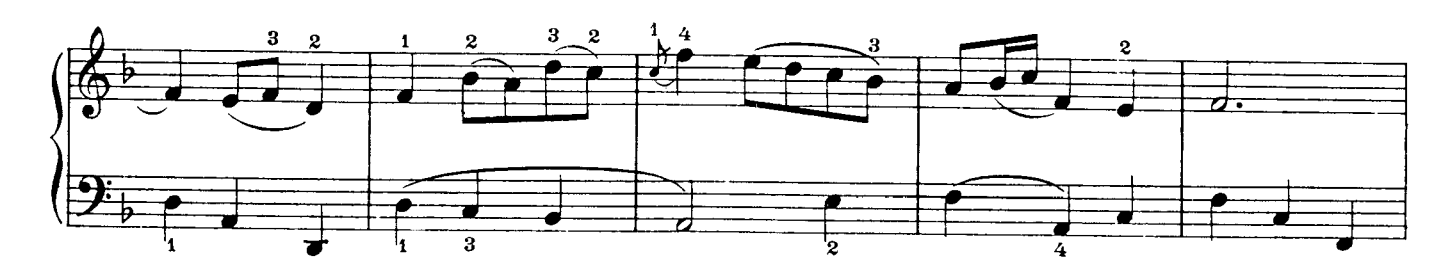

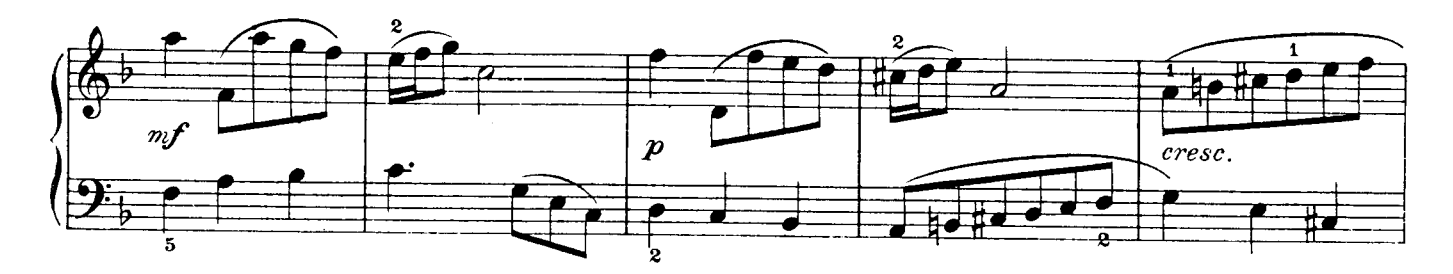

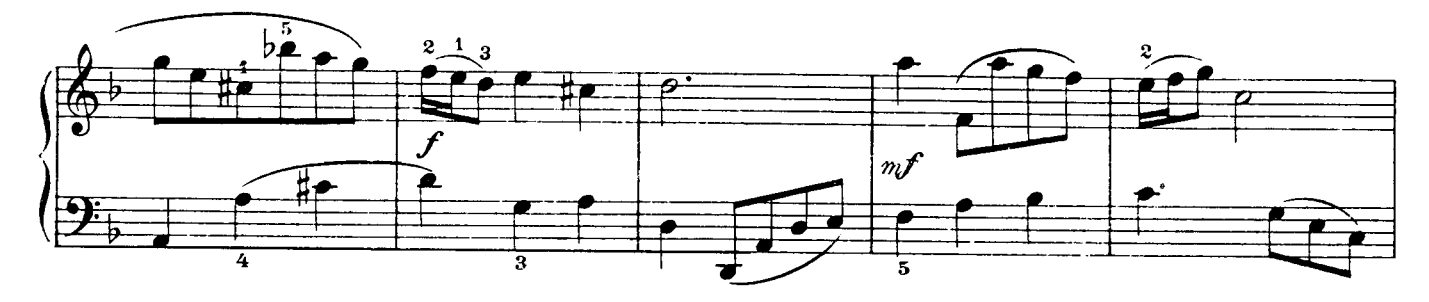

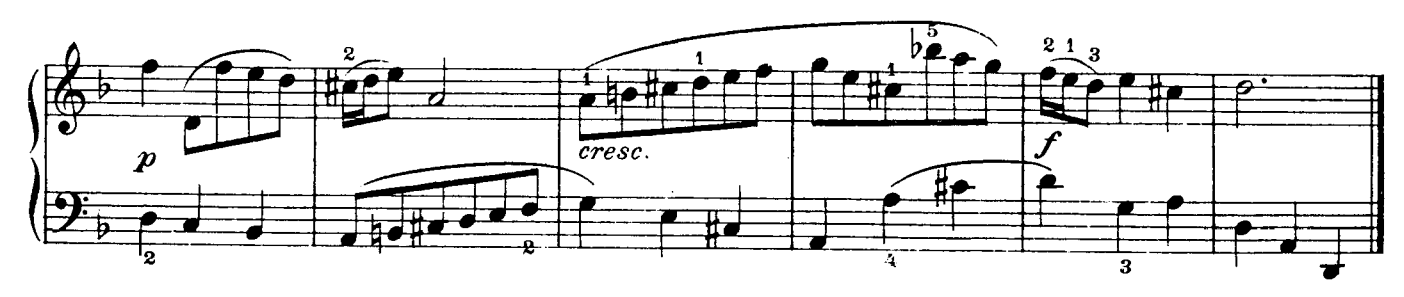

# Applicatio

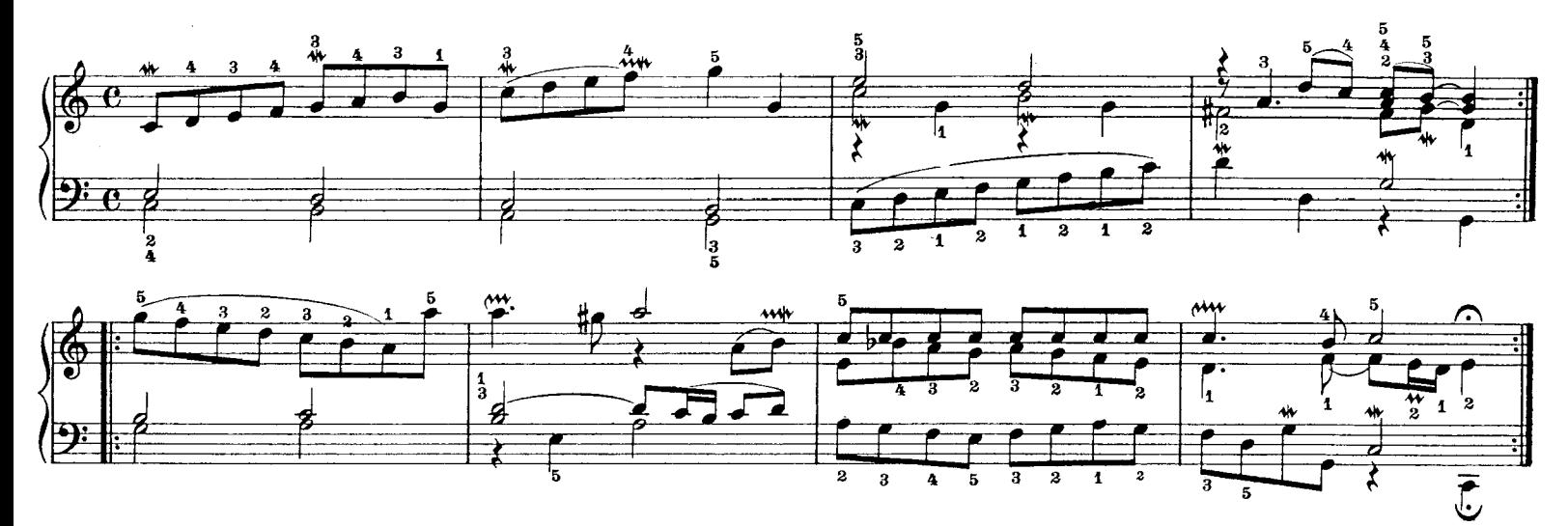

J. S. Bach Prelude in C Major

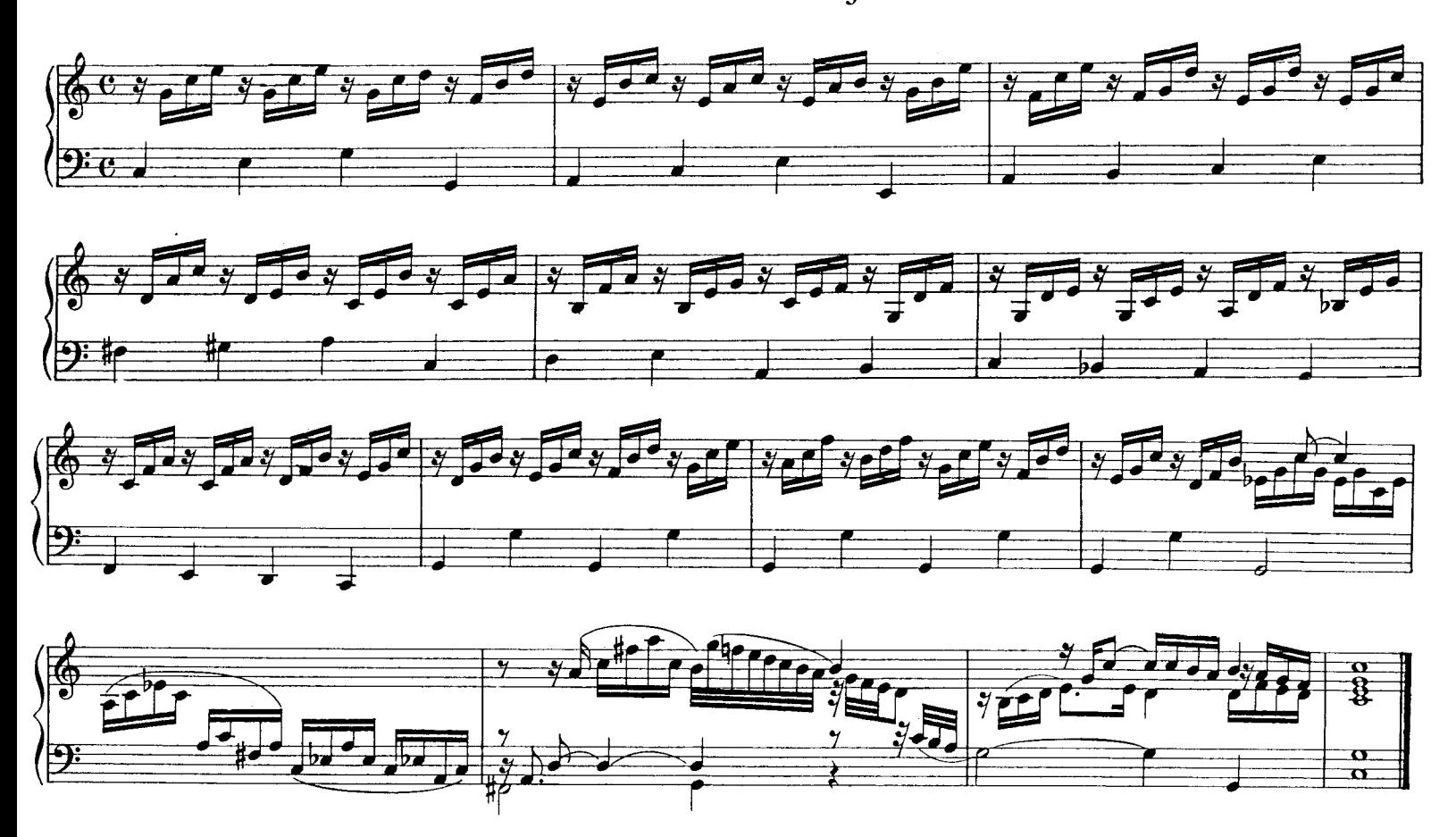

J. S. Bach Prelude in A Minor

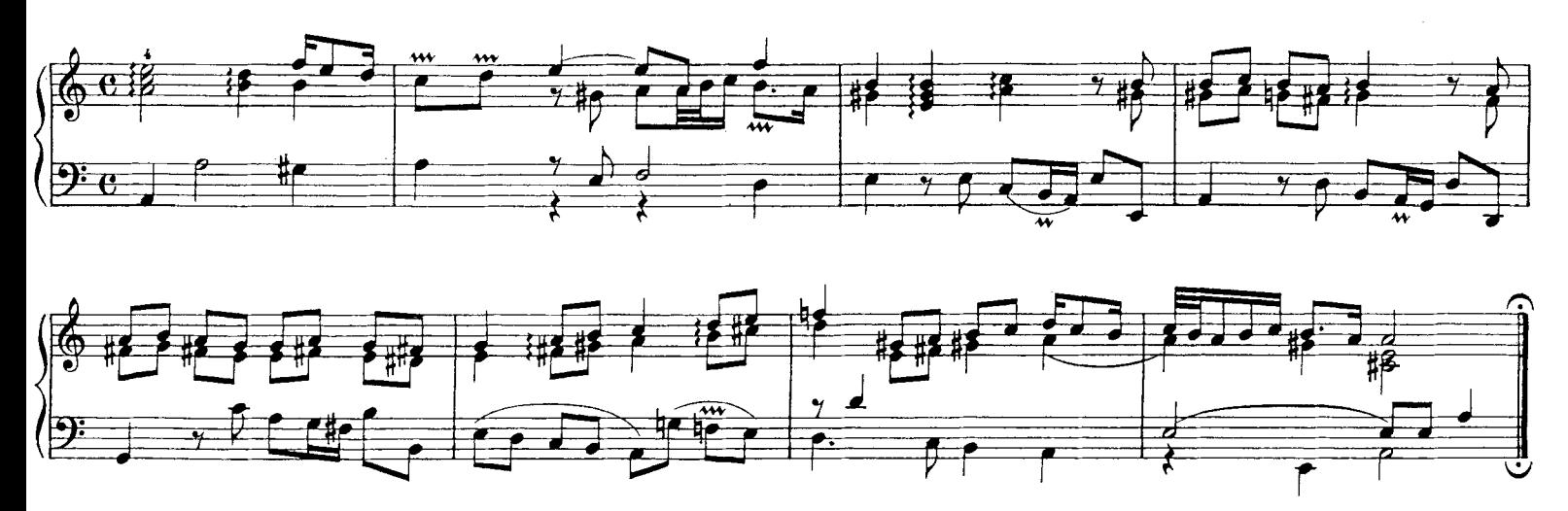

#### Minuet No. 1

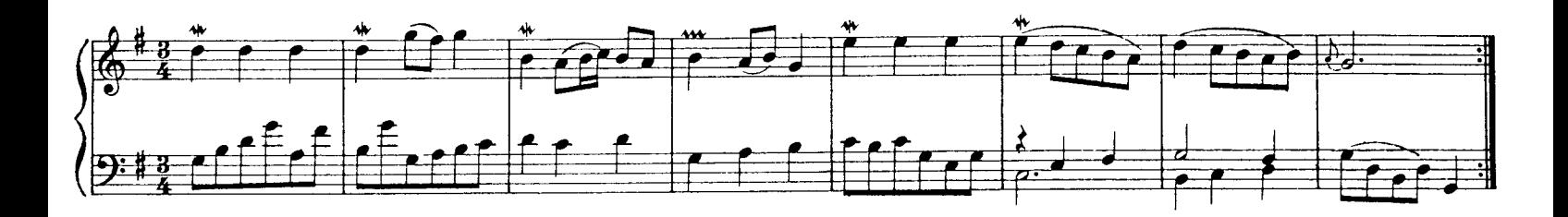

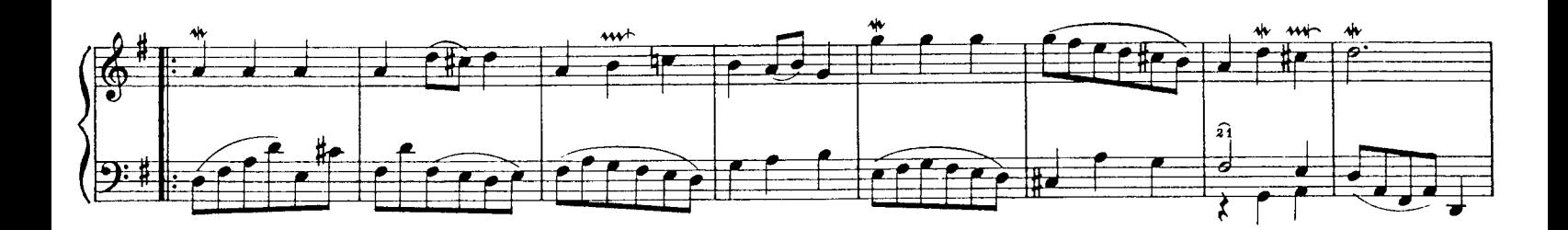

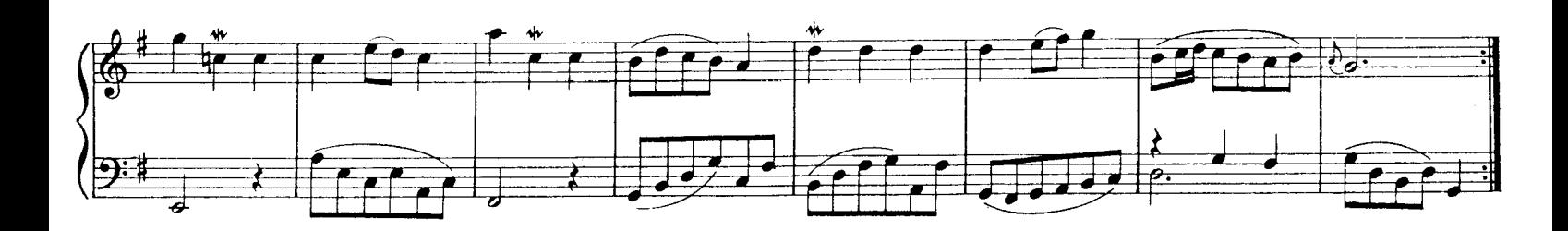

Minuet No. 2

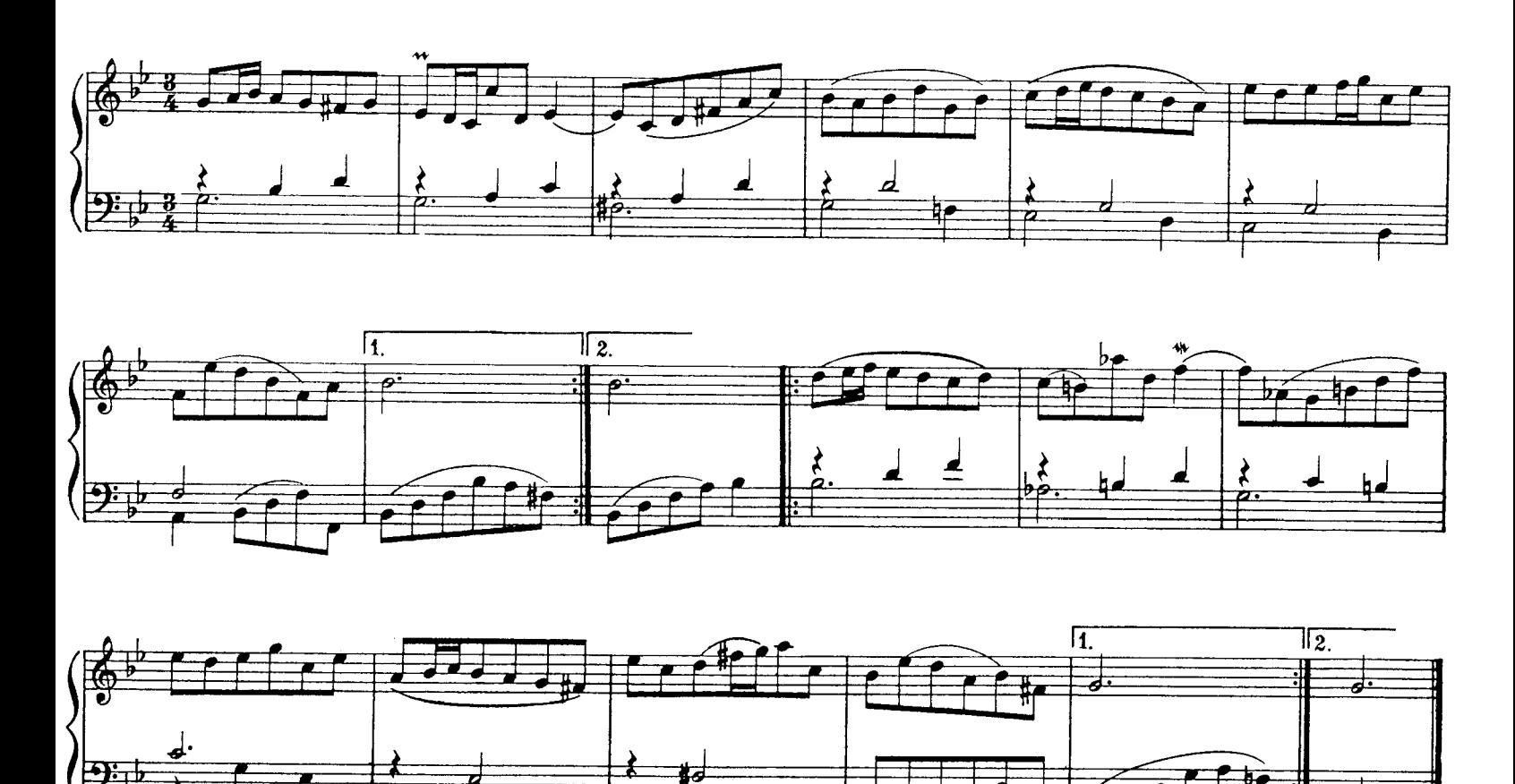

 $\frac{1}{\sqrt{2}}$ 

Ű

ᅿ

### Minuet No. 3

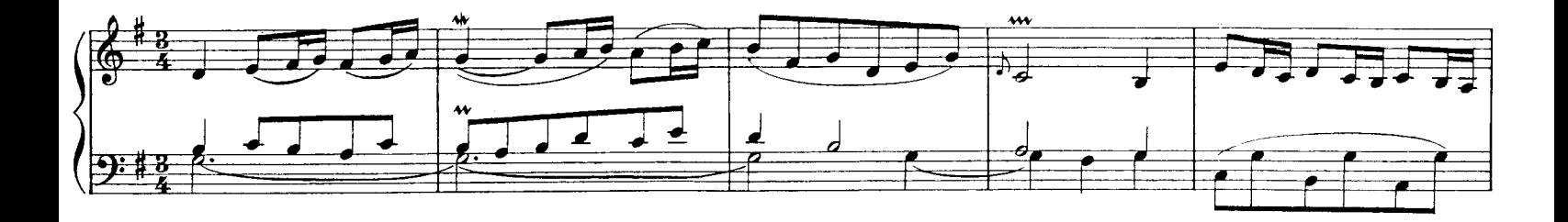

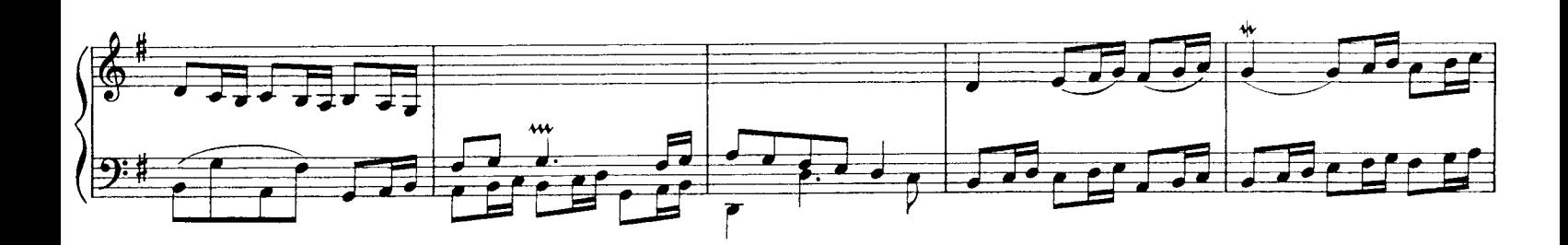

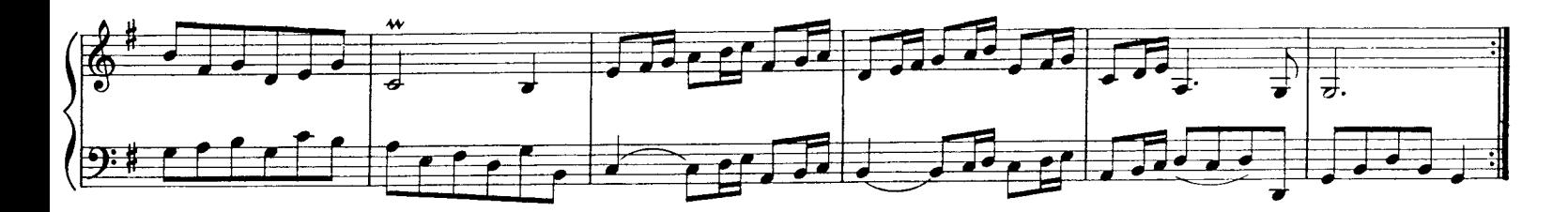

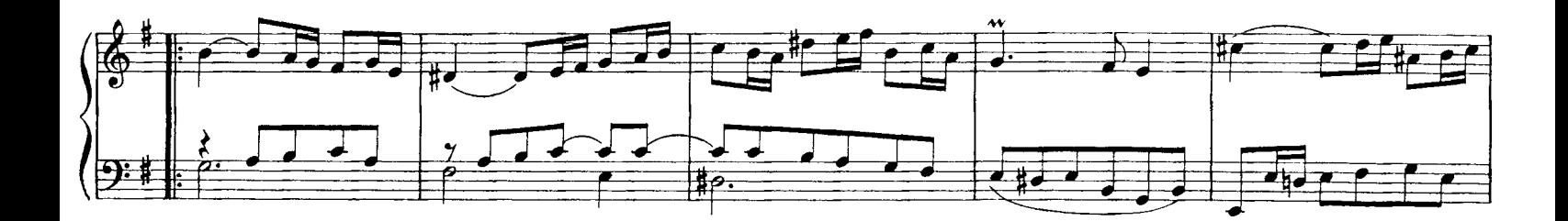

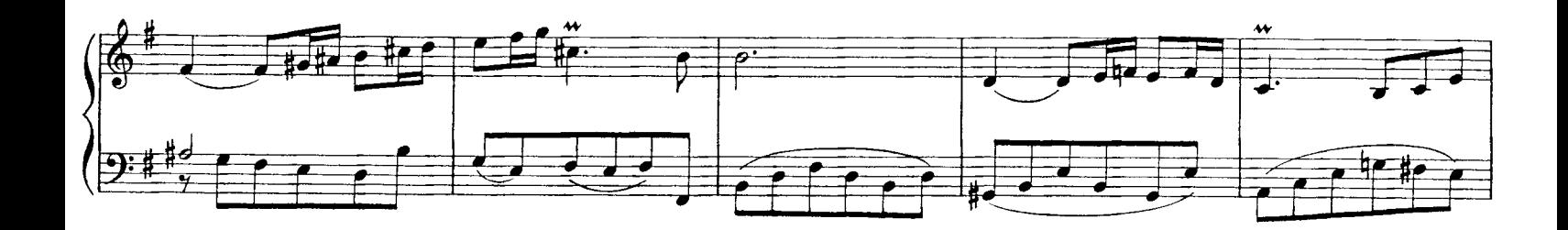

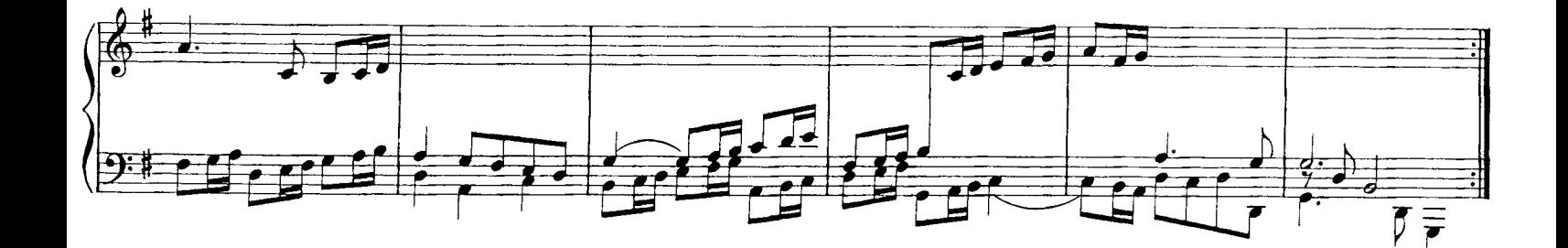

J. S. Bach Praeambulum in F Major

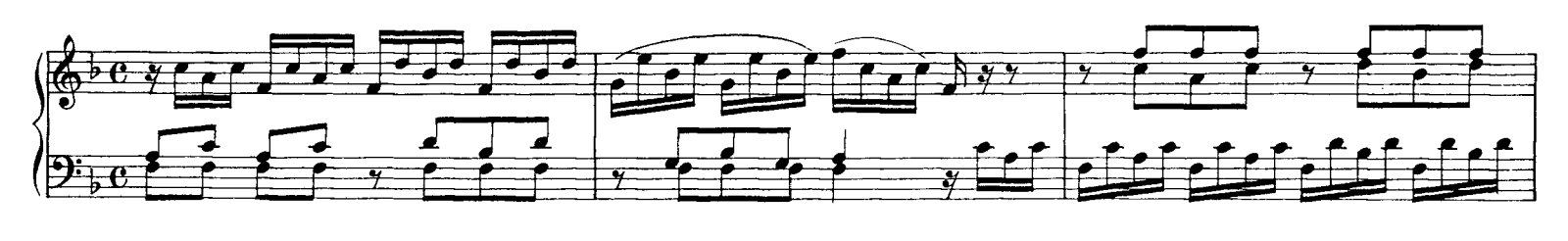

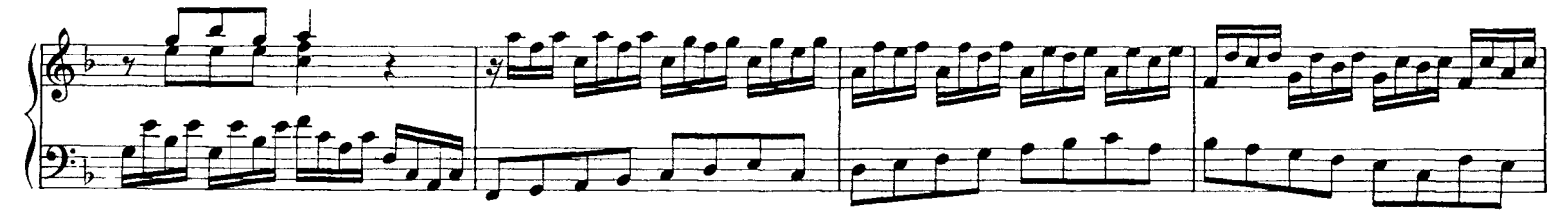

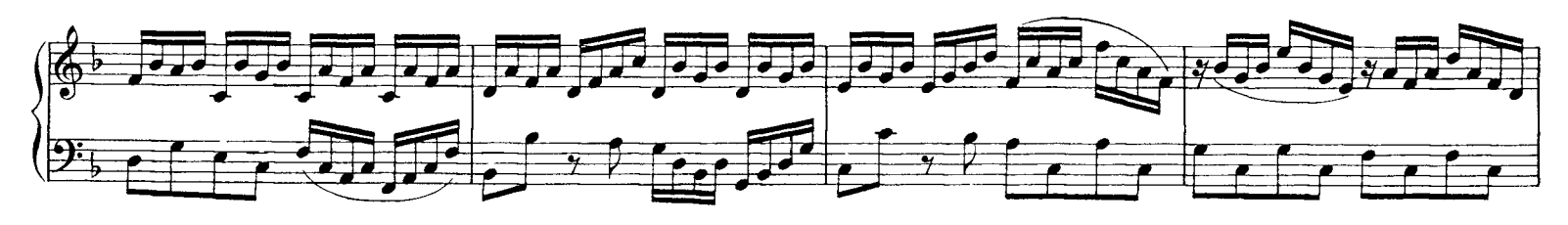

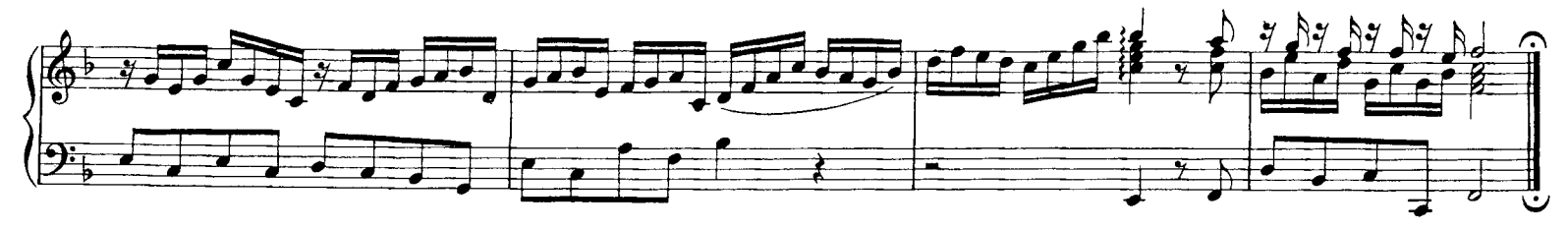

Minuet from a suite by G.H. Stölzel with a trio by J.S. Bach

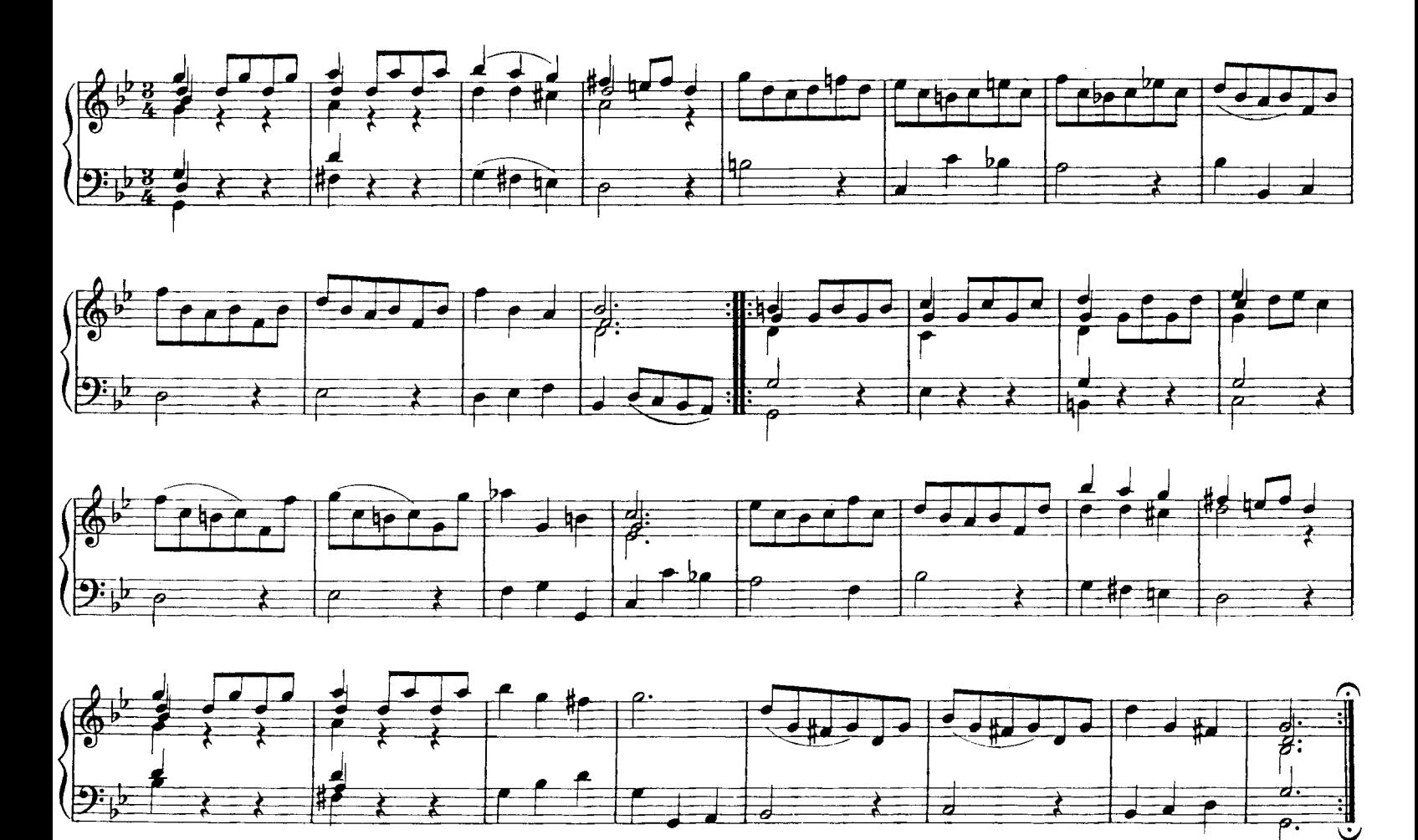

## Trio

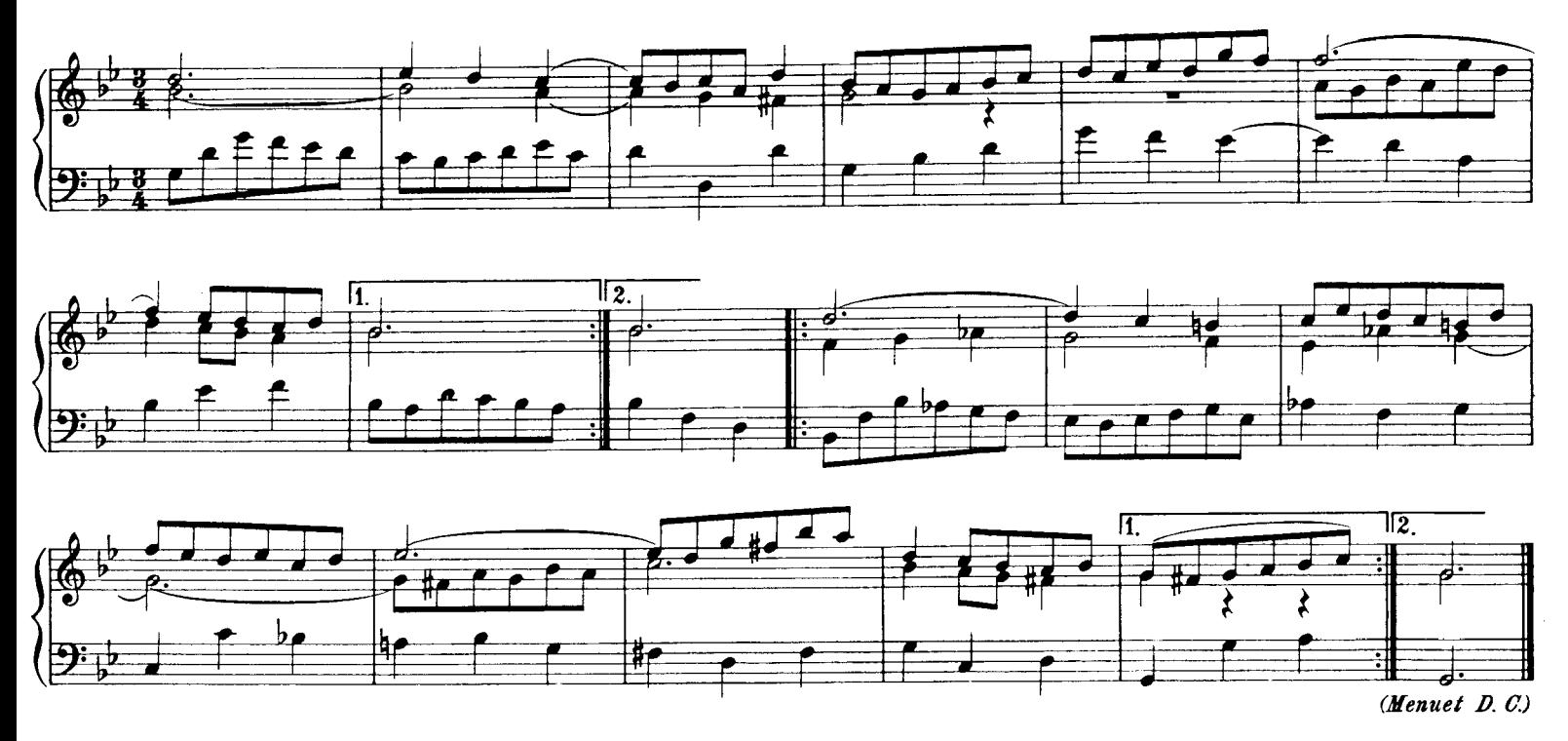

J. S. Bach Praeambulum in C Major

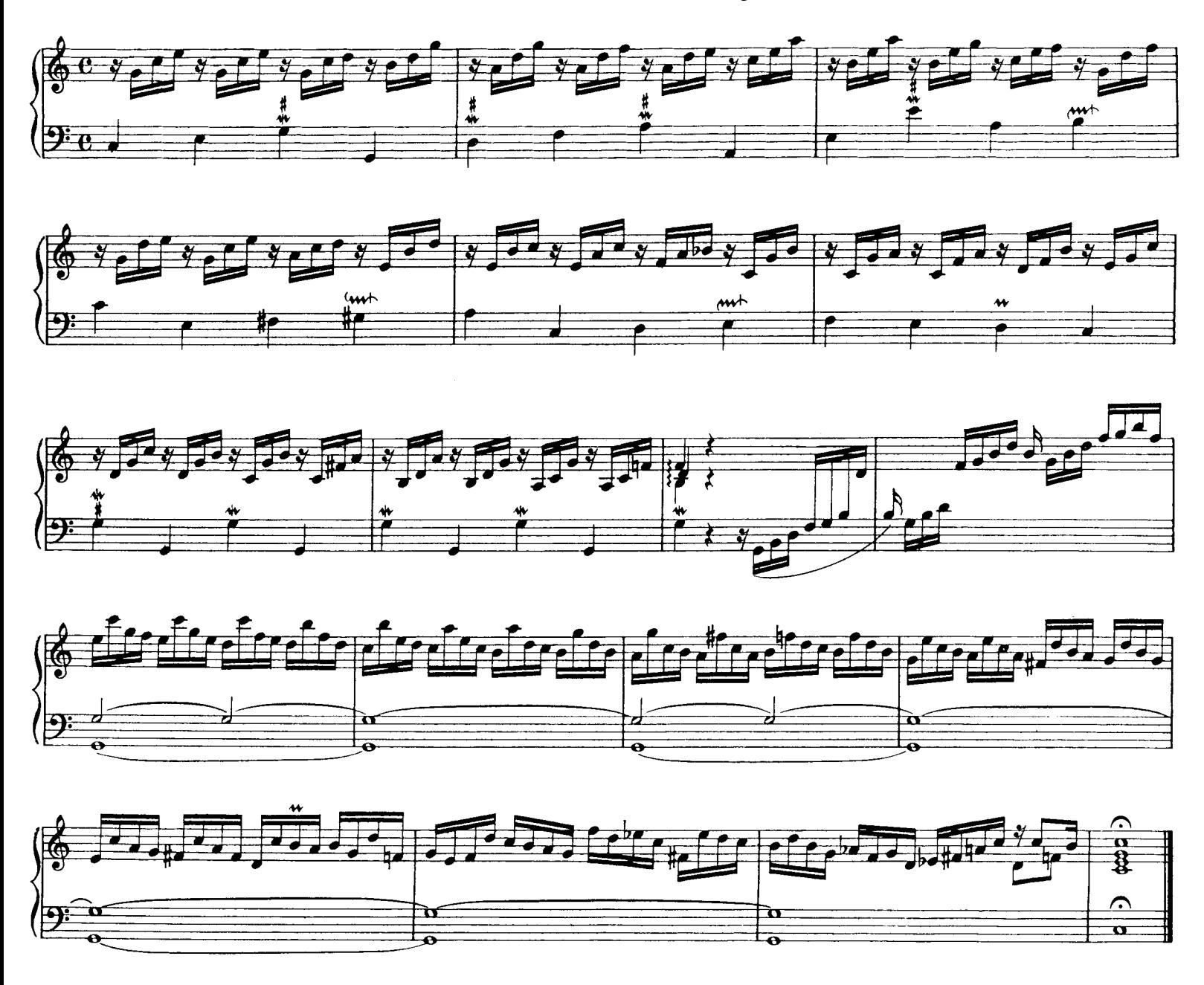

J. S. Bach Prelude in D Minor

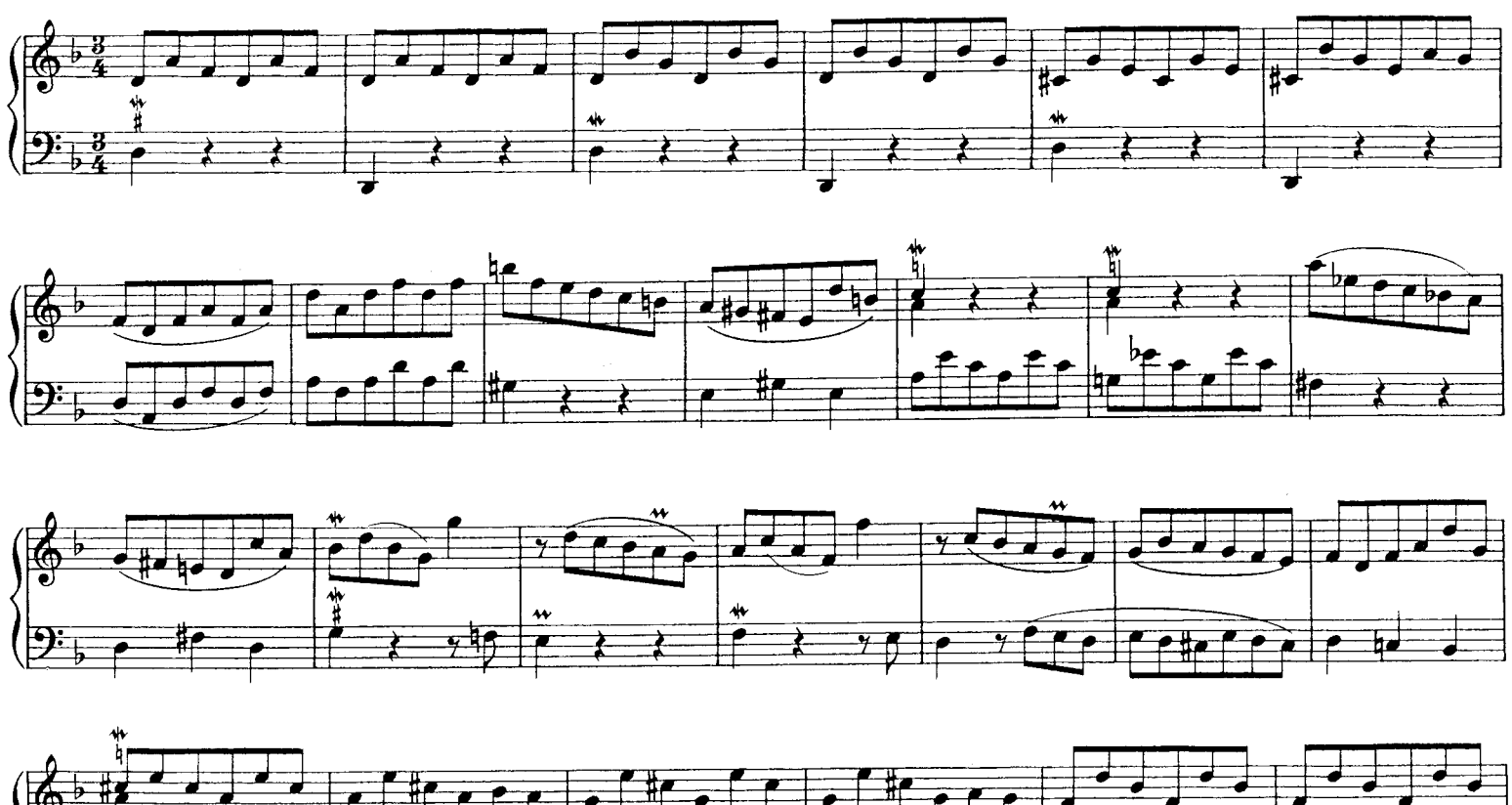

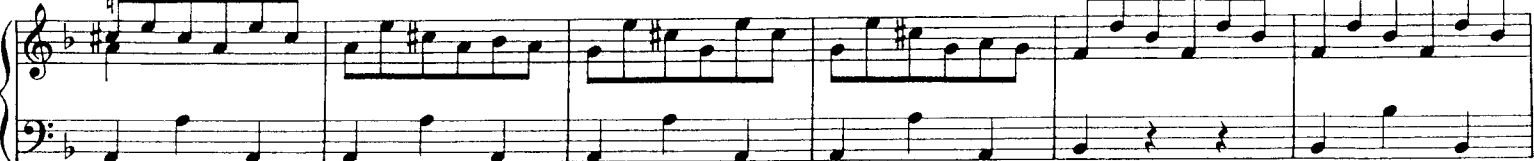

J S. Bach - Prelude in D Minor

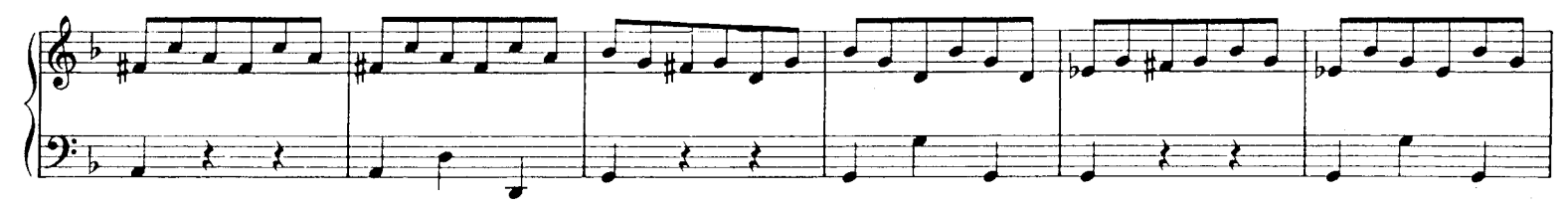

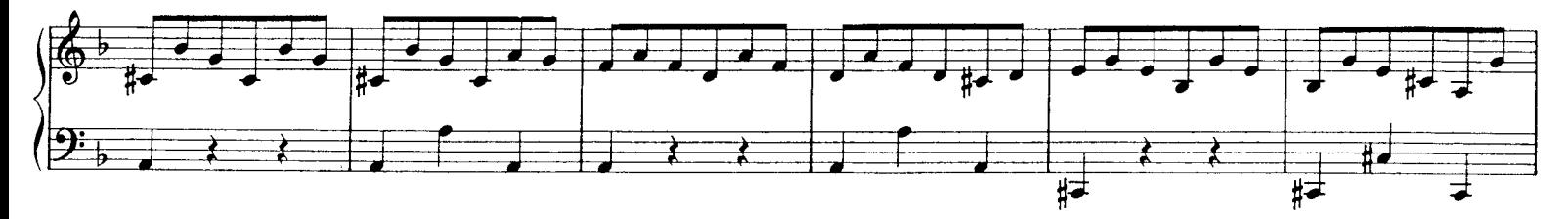

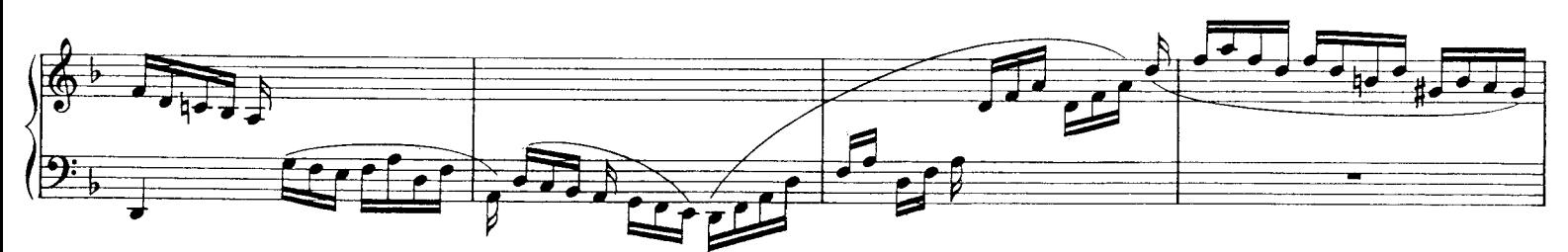

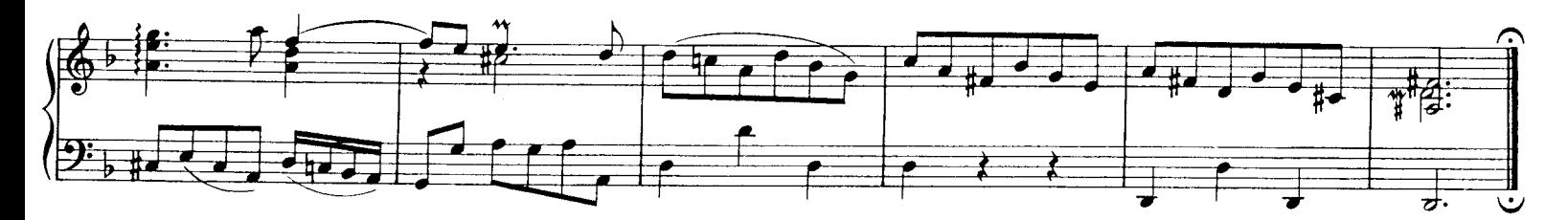

J. S. Bach

Two Pieces from a Suite by Telemann

I. Courante

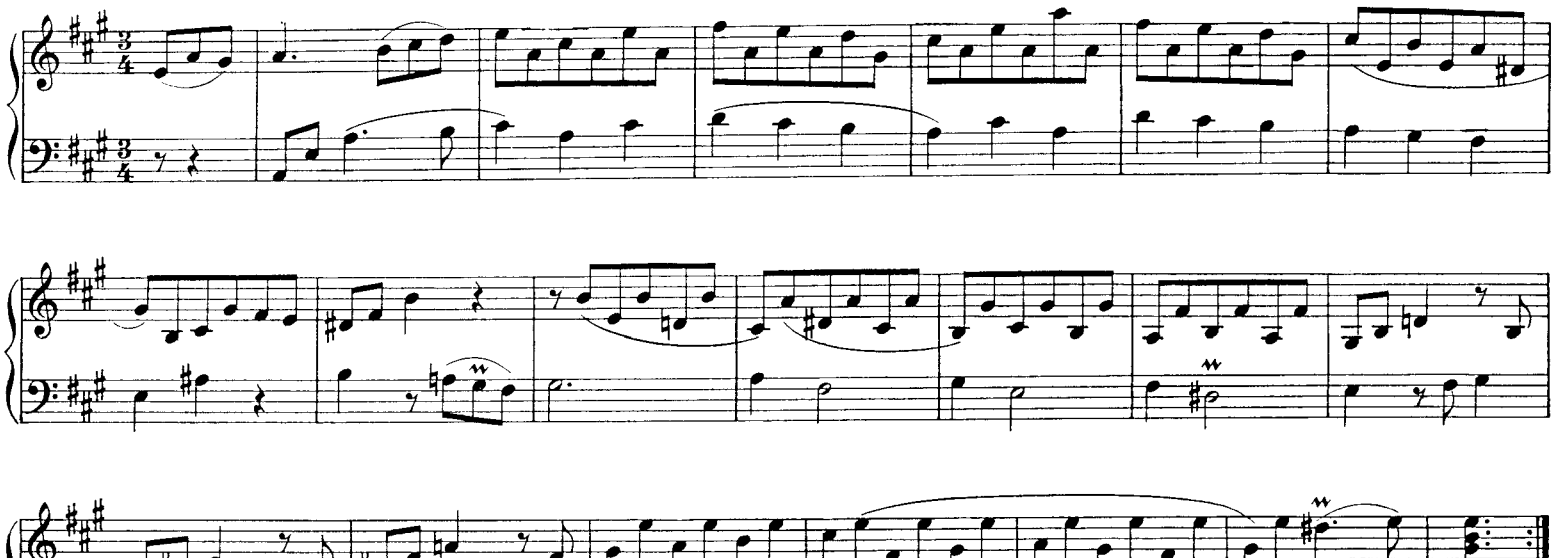

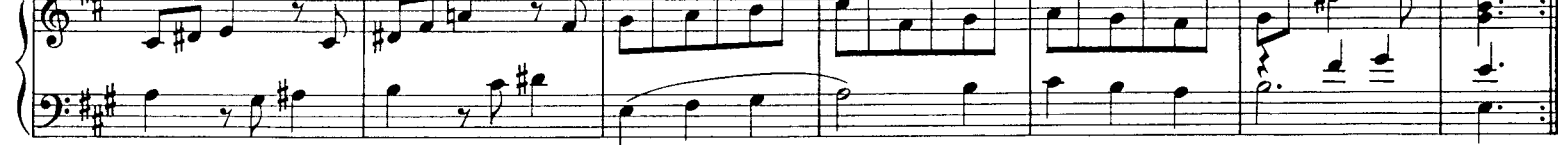

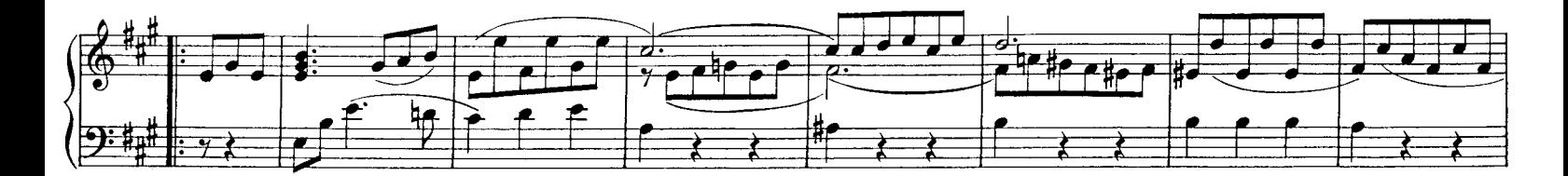

J. S. Bach - Two Pieces from a Suite by Telemann

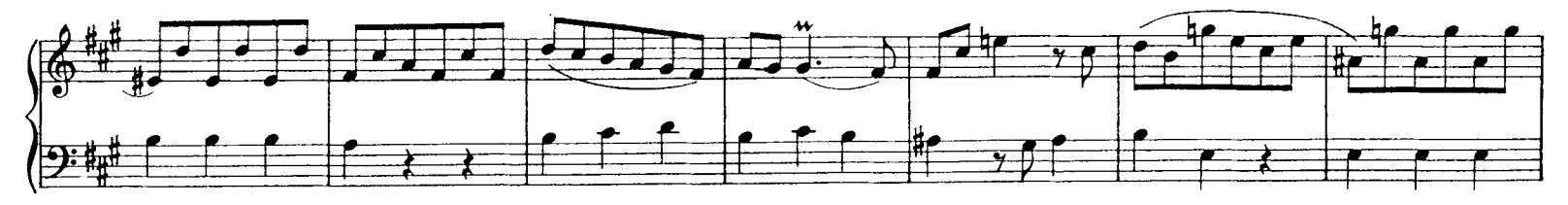

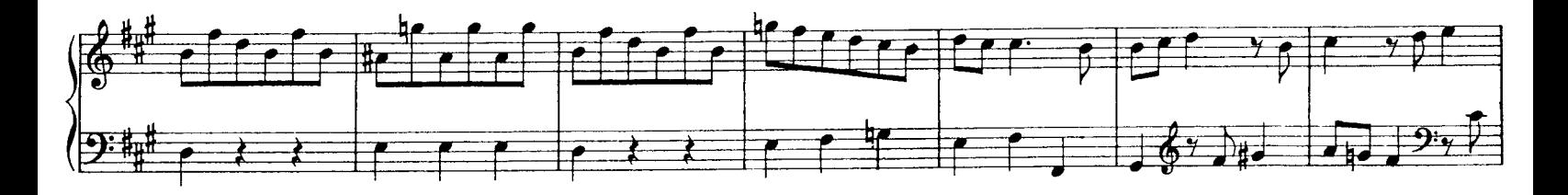

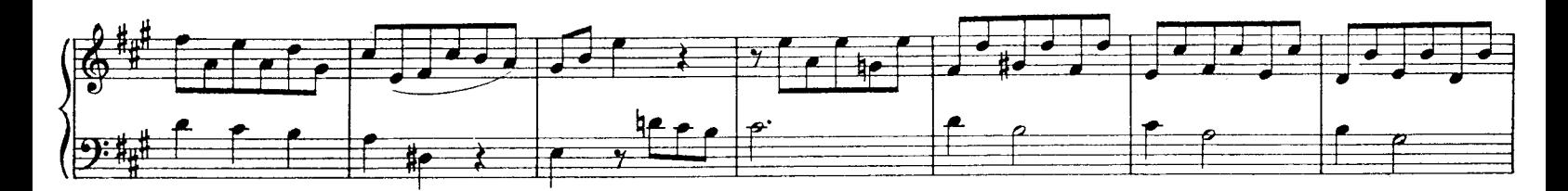

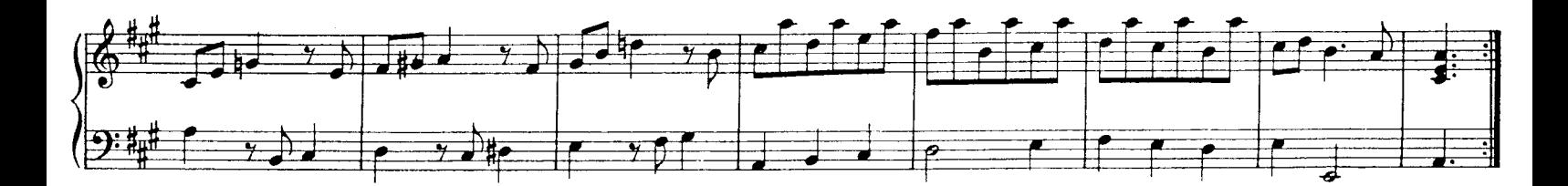

### II. Gigue

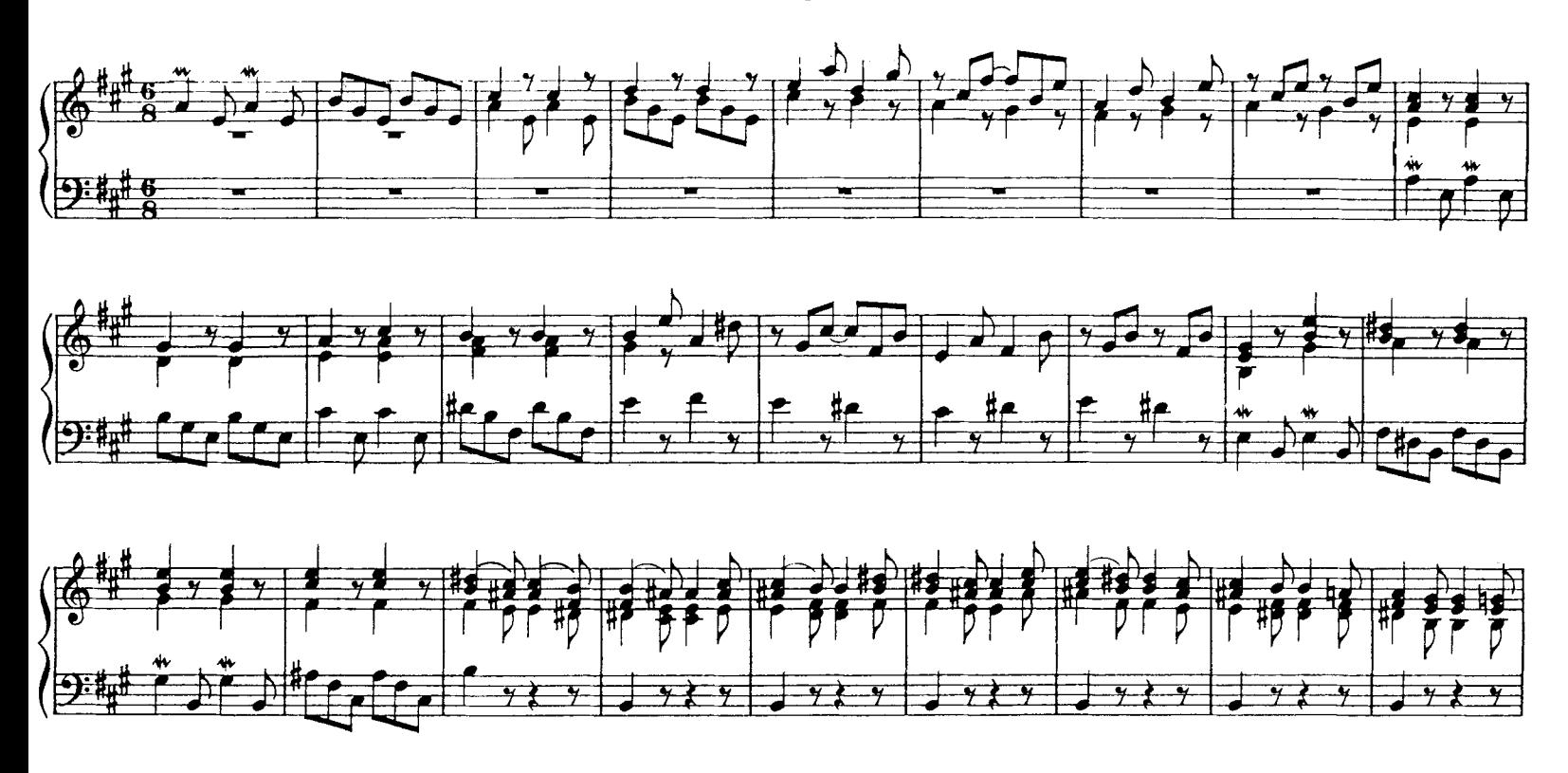

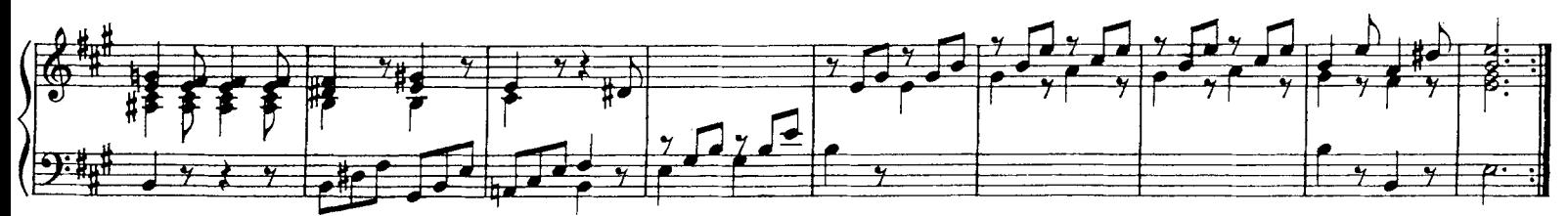

J. S. Bach - Two Pieces from a Suite by Telemann

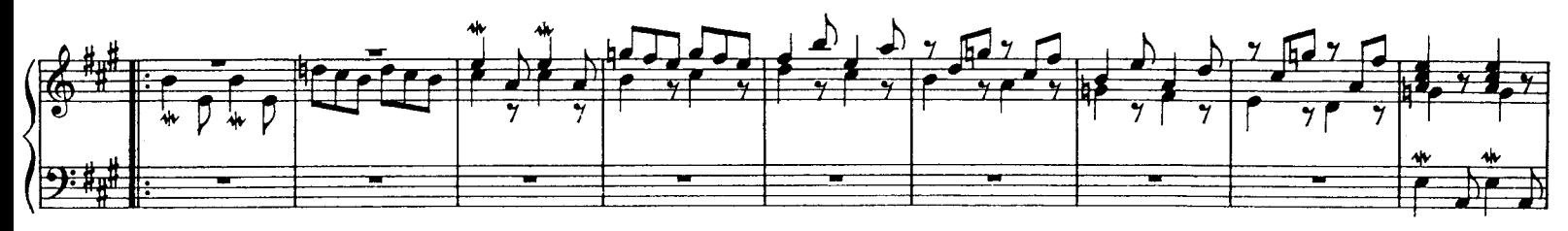

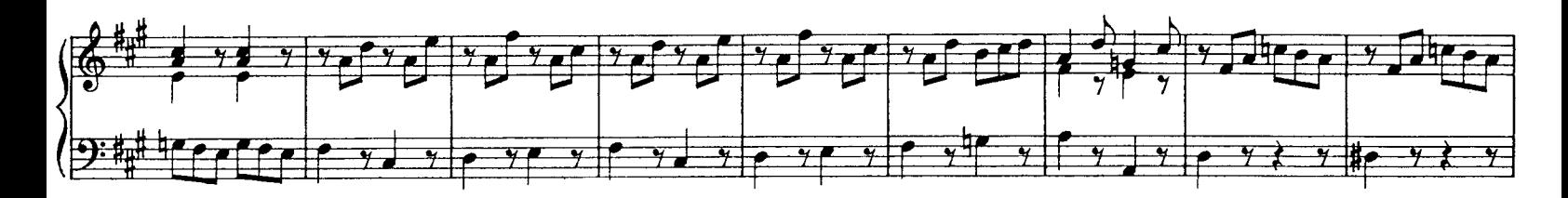

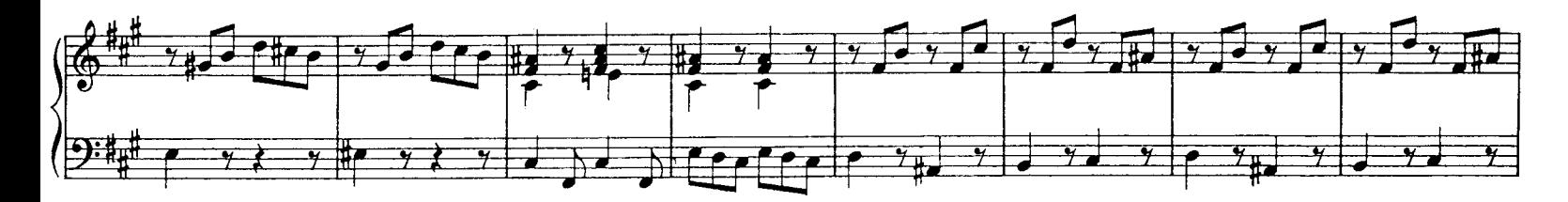

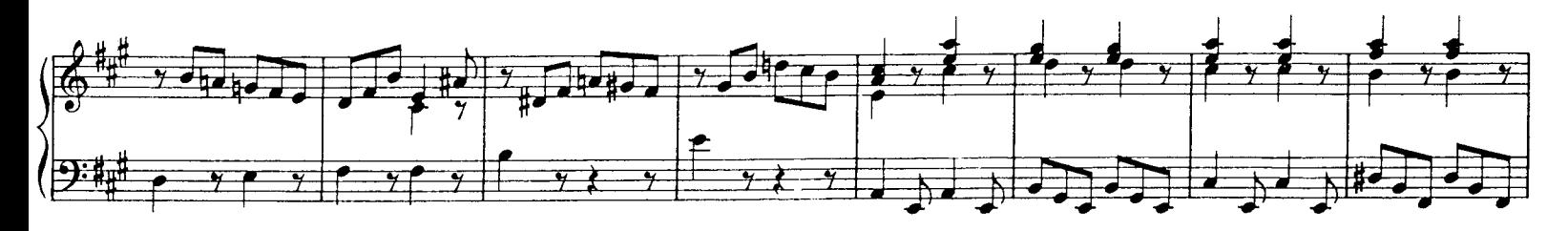

J. S. Bach - Two Pieces from a Suite by Telemann

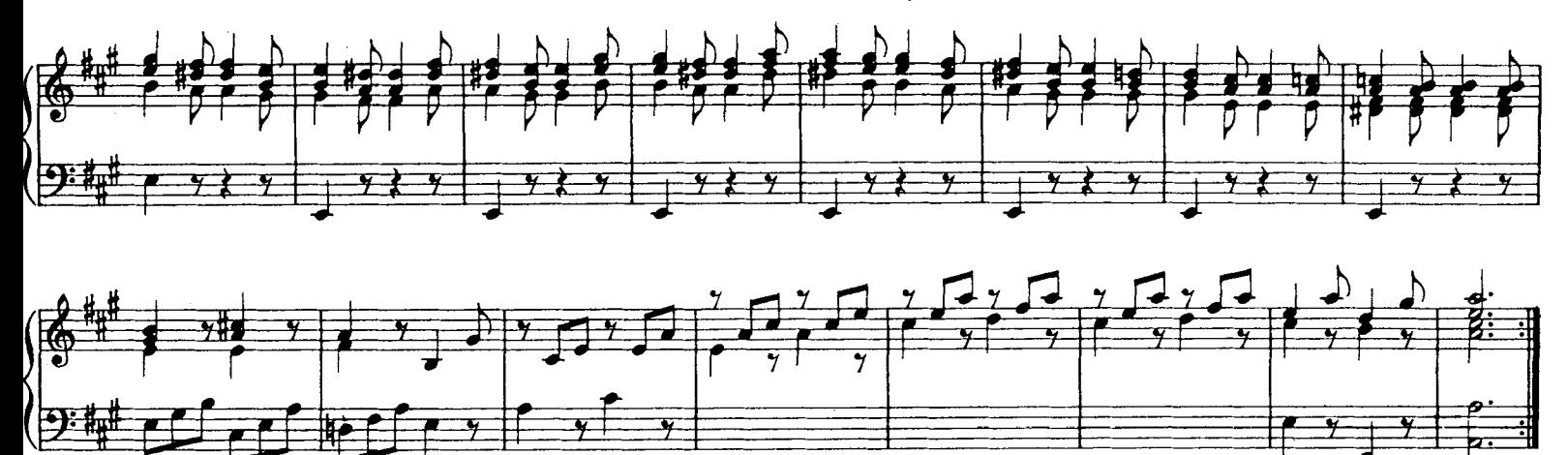

#### J. S. Bach Praeambulum in G Minor

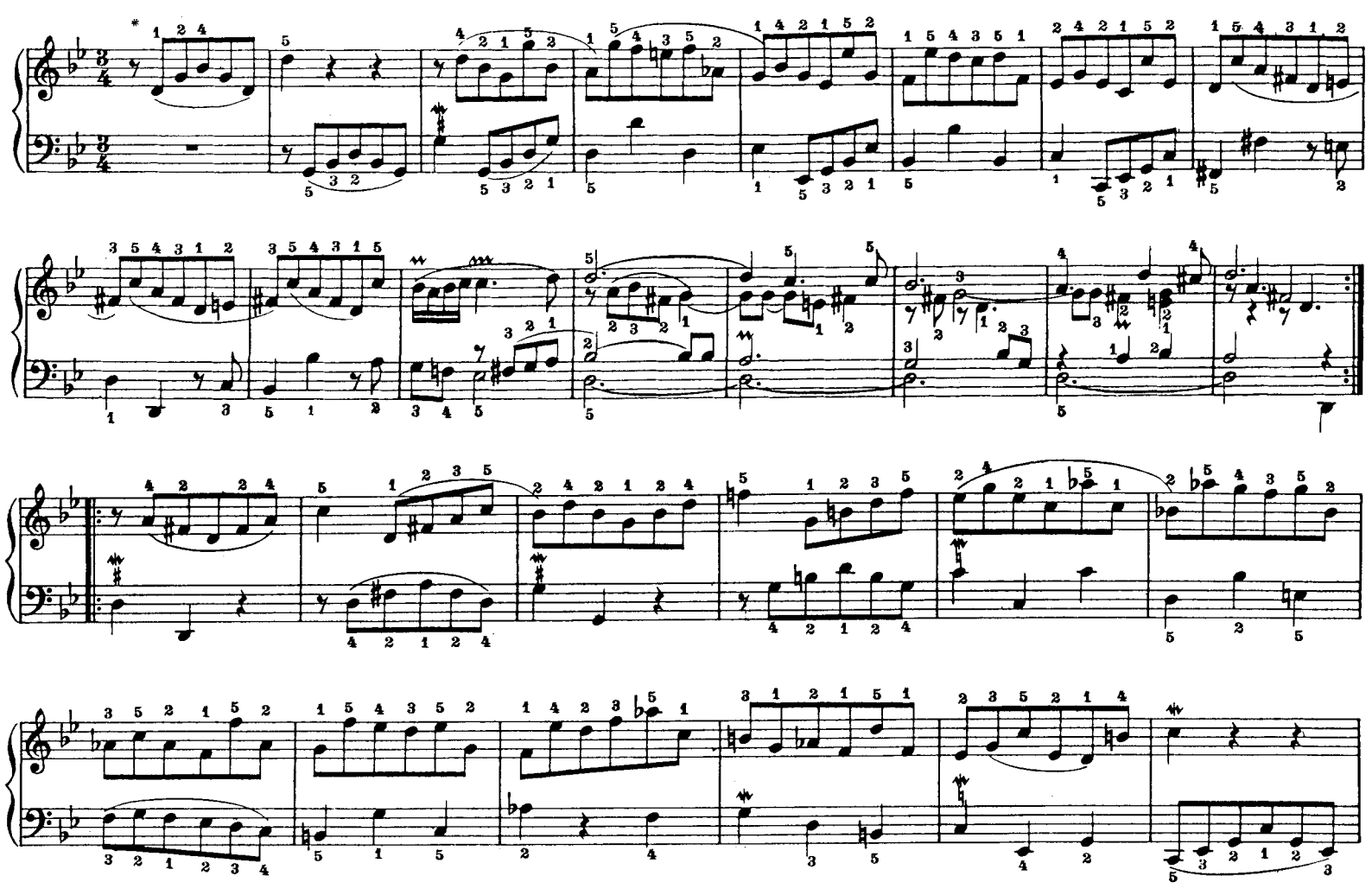

\*Fingering by Bach

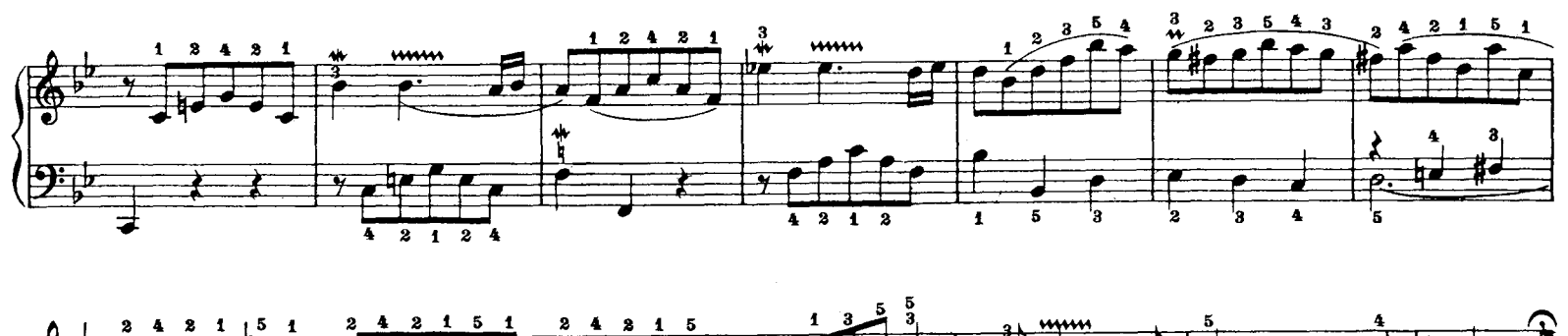

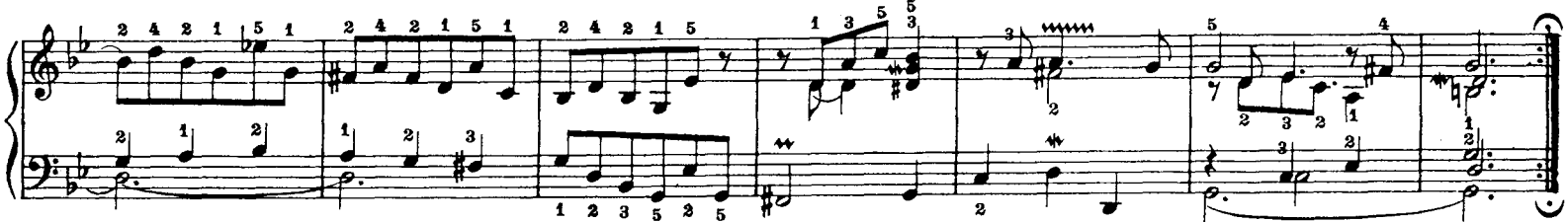

J. S. Bach Prelude in D Major

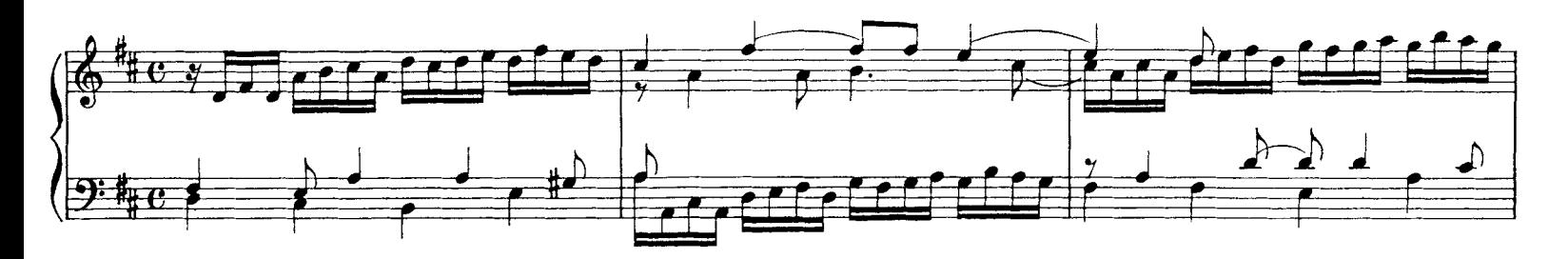

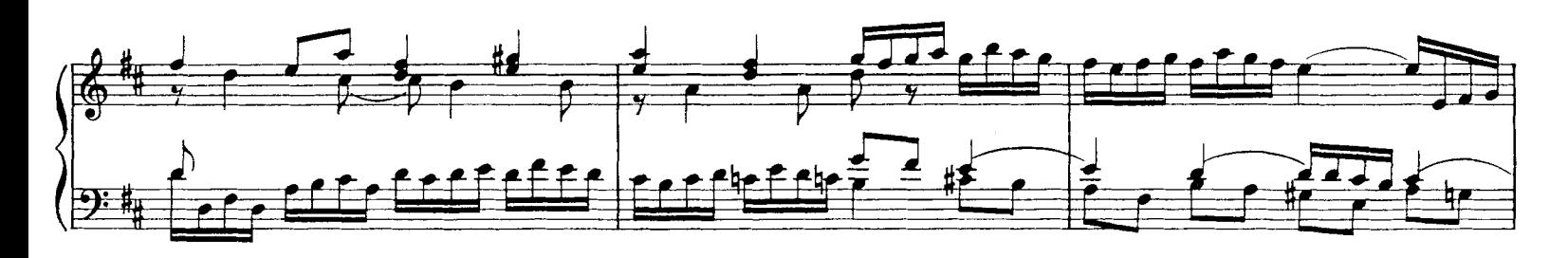

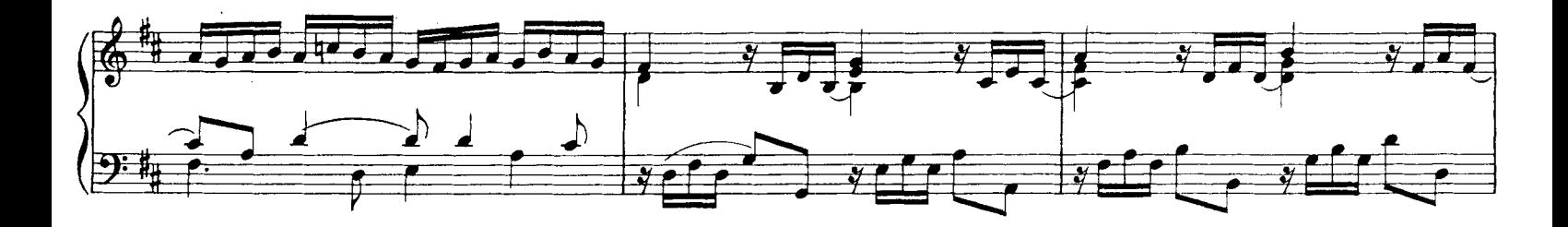

J. S. Bach - Prelude in D Major

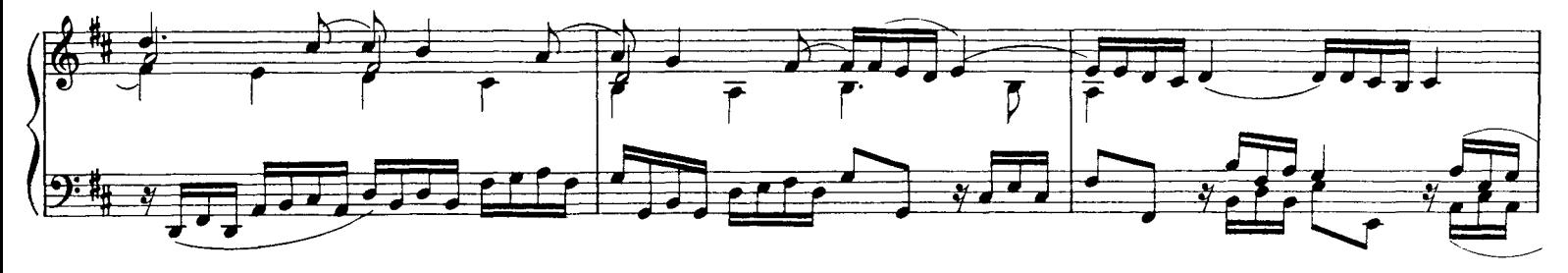

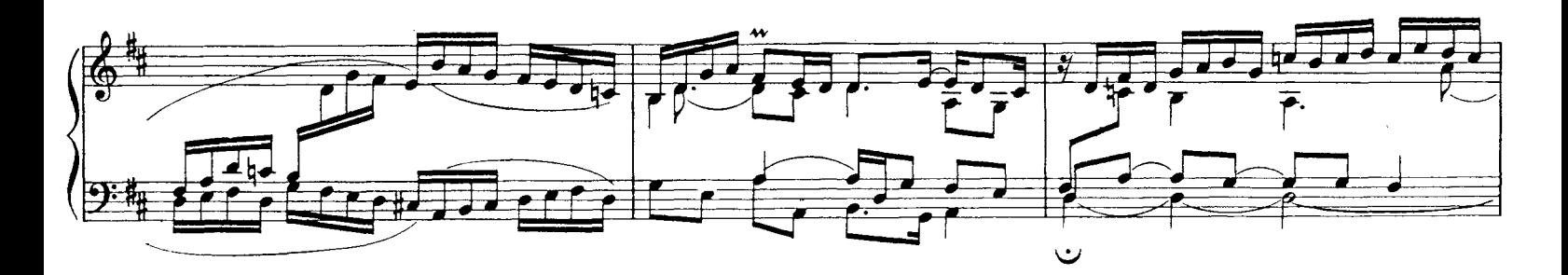

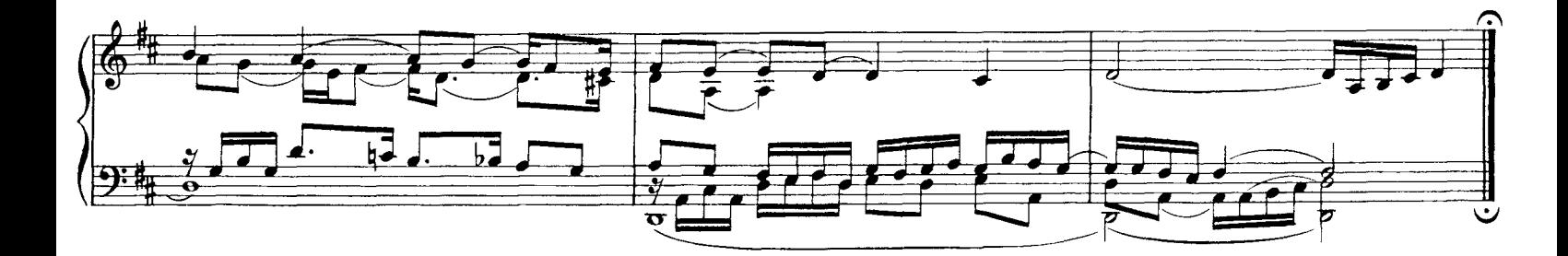

J. S. Bach Prelude in F Major

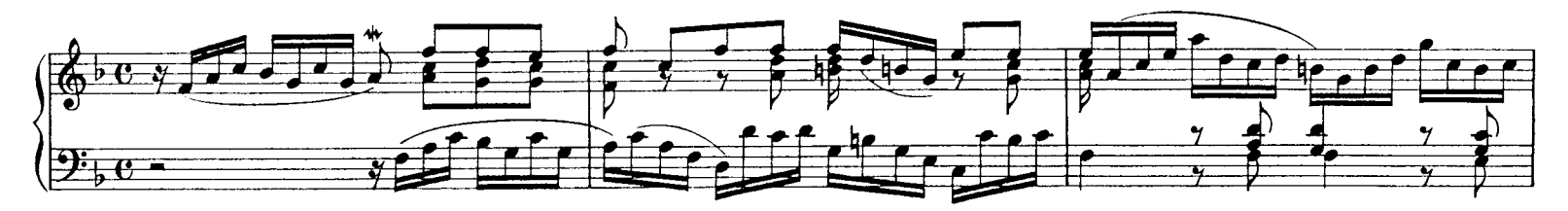

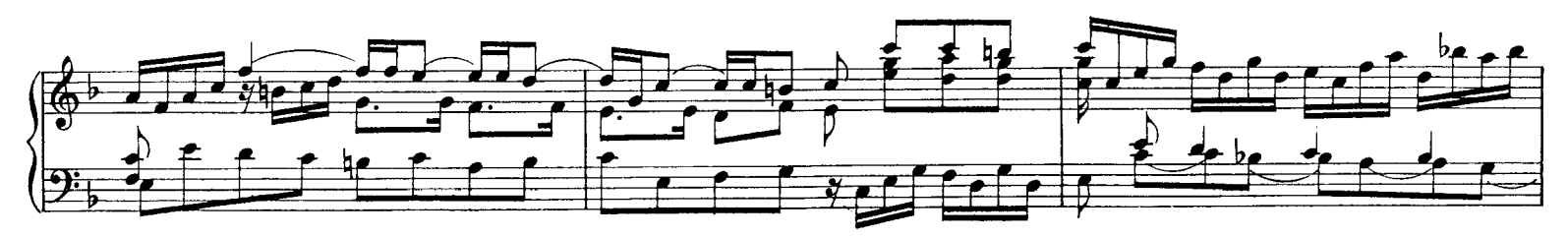

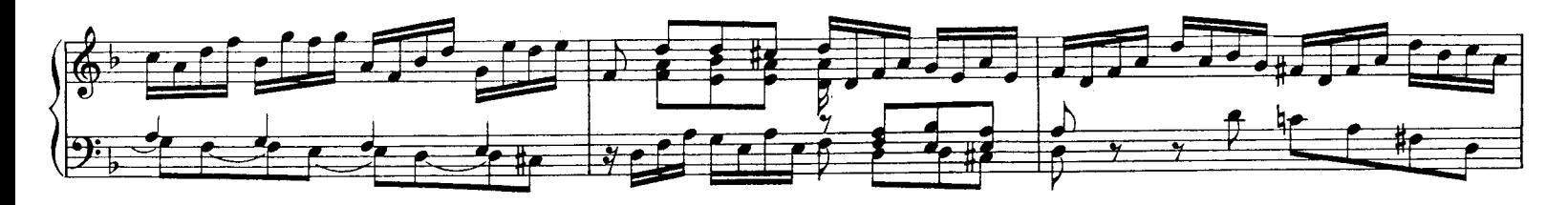

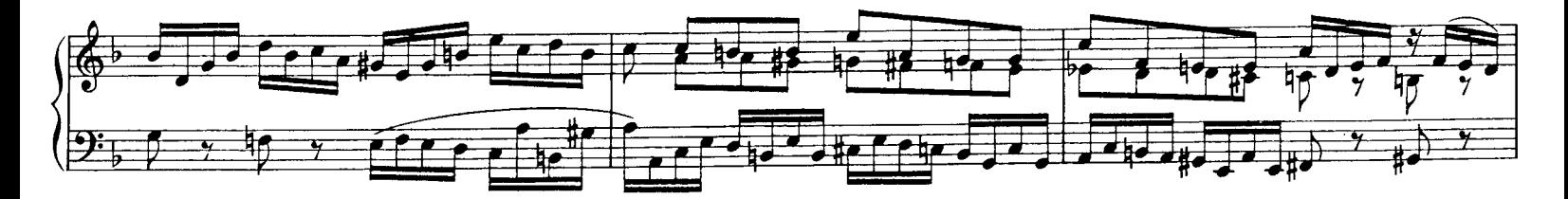

J. S. Bach - Prelude in F Major

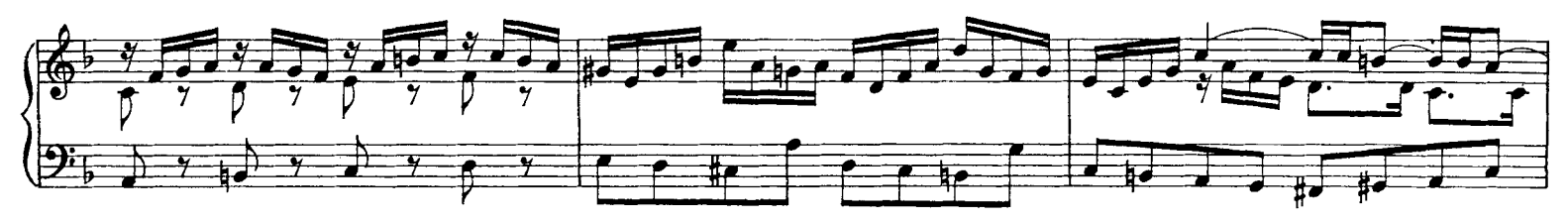

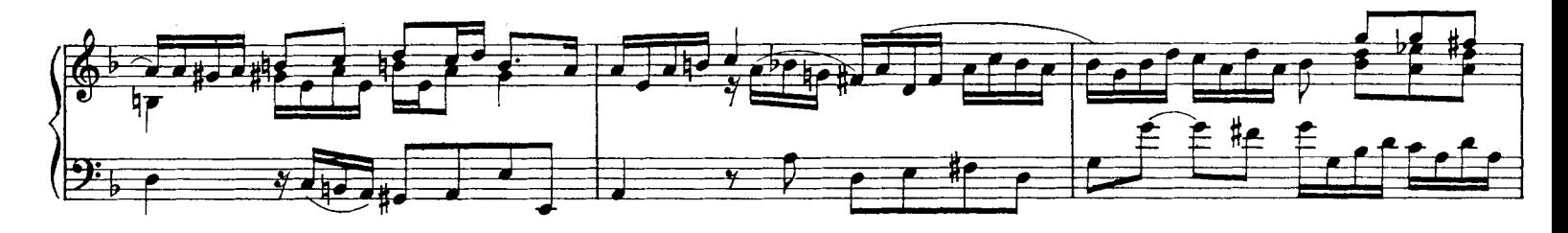

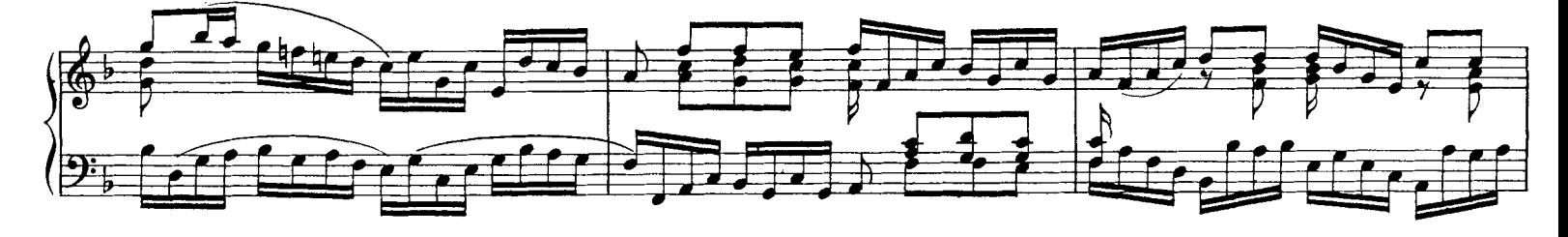

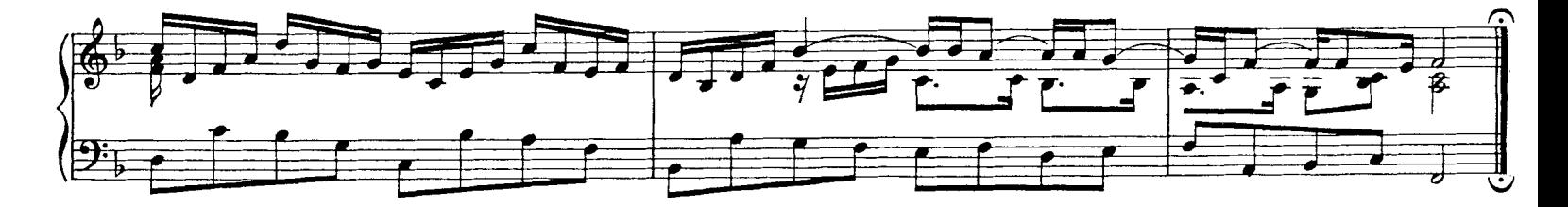

Minuet in G Major

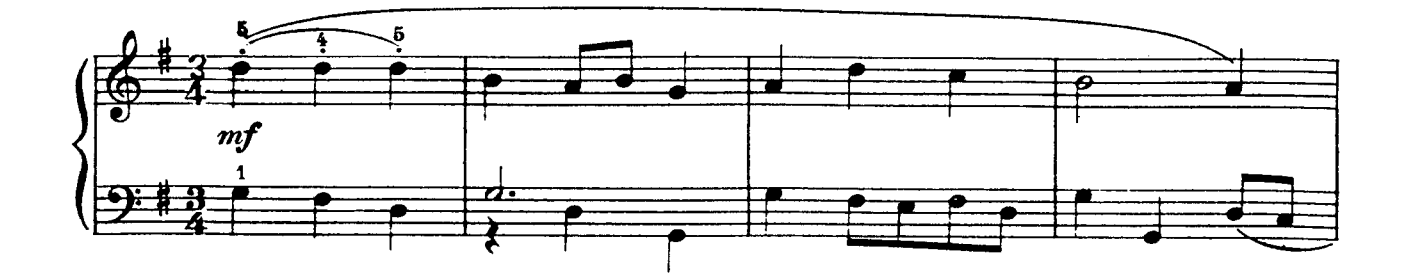

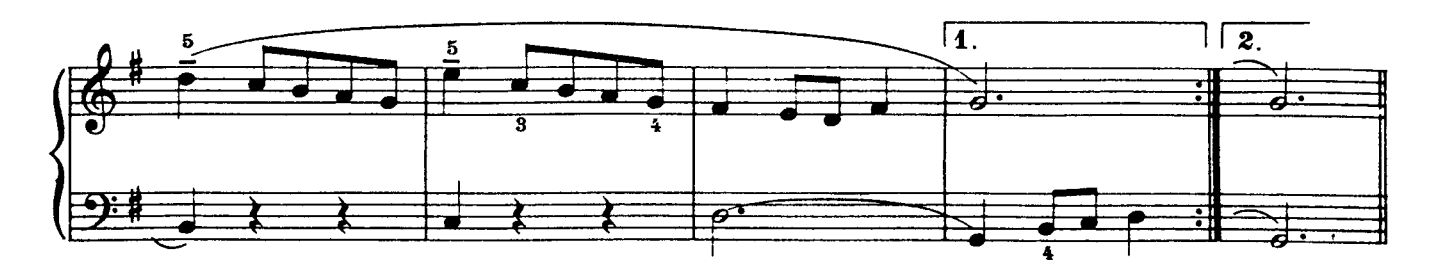

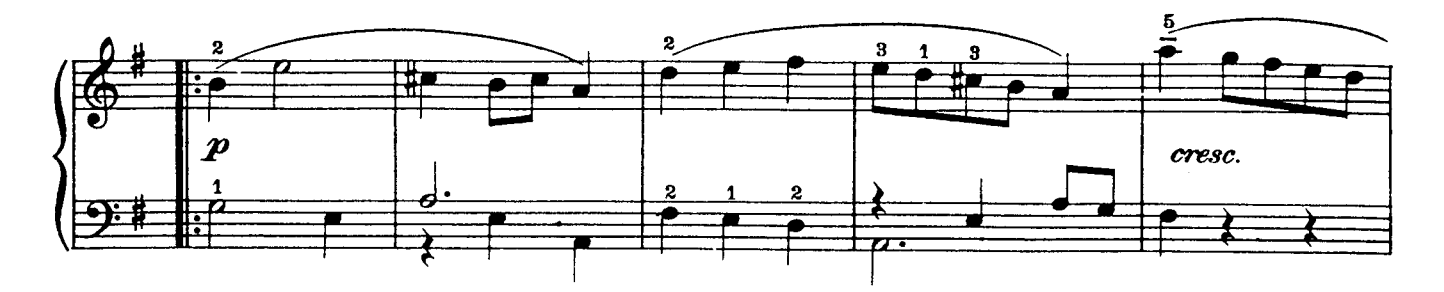

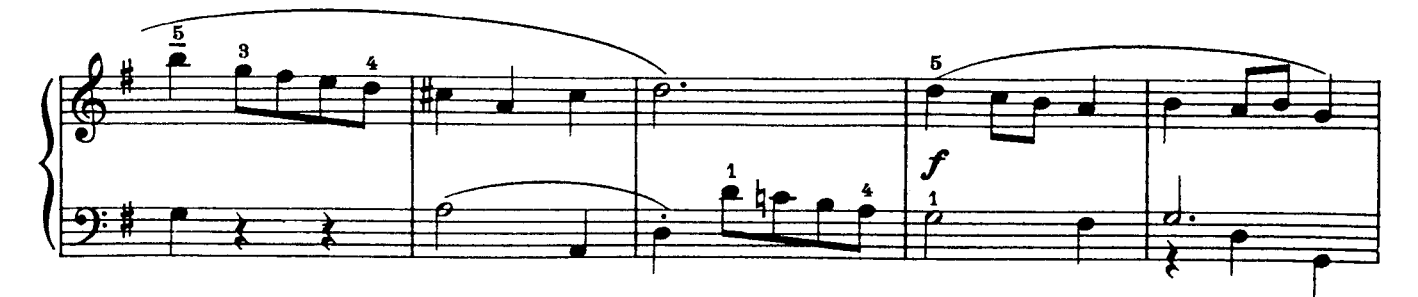

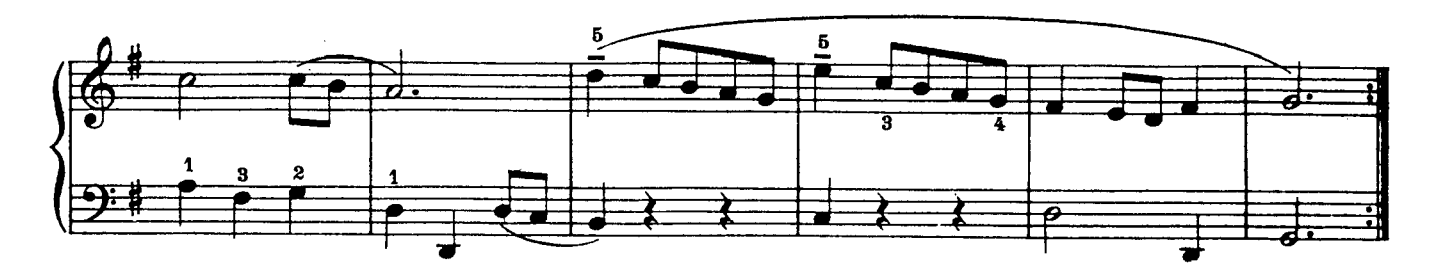

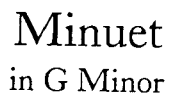

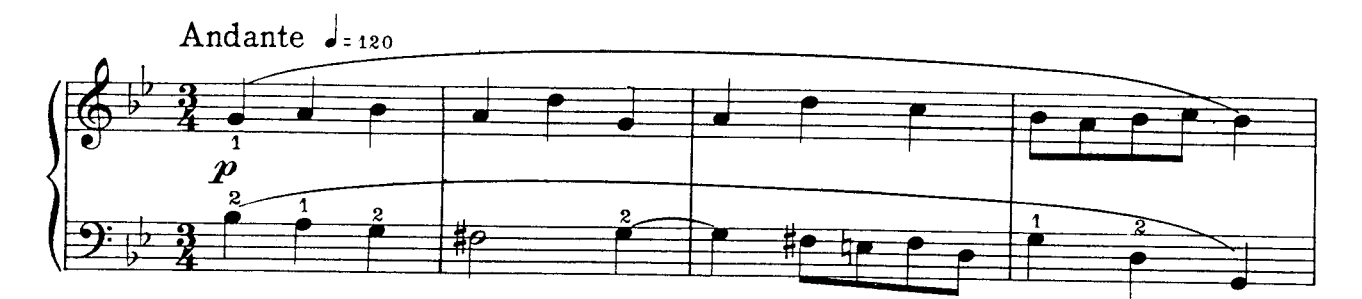

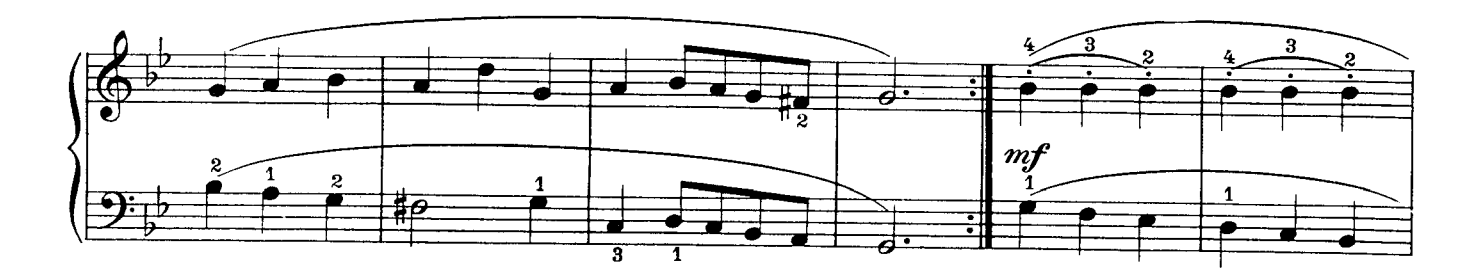

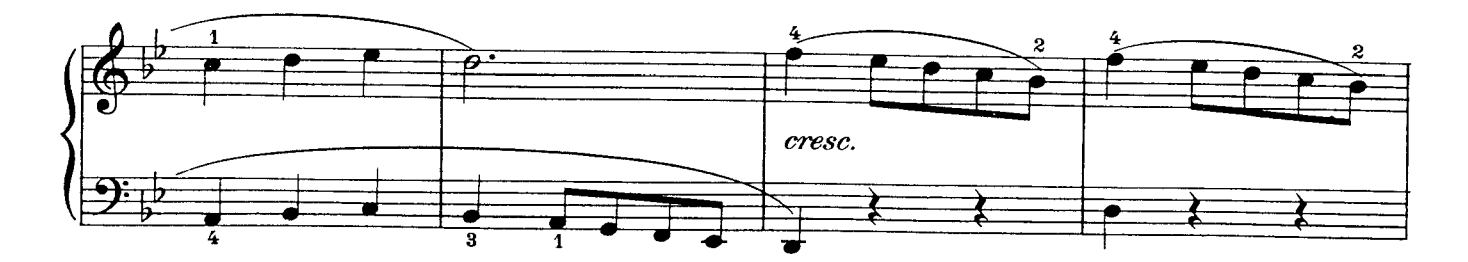

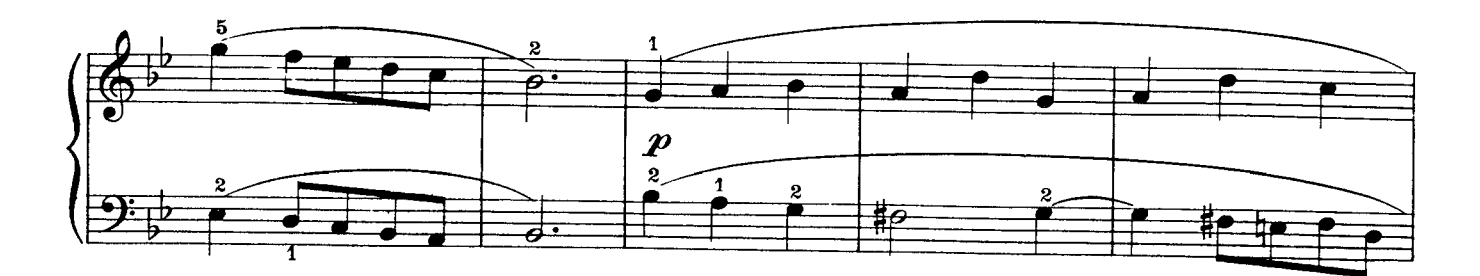

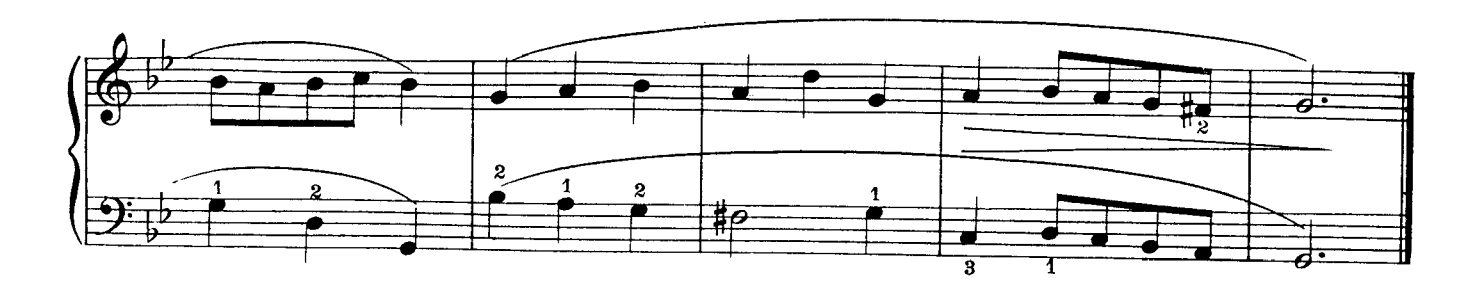

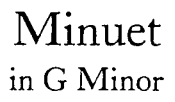

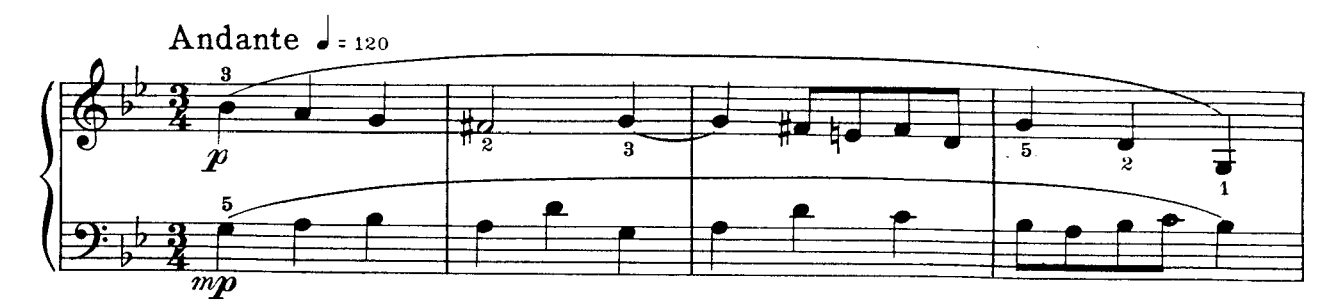

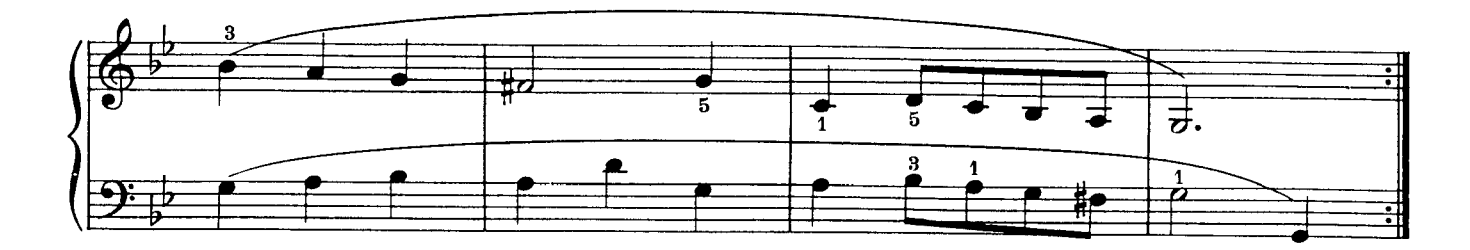

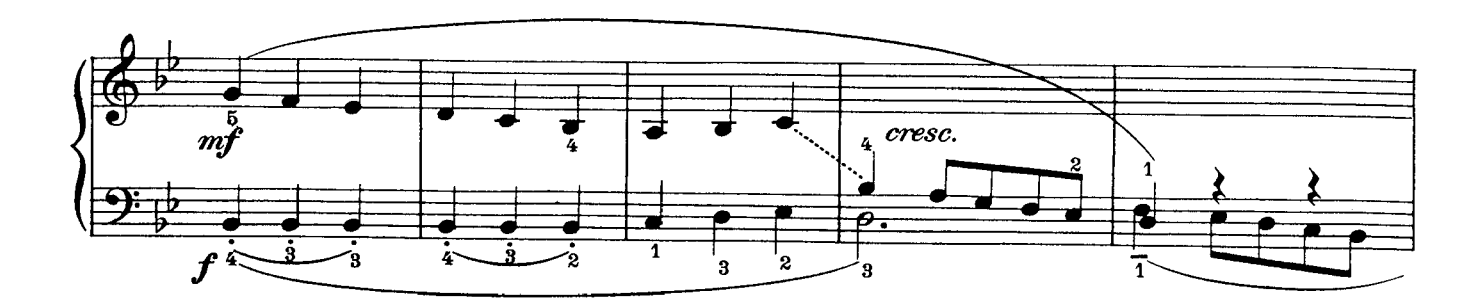

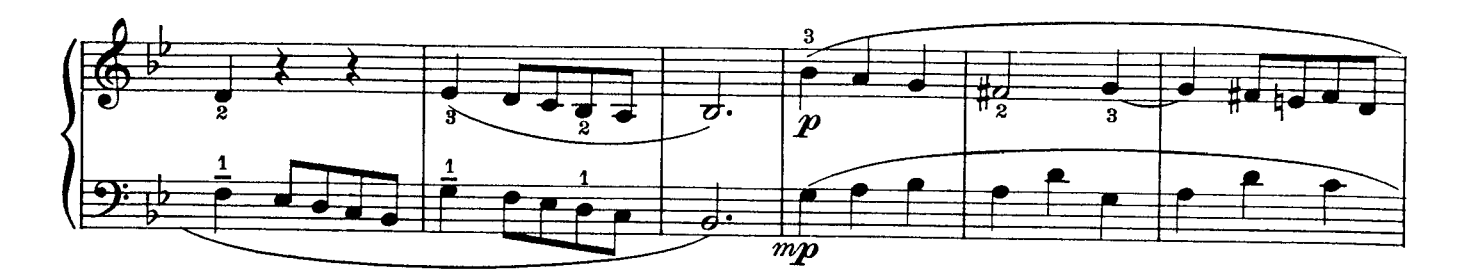

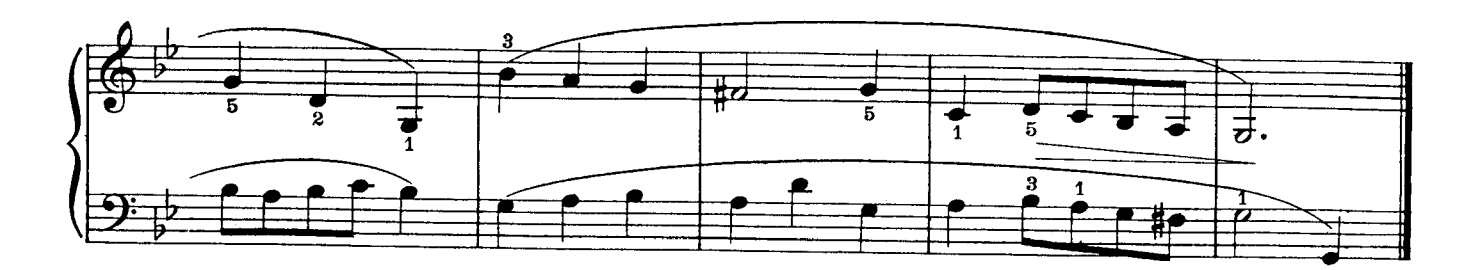

Minuet in C Minor

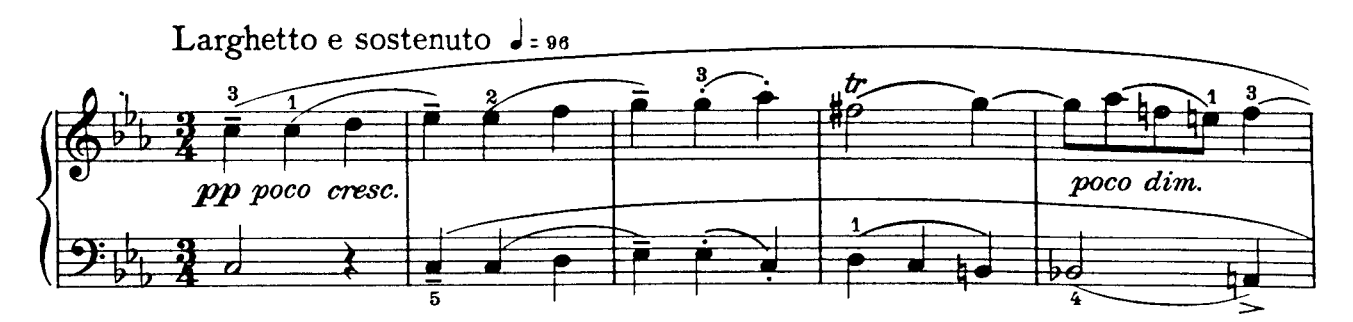

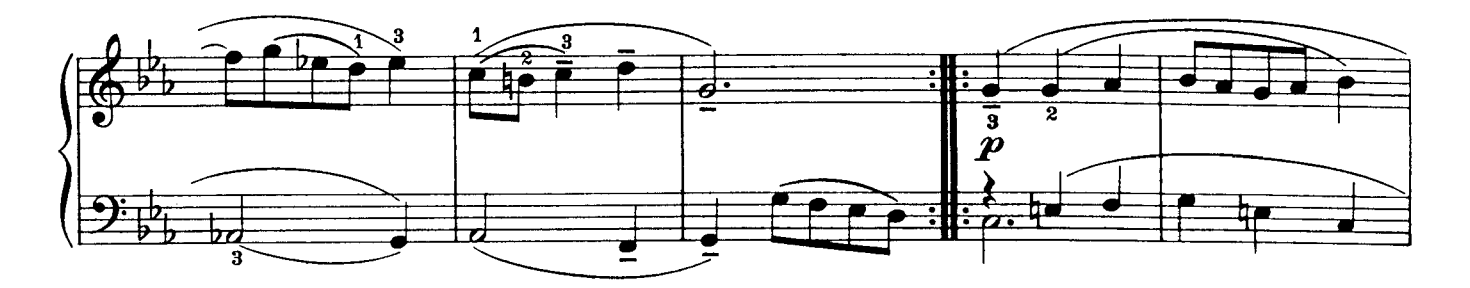

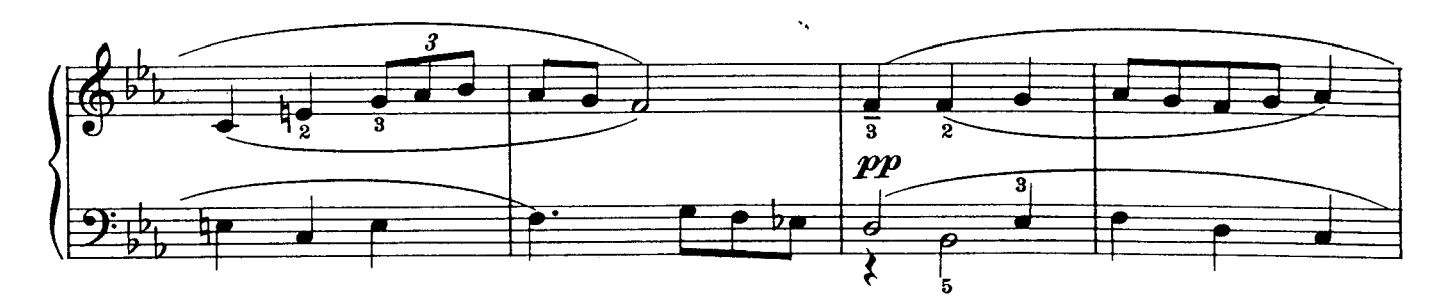

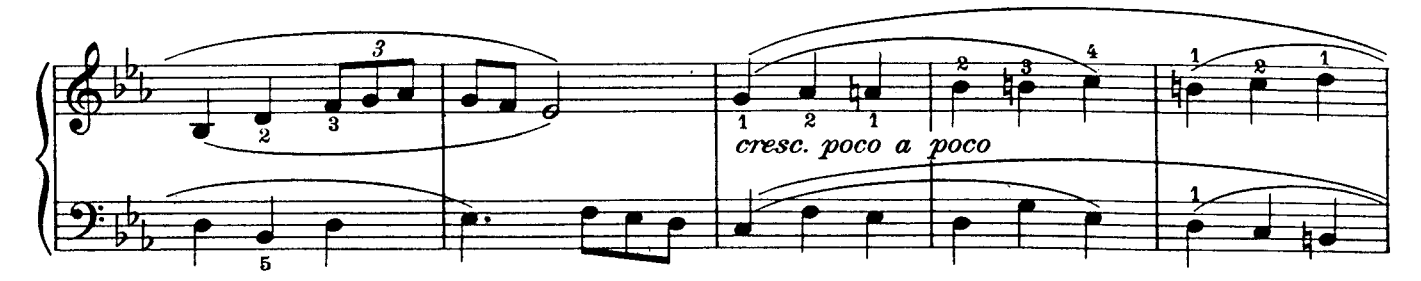

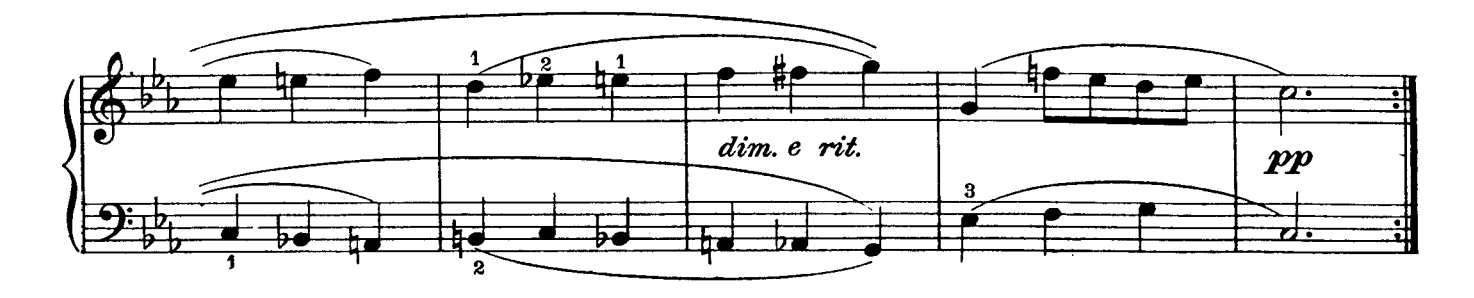

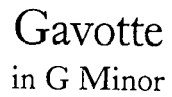

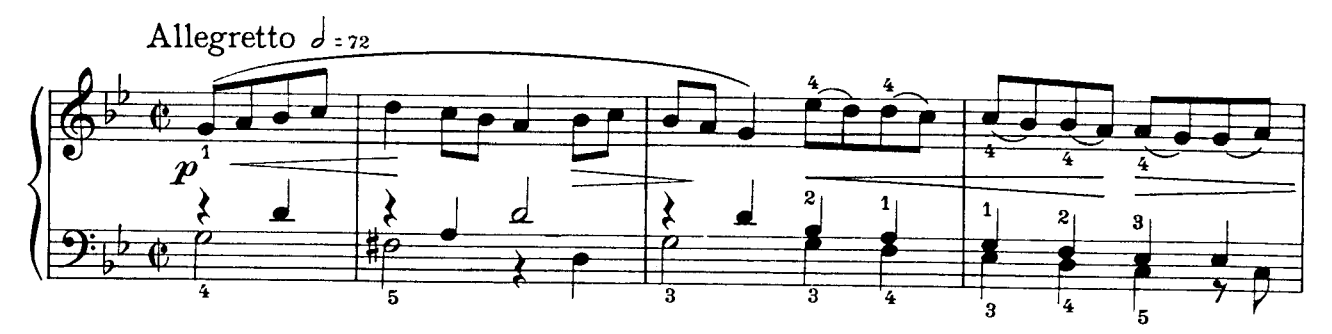

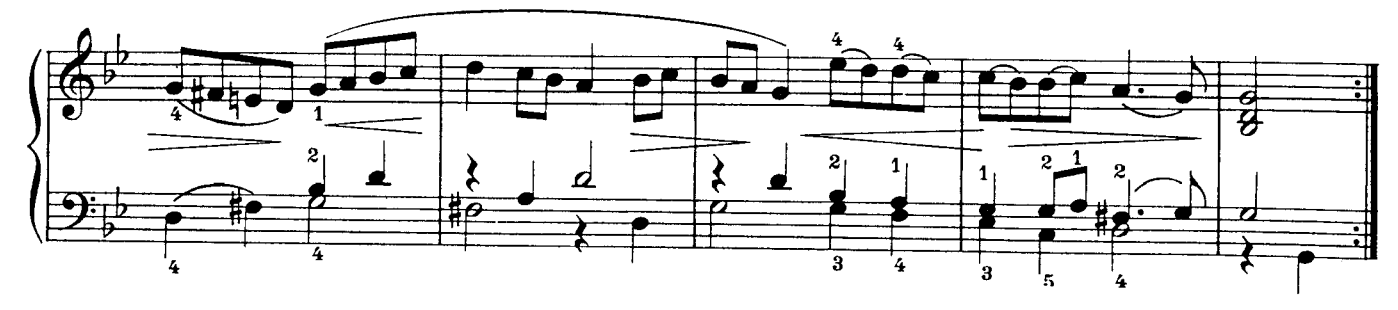

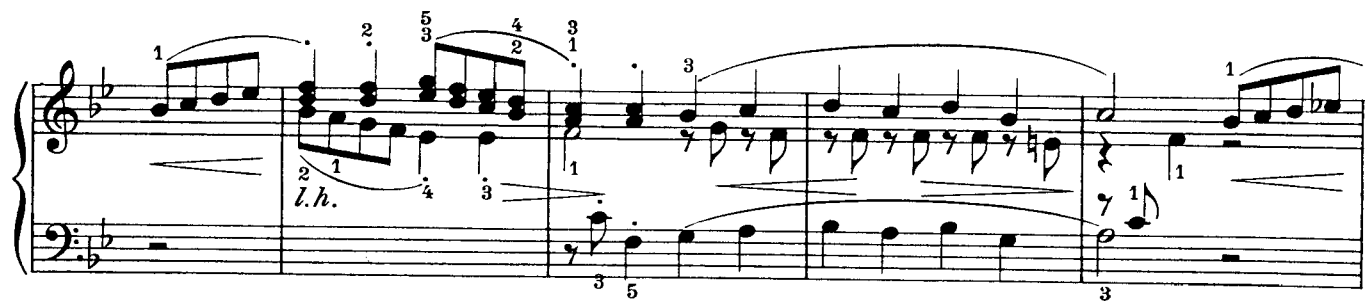

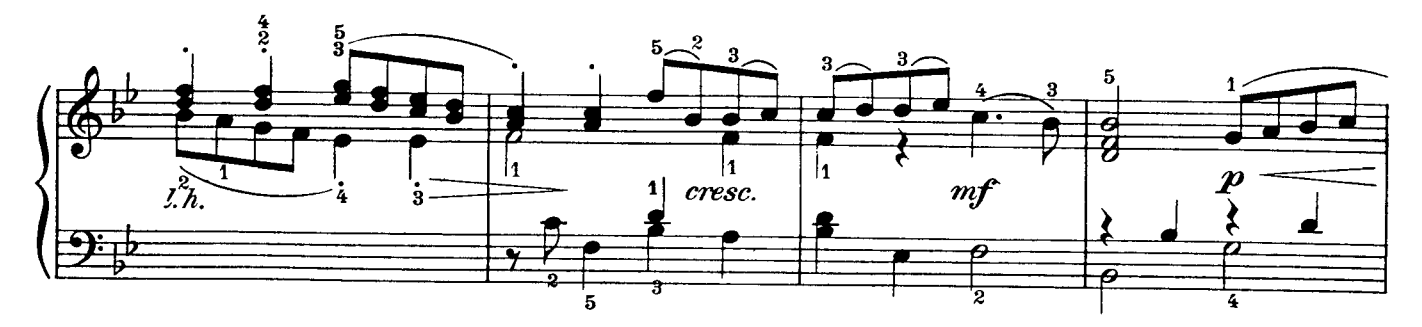

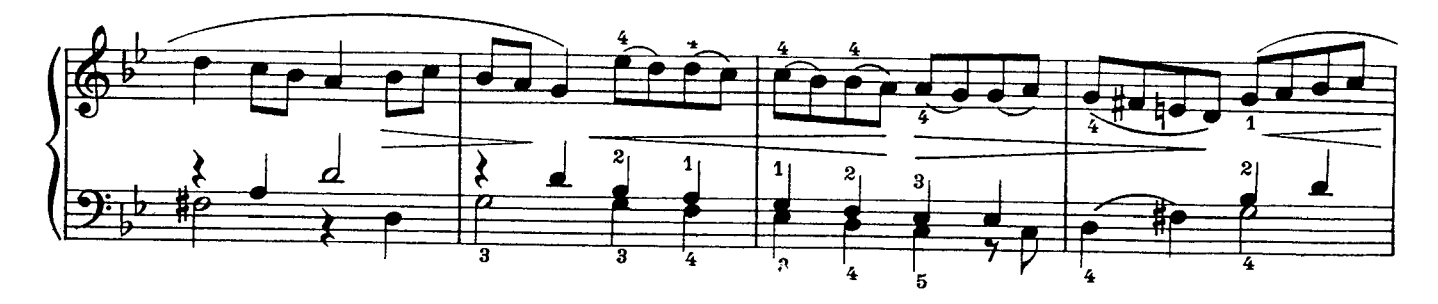

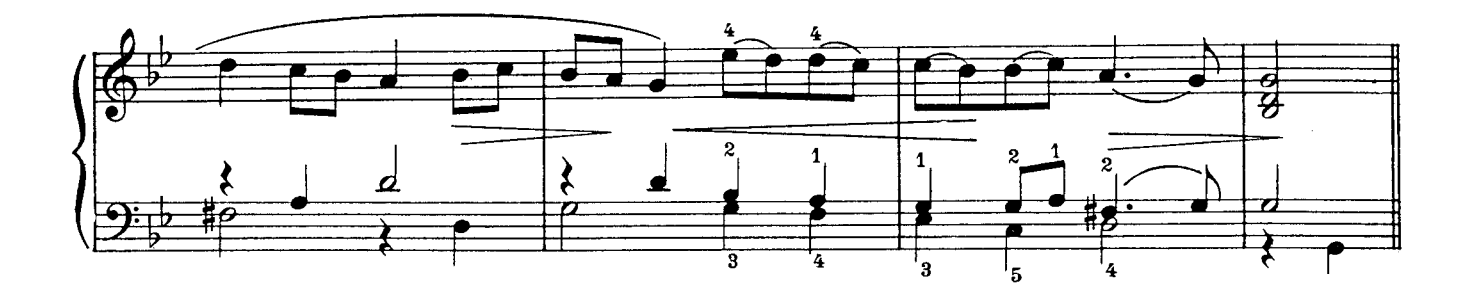

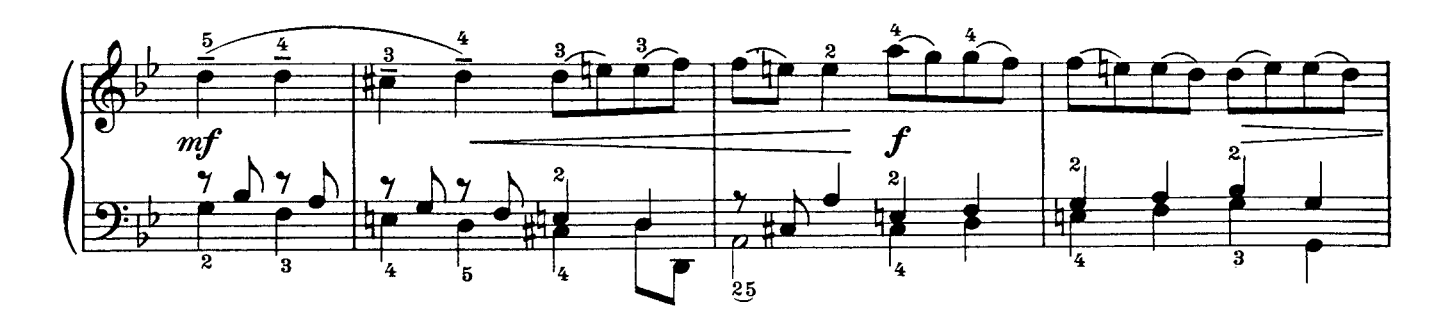

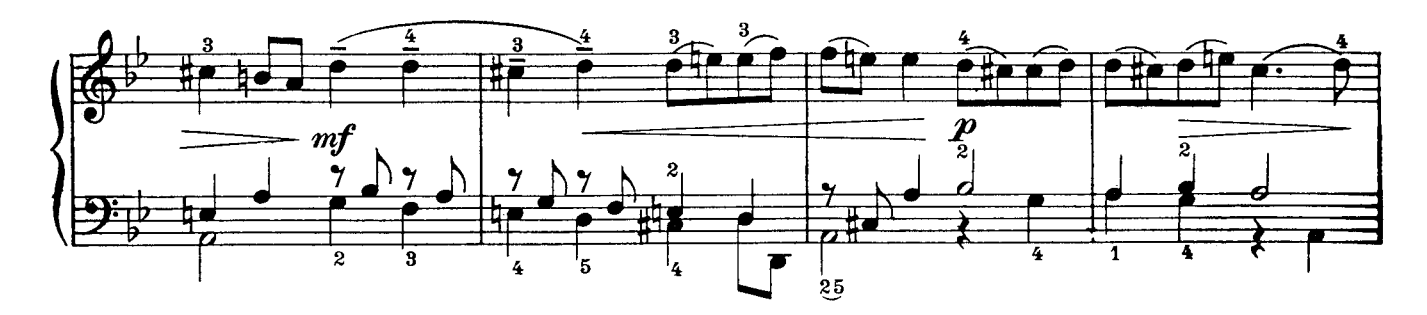

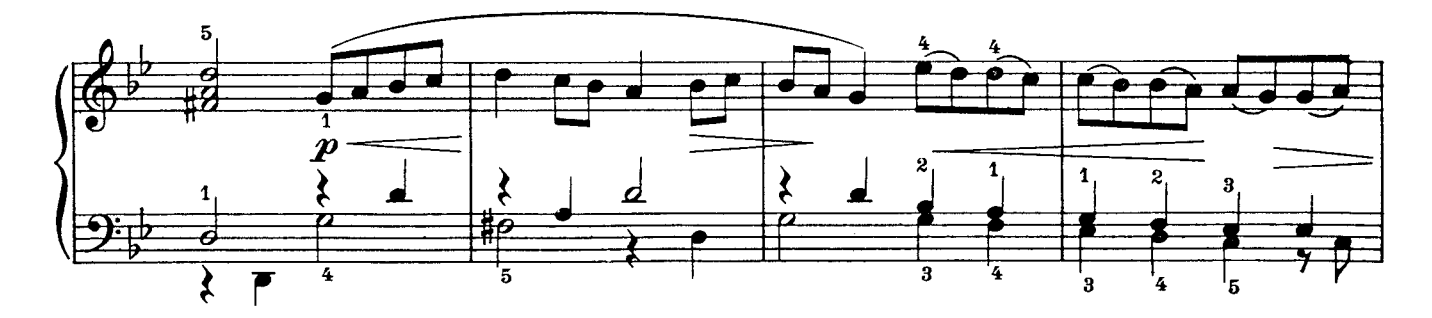

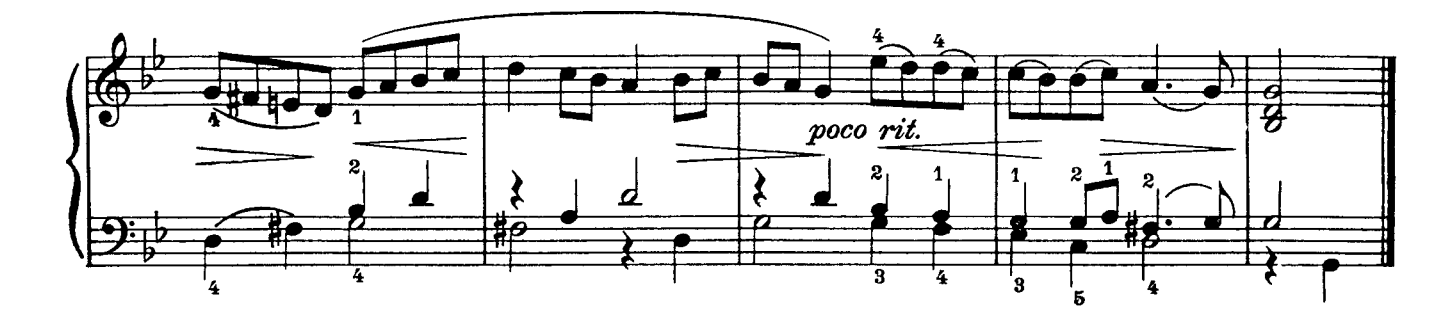

Minuet in F Major

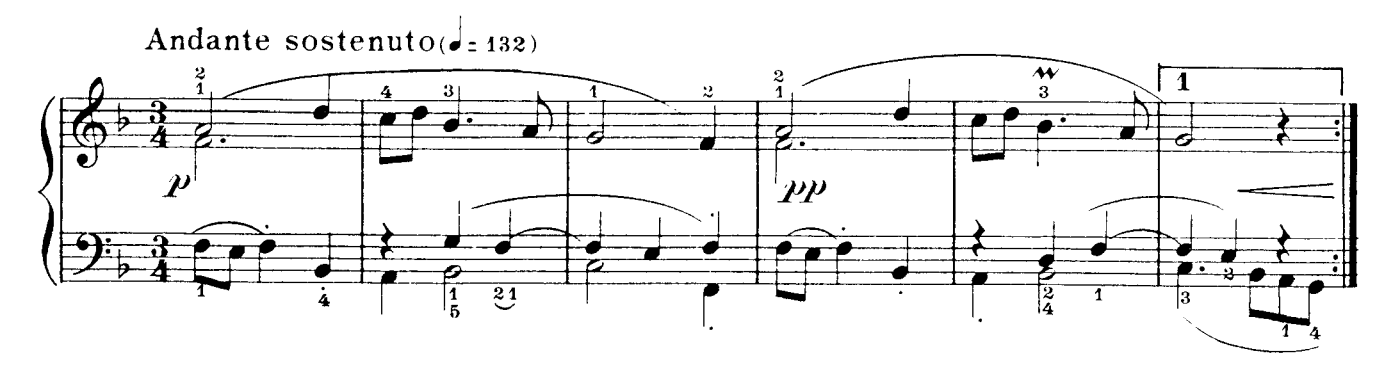

![](_page_53_Figure_2.jpeg)

![](_page_53_Figure_3.jpeg)

#### Prelude in F Minor

![](_page_54_Figure_1.jpeg)

![](_page_55_Figure_0.jpeg)

![](_page_55_Figure_1.jpeg)

![](_page_55_Figure_2.jpeg)

![](_page_55_Figure_3.jpeg)

![](_page_55_Figure_4.jpeg)

![](_page_55_Figure_5.jpeg)

![](_page_56_Picture_0.jpeg)

## Johann Sebastian Bach: Works for Keyboard & Four-Part Chorales

#### **Table of Contents**

Instructions (for PC users): To open a sheet music file, find the "bookmarks" section on the left side of the screen. Click on the plus sign in Windows, or the triangle on the Mac, next to the category of the title (e.g. "Easier Pieces"), then click on the title you would like to open (e.g. "Minuet in F Major"). Note: This document (the Table of Contents) is for reference. Clicking on the titles below will not open the music.

For faster searching: (1) (Windows users) Go to the upper left corner of the screen. Click "File/Preferences/General" and uncheck the box labeled "Open Cross-Doc Links in Same Window." (2) Close files by clicking the smaller "x" in the upper right corner of the screen (the one under the larger "x"). Simply returning to the Table of Contents leaves the music file open, slowing down the system.

By opening any of the files on this CD, you agree to accept the terms of the CD Sheet Music<sup>TM</sup> license.

#### **FOLDER/TITLE**

The Notebook for Anna Magdalena Bach

#### **BWV (FILE NAME) PAGE**

#### **Easier Pieces**

![](_page_56_Picture_52.jpeg)

![](_page_57_Picture_21.jpeg)

#### Miscellaneous Easier Pieces

![](_page_57_Picture_22.jpeg)

#### **Inventions**

![](_page_57_Picture_23.jpeg)